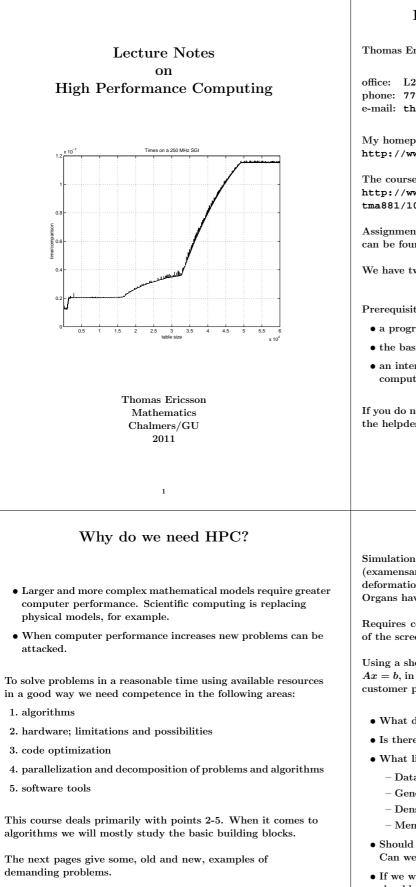

For each problem there is a list of typical HPC-questions, some of which you should be able to answer after having passed this course.

3

## **High Performance Computing**

Thomas Ericsson, computational mathematics, Chalmers

office: L2075 phone: 772 10 91 e-mail: thomas@chalmers.se

My homepage: http://www.math.chalmers.se/~thomas

The course komepage: http://www.math.chalmers.se/Math/Grundutb/CTH/ tma881/1011

Assignments, copies of handouts (lecture notes etc.), schedule can be found on the www-address.

We have two lectures and two labs per week. No lab today.

Prerequisites:

- a programming course (any language will do)
- the basic numerical analysis course
- an interest in computers and computing; experience of computers and programming

If you do not have a Chalmers/GU-account, you need to contact the helpdesk to get a personal account.

## A real-time application

2

Simulation of surgery; deformation of organs; thesis work (examensarbete) Prosolvia. Instead of using a standard deformation more realistic deformations were required. Organs have different structure, lung, liver etc.

Requires convincing computer graphics in real time; no flicker of the screen; refresh rate  $\geq 72$  Hz.

Using a shell model implies solving a sparse linear system, Ax = b, in 0.01 s (on a 180 MHz SGI O2 workstation, the typical customer platform).

- What do we expect? Is there any chance at all?
- Is there a better formulation of the problem?
- What linear solver is fastest? Sparse, band, iterative, ...?
  - Datastructures, e.g.
  - General sparse:  $\{j,k,a_{j,k}\}, \ a_{j,k} \neq 0, \ j \geq k.$
  - Dense banded.
  - Memory accesses versus computation.
- Should we write the program or are there existing ones? Can we us the high performance library made by SGI?
- If we write the code, what language should we use, and how should we code in it for maximum performance?
- Can we find out if we get the most out of the CPU? How? Are we using 20% of top speed or 90%?
- What limits the performance, the CPU (the floating point unit) or the memory?

## Integrals and probability

Graduate student in mathematical statistics. What remained of the thesis work was to make large tables of integrals:

$$\int_0^\infty f(x) \; dx, \;\; ext{where} \;\; f(x) o \infty \;\; ext{when} \;\; x o 0+$$

The integrand was complicated and was defined by a Matlabprogram. No chance of finding a primitive function. Using the Matlab routine **quad** (plus a substitution), to approximate the integral numerically, the computer time was estimated to several CPU-years. Each integral took more than an hour to compute.

- Is this reasonable, is the problem really this hard?
- $\bullet$  Are Matlab and  $\verb+quad$  good tools for such problems?
- How can one handle singularities and infinite intervals?

Solution: Switching to Fortran and Quadpack (a professional package) the time for one integral came down to 0.02 s (with the same accuracy in the result).

- Matlab may be quite slow.
- quad is a simple algorithm; there are better methods available now, e.g. quadl.

## Mesh generation for PDEs in 3D

require huge amounts of storage and computer time. Airflow around an aircraft; 3 space dimensions and time. CFD (Computational Fluid Dynamics).

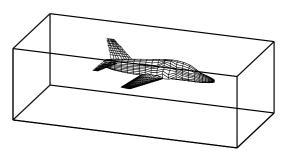

Discretize (divide into small volume elements) the air in the box and outside the aircraft. Mesh generation (using m3d, an ITM-project, Swedish Institute of Applied Mathematics) on one RS6000 processor:

wed may 29 12:54:44 metdst 1996 So this is old stuff thu may 30 07:05:53 metdst 1996

183463307 may 2 13:46 s2000r.mu

tetrahedrons in structured mesh: 4 520 413 tetrahedrons in unstructured mesh: 4 811 373

- Choice of programming language and data structures.
- Handling files and disk.

Now we must solve the PDE given the mesh...

## More PDEs: Weather forecasts

5

SMHI, Swedish Meteorological and Hydrological Institute. HIRLAM (HIgh Resolution Limited Area Model). HIROMB (HIgh Resolution Operational Model of the Baltic).

Must be fast. "Here is the forecast for yesterday."

Parallel implementation of HIROMB, lic-thesis KTH.

Divide the water volume into pieces and distribute the pieces onto the CPUs.

- Domain decomposition (MPI, Message Passing).
- Load balancing. Communication versus computation.
- Difficult sub-problems. Implicit solver for the ice equations. Large (10<sup>5</sup> equations) sparse Jacobians in Newton's method.

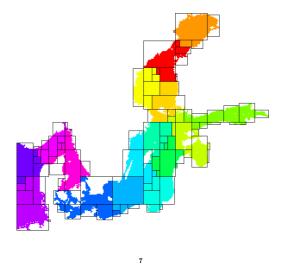

### Three weeks runtime

6

Consultant work, for Ericsson, by a colleague of mine.

Find the shape of a TV-satellite antenna such that the "image" on the earth has a given form (some TV-programs must no be shown in certain countries).

Algorithm: shape optimization + ray tracing.

Three weeks runtime (for one antenna) on a fast single-CPU PC. One of the weeks for evaluating trigonometric functions.

You do not know much about the code (a common situation). Can you make it faster? How? Where should you optimize?

- Choice of algorithm.
- Profiling.
- Faster trigonometric functions. Vector forms?
- Parallel version? How? Speedup? (OpenMP)

## A Problem from Medicine

Inject a radionuclide that attacks a tumour. How does the radioactivity affect the surrounding tissue?

To be realistic the simulation should contain some  $7 \cdot 10^7$  cells. Matlab-program computing a huge number of integrals (absorbed dose).

The original program would take some 26 000 years runtime.

After switching to Fortran90, changing the algorithm, by precomputing many quantities (the most important part) and cleaning up the code, the code solved the problem in 9 hours on a fast PC (a speedup by a factor of  $2.6 \cdot 10^7$ ).

## Contents of the Course

There are several short assignments which illustrate typical problems and possibilities.

- Matlab (get started exercises, not so technical).
- Uniprocessor optimization.
- Low level parallel threads programming.
- $\bullet$  MPI, parallel programming using Message Passing.
- OpenMP, more automatic threads programming.

Many small and short programs, matrix- and vector computations (often the basic operations in applications). Simple algorithms.

E.g. test how indirect addressing (using pointers) affects performance:

do k = 1, n
 j = p(k) ! p is a pointer array
 y(j) = y(j) + a \* x(j)
end do

- You will work with C, Fortran and some Matlab and several software tools and packages.
- Java is not so interesting for HPC.

At most two students per group. Each group should hand in written reports on paper (Swedish is OK). <u>Not e-mail.</u>

There are deadlines, see www.

## In more detail...

- A sufficient amount of Fortran90 (77) for the labs.
- There is a tutorial for C (most people know some C and I have lost one lecture).
- $\bullet$  Computer architecture, RISC/CISC, pipelining, caches...
- Writing efficient programs for uniprocessors, libraries, Lapack, ...
- Necessary tools: make, ld, prof, ...
- Introduction to parallel systems, SIMD, MIMD, shared memory, distributed memory, network topologies, ...
- POSIX threads, pthreads.
- $\bullet$  MPI, the Message Passing Interface.
- Shared memory parallelism, OpenMP.
- Parallel numerical analysis, packages.

Note: this is not a numerical analysis course. We will study simple algorithms (mainly from linear algebra).

You will not become an expert in any of the above topics (smörgåsbord), but you will have a good practical understanding of high performance computing.

The course will give you a good basis for future work.

### Literature

10

You can survive on the lecture notes, web-pages and man-pages. Below is a list of reference books, some are available as E-books (Books24x7) through the Chalmers library homepage.

A web-version of Designing and Building Parallel Programs, by Ian Foster, 1995, can be found at: http://www-unix.mcs.anl.gov/dbpp

A few C- and Fortran books (there are many)

- B. W. Kernighan, D. M. Ritchie, The C Programming Language (2nd ed.), Prentice Hall, 1988. Get the ANSI C version.
- P. van der Linden, Expert C Programming : Deep C Secrets, Prentice Hall, 1994.
- M. Metcalf, J. Reid, M. Cohen, Fortran 95/2003 Explained, 3rd ed. (2nd ed., 1999, is OK as well, E-book).
- Suely Oliveira, David E. Stewart, Writing Scientific Software: A Guide for Good Style, Cambridge UP, 2006. E-book.

### Code Optimization

- Randy Allen, Ken Kennedy, Optimizing Compilers for Modern Architectures: A Dependence-based Approach, Morgan Kaufmann, 2001.
- Steve Behling, Ron Bell, Peter Farrell, Holger Holthoff, Frank O'Connell, Will Weir, The POWER4 Processor Introduction and Tuning Guide, 2001, IBM Redbook (www.redbooks.ibm.com free).
- Pascal Getreuer, Writing Fast Matlab Code (PDF), 2009. http://www.math.ucla.edu/~getreuer
- Kevin Smith, Richard Gerber, Aart J. C. Bik, The Software Optimization Cookbook, High Performance Recipes for IA 32 Platforms, Intel Press, 2005. E-book.

### Computers

- John L. Hennessy, David A. Patterson, Andrea C. Arpaci-Dusseau, Computer Architecture: A Quantitative Approach (with CDROM), Morgan Kaufmann, 2006. E-book.
- W. R. Stevens, Advanced Programming in the UNIX Environment, Addison Wesley, 1992.
- A. Oram, S. Talbott, Managing Projects with make, 2nd ed., O'Reilly, 1991.
- R. Mecklenburg, Managing Projects with GNU Make, 3rd ed, O'Reilly, 2004.
- G. Anderson, P. Anderson, Unix C Shell Field Guide, Prentice Hall, 1986.

### Parallel Programming

- Yukiya Aoyama, Jun Nakano, RS/6000 SP: Practical MPI Programming, IBM Redbook (www.redbooks.ibm.comfree).
- D. R. Butenhof, Programming With Posix Threads, Addison Wesley, 1997.
- Rohit Chandra, Dave Kohr, Ramesh Menon, Leo Dagum, Dror Maydan, Jeff McDonald, Parallel Programming in OpenMP, Morgan Kaufmann, 2001. E-book.
- Barbara Chapman, Gabriele Jost, Ruud van der Pas, David J. Kuck, Using OpenMP: Portable Shared Memory Parallel Programming (Scientific and Engineering Computation), MIT Press, 2007. E-book.
- William Gropp, Ewing Lusk, and Anthony Skjellum, Using MPI, 2nd Edition, MIT Press.
- Lucio Grandinetti (ed), Grid Computing: The New Frontier of High Performance Computing, Elsevier, 2005. E-book.
- David B. Kirk, Wen-mei W. Hwu, Programming Massively Parallel Processors: A Hands-On Approach, Morgan Kaufmann, 2010. E-book.

## Programming languages for HPC

The two dominating language groups are Fortran and C/C++.

Fortran90/95/2003 is more adapted to numerical computations. It has support for complex numbers, array operations, handling of arithmetic etc. New code is written in Fortran90/95/2003 (Fortran66/77 is used for existing code only).

Fortran90/95 has simple OO (Object Oriented) capabilities (modules, overloading, but no inheritance).

C++ is OO and has support for some numerics (standard library) or can be adapted using classes, overloading etc.

C is less suited for numerical computing (my opinion). Too few built-in tools and it cannot be modified.

C/C++ is almost the only choice when it comes to low level unix programming. It is not uncommon to code the computational part in Fortran and a computer graphics (or unix) part in C/C++.

Commercial Fortran compilers generate fast code: competition (benchmarks), simple language, no aliasing. One of Fortran's most important advantages. Speed is (almost) everything in many applications.

It is harder to generate fast code from C/C++. It is very easy to write inefficient programs in C++.

More about performance later on.

First a word about operating systems and then we look at programming languages.

- Timothy G. Mattson, Beverly A. Sanders, and Berna L. Massingill, Patterns for Parallel Programming, Addison Wesley Professional, 2004.
- Peter Pacheco, Parallel Programming with Mpi, Morgan Kaufmann, 1997. (Not MPI-2)
- Wesley Petersen, Peter Arbenz, Introduction to Parallel Computing A practical guide with examples in C, 2004, Oxford UP (E-book)
- Michael J. Quinn, Parallel Programming in C with MPI and OpenMP, McGraw-Hill Education, 2003.
- Laurence T. Yang and Minyi Guo (eds), High Performance Computing: Paradigm and Infrastructure, John Wiley, 2006. E-book.

### Numerical methods

- D. P. Bertsekas, J. N. Tsitsiklis, Parallel and distributed computation, numerical methods, Prentice-Hall, 1989
- P. Bjorstad, Domain Decomposition Methods in Sciences and Engineering, John Wiley & Sons, 1997.
- J. J. Dongarra, I. S. Duff, D. C. Sorensen, H. A. van der Vorst, Numerical Linear Algebra on High-performance Computers, SIAM, 1998.
- Robert A. van de Geijn and Enrique S. Quintana-Ortí, The Science of Programming Matrix Computations, Free download http://www.lulu.com/content/1911788About FLAMEproject (Formal Linear Algebra Methods Environment).
- V. Eijkhout, Introduction to High Performance Scientific Computing, 2010.

http://www.lulu.com/product/paperback/introductionto-high-performance-scientific-computing/14605649 It says "Downloads are free, and the printed copy is very affordable".

 $\mathbf{14}$ 

## **Operating Systems**

Most HPC-systems are Linux-based. Here is a list from www.top500.orglisting the operating systems used on the 500 fastest systems in the world.

| OS family | Count | Share % |
|-----------|-------|---------|
| Linux     | 459   | 91.8~%  |
| Windows   | 5     | 1.0~%   |
| Unix      | 19    | 3.8~%   |
| BSD Based | 1     | 0.2~%   |
| Mixed     | 16    | 3.2~%   |

### Matlab

Matlab is too slow for demanding applications:

• Statements may be interpreted (not compiled, although there is a Matlab compiler). In Matlab 6.5 (and later) there is a JIT-accelerator (JIT = Just In Time).

You can switch off/on JIT by feature accel off; feature accel on Try it!

- The programmer has poor control over memory.
- It is easy to misuse some language constructs, e.g. dynamic memory allocation.
- Matlab is written in C, Java and Fortran.
- Matlab is not always predictable when it comes to performance.
- The first assignment contains more examples and a case study. You can start working with the Matlab assignment **NOW**.

```
Fortran
                                                              program main
The next few pages contain the rudiments of Fortran90 and a
                                                              ! Comments: everything after !
glance at Fortran77. (In 2011 I wrote a C-tutorial, see under
                                                               ! Case or blanks (between keywords) are not significant
the Diary, so I will not lecture much C.) It is sufficient for the
                                                              ! (unless they are in strings).
assignments, but you need more for real programming.
                                                              .
                                                              ! Fortran has an implicit type rule but
I have not tried to show all the different ways a program can
                                                              ! implicit none forces you to declare everything.
be written. Both C and Fortran have several forms of some
                                                              1
constructs. Professional code may have many extra details
                                                                                               ! Highly recommended!
                                                                 implicit none
as well.
                                                                 integer
                                                                                    :: k, n, in
                                                                 double precision :: s
I have not shown any C++ code (but my example is available
                                                                 double precision :: ddot ! a function
in C++-form on the web). C++ is too large and complicated
and my labs are not OO. But since C++ means C = C + 1, my
                                                              ! Arrays start at one by default.
C-program is also a C++-program.
                                                                 double precision, dimension(100) :: a, b
Some people use the C-part of C++ together with some
                                                                n = 100
convenient C++-constructs (e.g. //-comments, reference
                                                                 print*, "Type a value for in:"
variables, simplified I/O).
                                                                read*, in
                                                                 print*, "This is how you write: in = ", in
Fortran90 is <u>much</u> nicer than Fortran77, almost a new language.
Fortran77 is guite primitive. Fortran77 is still used for HPC.
                                                                 do k = 1, n
                                                                                           ! do when k = 1, 2, ..., n
                                                                   a(k) = k
Millions of lines are available in Fortran77 (some of them will be
                                                                   b(k) = -sin(dble(k)) ! using sin
used in one lab) so it is necessary to understand the basics.
                                                                 end do
                                                              .
The example code contains one main-program one function and
                                                              ! Call by reference for all variables.
a procedure (void function). The function computes the inner
                                                              1
product of two vectors and the procedure sums the elements in
                                                                 print*, "The inner product is ", ddot(a, b, n)
an array and returns the sum in a parameter.
                                                                 call sum_array(a, s, n)
                                                                                             ! NOTE, call
                                                                 print*, "The sum of the array is ", s
                                                              end program main
                           17
                                                                                          18
function ddot(x, y, n) result(s)
                                                              Some comments. Since Fortran90 has support for array
1
                                                              operations the main program could have been shortened:
! You give the function a value by assigning
                                                                 print*, "The inner product is ", dot_product(a, b)
! something to the result variable, s (in this case).
                                                                 print*, "The sum of the array is ", sum(a)
1
  implicit none
                                                              dot_product and sum are built-in.
  integer :: n
  double precision, dimension(n) :: x, y
                                                               A long statement can be broken up into several lines.
  double precision :: s ! The type of the function
                                                              The continued line should end with a {\tt \&} .
  integer
                    :: k
                                                              1 is an integer constant.
                                                              1.0 is a real constant (single precision) and 1.0d0 is a double
  s = 0.0
                                                              precision constant in Fortran77.
  do k = 1, n
   s = s + x(k) * y(k)
                                                              In Fortran90 it is possible to parameterize the real- and integer
  end do
                                                              types and create more portable code using a module (similar to
                                                              a simple class) e.g.:
end function ddot
                                                              module floating_point
                                                              ! sp = at least 5 significant decimals and
                                                               ! |exponent range| <= 30 which implies
subroutine sum array(a, s, n)
                                                              ! IEEE single precision.
  implicit none
                     :: n
                                                               integer, parameter :: sp = selected_real_kind(5, 30)
  integer
                                                                integer, parameter :: dp = selected_real_kind(10, 300)
  double precision :: s
                                                               integer, parameter :: prec = dp ! pick one
  double precision, dimension(n) :: a
                                                              end module floating_point
  integer :: k
                                                              program main
                                                                use floating_point ! gives access to the module
  s = 0.0
  do k = 1, n
                                                                real (kind = prec)
                                                                                                       :: x, y
    s = s + a(k)
                                                                real (kind = prec), dimension(100) :: a, b
  end do
                                                                x = 1.24 prec
                                                                                   ! constant
end subroutine sum_array
                                                                y = 1.24e-4_prec ! constant
                                                               . . .
                           19
                                                                                          20
```

```
Here comes the Fortran77-version, but first some comments.
                                                                    program main
Fortran90 is almost a new language, but in my simple
                                                                                         c, C or * in column one
                                                                    Comments:
example the differences are not that striking:
                                                                                         text in columns > 72
                                                              +
                                                                                         F90-comment
                                                              *
                                                                    .
 • F77 has a column oriented layout dating back to the
                                                              +
                                                                    First five columns: labels
  80 column punched card.
                                                                    Continuation line: non-blank in column 6
                                                              *
 • No result-statement in functions.
                                                                                         columns 7 through 72
                                                             *
                                                                    Statements:
                                                                    Case or blanks are not significant
 • Different type declarations:
                                                                    (unless they are in strings).
                                                              +
     double precision a(n)
                                                                    Arrays start at one by default.
   instead of
                                                              *234567890
                                                                    integer
                                                                                       k, n, in
     double precision, dimension(n) :: a
                                                                    double precision a(100), b(100), sum
                                                                    double precision ddot ! a function
   although F77-declarations are allowed in F90 as well.
   A Fortran77-program is (essentially) also a Fortran90-program,
                                                                    n = 100
   so it is possible to mix the two styles.
                                                                    print*, "Type a value for in:"
Fortran90 has array operations, pointers, recursion, prototypes,
                                                                    read*, in
modules, overloading of operators (and more). Fortran77 has
                                                                    print*, "This is how you write: in = ", in
none of these.
                                                                    do k = 1, n
                                                                                    ! do when k = 1, 2, ..., n
                                                                      a(k) = k
The example program, coded in F77, is listed on the following
                                                                     b(k) = -sin(dble(k)) ! using sin
two pages. It violates the ANSI-standard in several ways, the
                                                                    end do
most important being the use of do/enddo. Here is the proper
way of writing a F77-loop using labels (you will see it in a lab):
                                                                    Call by reference for all variables.
       do 10 k = 1, n
        s = s + x(k) * y(k)
                                                                    print*, "The inner product is ", ddot(a, b, n)
10
       continue
                                                                    call sum_array(a, sum, n) ! NOTE, call
                                                                    print*, "The sum of the array is ", sum
                                                                    end
                           21
                                                                                         22
      double precision function ddot(x, y, n)
                                                                               How to compile
*
                                                              The Fortran compilers available on the student system are: g77
*
      Fortran has an implicit type rule but
                                                              (Fortran77), gfortran and g95 (both Fortran90 and 77).
      implicit none forces you to declare everything.
*
                                                              It would be interesting to use the Intel ifort-compiler, but we
*
      Highly recommended!
                                                             do not have a license. You can fetch a free copy for Linux (pro-
                                                              vided you have the disk space, a few hundred Mbyte). See www.
      implicit none
      integer
                         n
                                                              In these handouts I will use g95 and I will assume that a Fortran90-
      double precision x(n), y(n)
                                                             program has the suffix .f90. Some examples:
      integer
                         k
                                                                                my prompt
      double precision sum
                                                              % g95 prog.f90
                                                                                 if everything in one prog.f90
                                                                                prog.f would be Fortran77
      sum = 0.0
      do k = 1, n
                                                             Produces the executable file a.out
        sum = sum + x(k) * y(k)
                                                              % a.out
                                                                                 run (or ./a.out if no . in the path)
      end do
                                                             Suppose we have three files main.f90, dot.f90, sum.f90
      ddot = sum ! give the function its value
                                                              % g95 main.f90 dot.f90 sum.f90
      end
                                                             Can compile the files one by one.
                                                              -c means "compile only", do not link.
      subroutine sum array(a, sum, n)
                                                              % g95 -c main.f90
                                                                                  -> object file main.o
      implicit none
                                                              % g95 -c dot.f90
                                                                                   -> object file dot.o
      integer
                                                                                  -> object file sum.o
                         n
                                                              % q95 -c sum.f90
      double precision a(n), sum
                                                              % g95 main.o dot.o sum.o link the object files
      integer
                         k
                                                              % g95 main.o dot.f90 sum.o works as well, note .f90
      sum = 0.0 ! 0.0 is single and 0.0d0 double
                                                             Can give many options (or flags) to the compiler, e.g.
      do k = 1, n
        sum = sum + a(k)
                                                              % g95 -03 prog.f90 optimize the code
      end do
                                                                                  not standard names
      end
                           23
                                                                                         24
```

```
If-statements and logical expressions
                                                                     A common Fortran construction
      double precision :: a, b, c, d
                                                             Fortran77 does not have dynamic memory allocation (like For-
                                                             tran90 and C). If you need an m by n matrix A you would usually
      logical
                       :: a
                                                             reserve space for the largest matrix you may need (for a partic-
                                                             ular application). If you pass the matrix as an argument to a
      if( a < b .and. c == d .or. .not. q ) then
                                                             procedure the procedure must be told about the extent of the
       ... zero or more statements
                                                             first dimension (the number of rows) in order to be able to com-
      else
                                                             pute the address of an element. If the maximum number of rows
       . . .
           zero or more statements
      end if
                                                             is max_m the address, adr( ), of A(j, k) is given by
             Operation Fortran77 Fortran90
                                                              adr(A(j, k)) = adr(A(1, 1)) + max_m(k - 1) + j - 1
                         .lt.
                                    <
                 <
                                                             So, a matrix is stored by columns in Fortran. In C it is stored by
                 \leq
                         .le.
                                    <=
                                                             rows (so the compiler must know the number of columns in the
                                    ==
                 =
                         .eq.
                                                             matrix). Since you can allocate the precise number of elements
                 ≠
                         .ne.
                                    /=
                                                             in C this is less of an issue.
                 \geq
                                    >=
                         .ge.
                 \mathbf{>}
                         .gt.
                                    >
                                                             A program may look like this:
                and
                        .and.
                                  .and.
                                                               integer
                or
                         .or.
                                   .or.
                                                                                   :: m, n
                not
                         .not.
                                  .not.
                                                               integer, parameter :: max_m = 1000, max_n = 50
                                                               double precision, dimension(max_m, max_n) :: A
                true
                        .true.
                                  .true.
                false
                        .false.
                                 .false.
                                                               call sub ( A, max_m, m, n ) ! m, n actual sizes
Look at the predence table at the end of this handout.
                                                             end
                                                             subroutine sub ( A, max_m, m, n )
                                                               integer :: max_m, m, n
                                                               double precision, dimension(max m,*) :: A
                                                                ... ! can have 1 instead of *
                                                             Better (but not necessary) is:
                                                               call sub ( A, max_m, max_n, m, n )
                                                               subroutine sub ( A, max_m, max_n, m, n )
                                                               integer :: max_m, m, n
                                                               double precision, dimension(max_m, max_n) :: A
                                                             since index checks can be made by the compiler.
                          \mathbf{25}
                                                                                        26
Part of the manual page for the Lapack routine dgesv:
                                                                     Array operations for Fortran90
NAME
                                                             program array example
dgesv - compute the solution to a real system
                                                               implicit none
         of linear equations A * X = B,
                                                               ! works for other types as well
SYNOPSIS
                                                               integer
                                                                                            :: k
SUBROUTINE DGESV(N, NRHS, A, LDA, IPIVOT, B, LDB, INFC
                                                               integer, dimension(-4:3)
                                                                                           :: a
                                                                                                       ! Note -4
                                                                                             :: b, c ! Default 1:8
                                                               integer, dimension(8)
INTEGER N, NRHS, LDA, LDB, INFO
                                                               integer, dimension(-2:3, 3) :: M
INTEGER IPIVOT(*)
DOUBLE PRECISION A(LDA *), B(LDB *)
 . . .
                                                               a = 1 ! set all elements to 1
ARGUMENTS
                                                               b = (/ 1, 2, 3, 4, 5, 6, 7, 8 /) ! constant array
N (input) The number of linear equations, i.e., the
                                                               b = 10 * b
           order of the matrix A. N >= 0.
                                                               c(1:3) = b(6:8)
NRHS (input)
                                                               print*, 'size(a), size(c)
                                                                                              = ', size(a),
                                                                                                               size(c)
           The number of right hand sides, i.e., the
                                                               print*, 'lbound(a), ubound(a) = ',lbound(a),ubound(a)
           number of columns of the matrix B. NRHS >= 0
                                                               print*, 'lbound(c), ubound(c) = ',lbound(c),ubound(c)
A (input/output)
                                                               c(4:8) = b(8:4:-1) ! almost like Matlab
           On entry, the N-by-N coefficient matrix A.
                                                               print*, 'c = ', c ! can print a whole array
           On exit, the factors L and U from the
           factorization A = P*L*U; the unit diagonal
                                                               print*, 'minval(c) = ', minval(c) ! a builtin func.
           elements of L are not stored.
                                                               a = a + b * c
                                                                                                   ! elementwise *
                                                               print*, 'a = ', a
LDA (input)
                                                               print*, 'sum(a) = ', sum(a)
                                                                                                 ! another builtin
           The leading dimension of the array A.
           LDA >= max(1,N).
. . .
It is possible to construct a nicer interface in Fortran90 (C++).
Essentially subroutine gesv( A, B, ipiv, info ) where
gesv is polymorphic, (for the four types S, D C, Z) and where
the size information is included in the matrices.
```

28

```
M = 0
                                                                       Some dangerous things
 M(1, :) = b(1:3) ! Row with index one
 print*, 'M(1, :) = ', M(1, :)
                                                          Actual and formal parameters lists: check position, number and
                                                          type. Can use interface blocks ("prototypes").
 M(:, 1) = 20
                   ! The first column
                                                          program main
  where ( M == 0 ) ! instead of two loops
                                                            double precision :: a, b
   M = -1
  end where
                                                            a = 0.0
                                                            call sub(a, 1.0, b)
  print*, 'lbound(M) = ', lbound(M) ! an array
                                                            print*, a, b
                                                          end
  do k = lbound(M, 1), ubound(M, 1) ! print M
                                                          subroutine sub(i, j)
   print '(a, i2, a, i2, 2i5)', ' M(', k, ', :) = ', &
                                                            integer :: i, j
           M(k, :)
  end do
                                                            i = i + 1
end
                                                            i = 10.0
                                                           end
% ./a.out
                      = 88
 size(a), size(c)
                                                          % a.out
lbound(a), ubound(a) = -4.3
                                                          Segmentation fault % result depends on the compiler
lbound(c), ubound(c) = 1.8
                                                          Remove the line j = 10.0 and run again:
c = 60\ 70\ 80\ 80\ 70\ 60\ 50\ 40
minval(c) = 40
                                                          % a.out
a = 601 1401 2401 3201 3501 3601 3501 3201
                                                               2.1219957909653-314 0. % depends on the compiler
 sum(a) = 21408
M(1, :) = 10 \ 20 \ 30
lbound(M) = -2.1
M(-2, :) = 20 -1
                     -1
                -1
M(-1, :) = 20
                     -1
M(0, :) = 20
                 -1
                      -1
                20
M(1, :) = 20
                     30
M(2, :) = 20
                -1
                     -1
M(3, :) = 20 -1
                     -1
                         29
                                                                                    30
C- and Fortran compilers do not usually check array bounds.
                                                          Some Fortran-compilers can check subscripts (provided you do
                                                          not lie):
#include <stdio.h>
void sub(double a[]);
                                                          program main
                                                            double precision, dimension(10) :: a
int main()
{
                                                            call lie(a)
        double
                      b[10], a[10];
                                                            print*, 'a(1) = ', a(1)
       b[0] = 1;
                                                          end program main
                                                          subroutine lie(a)
       sub(a);
       printf("%f\n", b[0]);
                                                            double precision, dimension(10) :: a
        return 0;
                                                            do j = 1, 100 !!! NOTE
}
                                                              a(i) = i
                                                             end do
void sub(double a[])
                                                          end subroutine lie
{
        a[10] = 12345.0;
}
                                                          % ifort -CB lie.f90
                                                          % ./a.out
Running this program we get:
                                                          forrtl: severe (408): fort: (2): Subscript #1 of the
% a.out
                                                          array A has value 11 which is greater than the upper
12345.000000
                                                           bound of 10
Changing a[10] to a[1000000] gives Segmentation fault.
                                                          Change dimension(10) to
                                                                 dimension(100) in lie
                                                          % ifort -CB lie.f90
                                                          % a.out
                                                                      1.0000000000000
                                                           a(1) =
                                                          For gfortran or g95, type
                                                          % gfortran -fbounds-check lie.f90
                                                          % g95 -fbounds-check lie.f90
                         31
                                                                                    32
```

### Precedence of Fortran 90-operators

Operators between horizontal lines have the same precedence.

| Operator                     | Meaning                 |
|------------------------------|-------------------------|
| unary user-defined operator  |                         |
| * *                          | power                   |
| *                            | multiplication          |
| 1                            | division                |
| +                            | unary addition          |
| -                            | unary subtraction       |
| +                            | binary addition         |
| -                            | binary subtraction      |
| //                           | string concatenation    |
| == .EQ.                      | equality                |
| /= .NE.                      | inequality              |
| < .LT.                       | less than               |
| <= .LE.                      | less or equal           |
| > .GT.                       | greater than            |
| >= .GE.                      | greater or equal        |
| .NOT.                        | logical negation        |
| .AND.                        | logical and             |
| .OR.                         | logical or              |
| .EQV.                        | logical equivalence     |
| .NEQV.                       | logical non-equivalence |
| binary user-defined operator |                         |

#### Comments:

== is the Fortran90 form and .EQ. is the Fortran77 form, etc. In Fortran90 lower case is permitted, .e.g .not..

About the user defined operators. In Fortran90 it is possible to define ones own operators by overloading existing operators or by creating one with the name .name. where name consists of at most 31 letters.

```
33
```

If we type **make** again nothing happens (no file has changed):

% make
`run' is up to date.

Now we edit **sub.f90** and type **make** again:

```
% make
g95 -c sub.f90
g95 -o run main.o sub.o
```

Note that only sub.f90 is compiled. The last step is to link main.o and sub.o together (g95 calls the linker, ld).

Writing makefiles this way is somewhat inconvenient if we have many files. **make** may have some builtin rules, specifying how to get from source files to object files, at least for C. The following makefile would then be sufficient:

```
run: main.o sub.o
gcc -o run main.o sub.o
```

Fortran90 is unknown to some make-implementations and on the student system one gets:

```
% make
```

We can fix that by adding a special rule for how to produce an object file from a Fortran90 source file.

```
run: main.o sub.o
   g95 -o run main.o sub.o
.SUFFIXES: .f90
.f90.o:
   g95 -c $<</pre>
```

### Using make

Make keeps track of modification dates and recompiles the routines that have changed.

Suppose we have the programs main.f90 and sub.f90 and that the executable should be called run. Here is a simple makefile (it should be called Makefile or makefile):

```
run: main.o sub.o
g95 -o run main.o sub.o
```

main.o: main.f90 g95 -c main.f90

sub.o: sub.f90
g95 -c sub.f90

A typical line looks like:

target: files that the target depends on ^Ia rule telling make how to produce the target

Note the tab character. Make makes the first target in the make-file. -c means compile only (do not link) and -o gives the name of the executable.

To use the makefile just give the command make.

```
% make
g95 -c main.f90
g95 -c sub.f90
g95 -o run main.o sub.c
```

To run the program we would type run.

\$<, a so called macro, is short for the Fortran file. One can use variables in make, here OBJS and FFLAGS.

34

```
OBJS = main.o sub.o
FFLAGS = -O3
run: $(OBJS)
g95 -o run $(FFLAGS) $(OBJS)
```

.SUFFIXES: .f90 .f90.o: g95 -c \$(FFLAGS) \$<

**OBJS** (for objects) is a variable and the first line is an assignment to it. \$(OBJS) is the value (i.e. main.o sub.o) of the variable OBJS. FFLAGS is a standard name for flags to the Fortran compiler. I have switched on optimization in this case. Note that we have changed the suffix rule as well.

Make knows about certain variables, like FFLAGS. Suppose we would like to use the *ifort*-compiler instead. When compiling the source files, make is using the compiler whose name is stored in the variable FC (or possible F90 or F90C). We write:

\$(FC) -c \$(FFLAGS) \$<

It is usually important to use the same compiler for compiling and linking (or we may get the wrong libraries). It may also be important to use the same Fortran flags. Sometimes we wish the recompile all files (we may have changed \$(FFLAGS) for example). It is common to have the target clean. When having several targets we can specify the one that should be made: = main.o sub.o OBJS FC = g95

```
run: $(OBJS)
     $(FC) -o run $(FFLAGS) $(OBJS)
# Remove objects and executable
clean:
```

rm -f \$(OBJS) run

.SUFFIXES: .f90 .f90.o:

FFLAGS = -03

\$(FC) -c \$(FFLAGS) \$<

Without -f, rm will complain if some files are missing.

We type:

% make clean rm -f main.o sub.o run

For the assignments it is easiest to have one directory and one makefile for each. It is also possible to have all files in one

37

```
OBJS1 = main1.o sub1.o
OBJS2 = main2.0 sub2.0
CC
      = cc
CFLAGS = -03
LIBS1 = -lm
LIBS2 = -lmy_library
all: prog1 prog2
prog1: $(OBJS1)
    $(CC) -o $@ $(CFLAGS) $(OBJS1) $(LIBS1)
prog2: $(OBJS2)
    $(CC) -o $@ $(CFLAGS) $(OBJS2) $(LIBS2)
```

clean:

rm -f \$(OBJS1) \$(OBJS2) prog1 prog2

When one is working with (and distributing) large projects it is common to use make in a recursive fashion. The source code is distributed in several directories. A makefile on the top-level takes care of descending into each sub-directory and invoking make on a local makefile in each directory.

Suppose we like to use a library containing compiled routines. The new makefile may look like:

```
OBJS
      = main.o sub.o
FC
      = q95
FFLAGS = -03
LIBS = -lmy_library
run: $(OBJS)
     $(FC) -o run $(FFLAGS) $(OBJS) $(LIBS)
.SUFFIXES: .f90
.f90.o:
```

\$(FC) -c \$(FFLAGS) \$<

If you are using standard functions in C sin, exp etc. you must use the math-library:

cc ... -lm

The equivalent makefile for C-programs looks like:

OBJS = main.o sub.o CC = cc CFLAGS = -03LIBS = -lmy\_library -lm

run: \$(OBJS) \$(CC) -o run \$(CFLAGS) \$(OBJS) \$(LIBS)

```
clean:
    rm -f $(OBJS) run
```

directory and make one big makefile.

```
A few words about header files. Suppose main.c depends on
defs.h and params.h main.c calls sub1.c and sub2.c, where
sub2.c depends on defs.h and constants.h, which in turn
includes const.h A suitable makefile might be:
```

38

```
OBJS
      = main.o sub1.o sub2.o
CC
      = gcc
CFLAGS = -03
LIBS
     = -1m
a.out: $(OBJS)
       $(CC) -o $@ $(CFLAGS) $(OBJS) $(LIBS)
main.o: defs.h params.h
sub2.o: defs.h constants.h const.h
```

# Remove objects and executable

clean: rm -f \$(OBJS) a.out

In can be complicated to create the header file dependencies, the makedepend-program may help. Say we have this makefile (named makefile or Makefile, with no header file dependencies):

```
OBJIS
      = main.o sub1.o sub2.o
CC
      = gcc
CFLAGS = -03
LIBS
      = -1m
a.out: $(OBJS)
       $(CC) -o $@ $(CFLAGS) $(OBJS) $(LIBS)
# Remove objects and executable
clean:
```

```
rm -f $(OBJS) a.out
```

makedepend on the source files will append the dependencies on **Computer Architecture** the existing makefile: % makedepend \*.c % cat Makefile Why this lecture? OBJS = main.o sub1.o sub2.o CC = qcc Some knowledge about computer architecture is necessary: CFLAGS = -03• to understand the behaviour of programs LIBS = -1m  $\bullet$  in order to pick the most efficient algorithm a.out: \$(OBJS) • to be able to write efficient programs \$(CC) -o \$@ \$(CFLAGS) \$(OBJS) \$(LIBS) • to know what computer to run on # Remove objects and executable (what type of architecture is your code best suited for) clean: • to read (some) articles in numerical analysis rm -f \$(OBJS) a.out # DO NOT DELETE The change of computer architecture has made it necessary to re-design software, e.g Linpack  $\Rightarrow$  Lapack. main.o: defs.h params.h sub2.o: defs.h constants.h const.h This is how the new makefile works: let us assume a.out is up to date % make `a.out' is up to date. % touch defs.h changing defs.h % make -c -o main.o main.c gcc -03 -c -o sub2.o sub2.c gcc -03 gcc -o a.out -O3 main.o sub1.o sub2.o -lm makedependworks for Fortran as well provided you use #include. There is much more to say about make. See e.g. the O'Reillybook, Robert Mecklenburg, Managing Projects with GNU Make, 3rd ed, 2004. 41 42 A very simple (and traditional) model of a computer: A few words on 64-bit systems Why 64 bit? • A larger address range, can address more memory. Memory I/O bus I/O CPU Memory devices With 32 bits we can (directly) address 4 Gbyte, which is bus rather limited for some applications. • Wider busses, increased memory bandwidth. The CPU contains the ALU, arithmetic and logic unit and the • 64-bit integers. control unit. The ALU performs operations such as +, -, \*, / of Be careful when mixing binaries (object libraries) with your own integers and Boolean operations. code. Are the integers 4 or 8 bytes? The control unit is responsible for fetching, decoding and % cat kind.c executing instructions. The memory stores instructions and data. Instructions are fetched #include <stdio.h> to the CPU and data is moved between memory and CPU using int main() buses. I/O-devices are disks, keyboards etc. { printf("sizeof(short int) = %d\n", sizeof(short int)) The CPU contains several registers, such as: printf("sizeof(int) = %d\n", sizeof(int)); printf("sizeof(long int) = %d\n", sizeof(long int)); • PC, program counter, contains the address of the next instruction to be executed return 0; • IR, instruction register, the executing instruction } • address registers % acc kind.c On the 32-bit student system • data registers % a.out sizeof(short int) = 4The memory bus usually consist of one address bus and one data sizeof(int) = 4 bus. The data bus may be 64 bits wide and the address bus may sizeof(long int) = 4 be  $\geq$  32 bits wide. With the introduction of 64-bit computers, buses tend to become increasingly wider. The Itanium 2 uses On the 64-bit student system % a.out 128 bits for data and 44 bits for addresses. sizeof(short int) = 4sizeof(int) = 4 Operations in the computer are synchronized by a clock.

A modern CPU may run at a few GHz (clock frequency). The buses are usually a few (4-5) times slower.

sizeof(long int) = 8 4 if acc -m32 Running the 32-bit binary on the 64-bit system behaves like the

32-bit system. One cannot run the 64-bit binary om the 32-bit system. 44

CISC (Complex Instruction Set Computers) before  $\approx$  1985. Each instruction can perform several low-level operations, such as a load from memory, an arithmetic operation, and a memory store, all in a single instruction.

### Why CISC?

For a more detailed history, see the literature.

- Advanced instructions simplified programming (writing compilers, assembly language programming). Software was expensive.
- Memory was limited and slow so short programs were good. (Complex instructions ⇒ compact program.)

Some drawbacks:

- $\bullet$  complicated construction could imply a lower clock frequency
- instruction pipelines hard to implement
- long design cycles
- many design errors
- only a small part of the instructions was used According to Sun: Sun's C-compiler uses about 30% of the available 68020-instructions (Sun3 architecture). Studies show that approximately 80% of the computations for a typical program requires only 20% of a processor's instruction set.

When memory became cheaper and faster, the decode and execution on the instructions became limiting.

Studies showed that it was possible to improve performance with a simple instruction set and where instructions would execute in one cycle.

45

Advantages: Simple design, easier to debug, cheaper to produce, shorter design cycles, faster execution, easier to write optimizing compilers (easier to optimize many simple instructions than a few complicated with dependencies between each other).

CISC - short programs using complex instructions. RISC - longer programs using simple instructions.

So why is RISC faster?

The simplicity and uniformity of the instructions make it possible to use pipelining, a higher clock frequency and to write optimizing compilers.

Will now look at some techniques used in all RISC-computers:

• instruction pipelining work on the fetching, execution etc. of instructions in parallel

• cache memories small and fast memories between the main memory and the CPU registers

 superscalar execution parallel execution of instructions (e.g. two integer operations, \*, + floating point)

The most widely-used type of microprocessor, the x86 (Intel), is CISC rather than RISC, although the internal design of newer x86 family members is said to be RISC-like. All modern CPUs share some RISC characteristics, although the details may differ substantially.

### **RISC - Reduced Instruction Set Computer**

- IBM 801, 1979 (publ. 1982)
- 1980, David Patterson, Berkeley, RISC-I, RISC-II
- 1981, John Hennessy, Stanford, MIPS
- $\approx$  1986, commercial processors

A processor whose design is based on the rapid execution of a sequence of simple instructions rather than on the provision of a large variety of complex instructions.

Some RISC-characteristics:

• load/store architecture; C = A + B

LOAD R1,A LOAD R2,B ADD R1,R2,R3 STORE C,R3

- fixed-format instructions (the op-code is always in the same bit positions in each instruction which is always one word long)
- a (large) homogeneous register set, allowing any register to be used in any context and simplifying compiler design
- simple addressing modes with more complex modes replaced by sequences of simple arithmetic instructions
- $\bullet$  one instruction/cycle
- hardwired instructions and not microcode
- efficient pipelining
- simple FPUs; only +, -, \*, / and  $\sqrt{}$ . sin, exp etc. are done in software.

# Pipelining - performing a task in several steps, stages

46

Analogy: building cars using an assembly line in a factory.

Suppose there are five stages (can be more), .e.g

- IF Fetch the next instruction from memory.
- ID Instruction decode.
- EX Execute.
- M, WM Memory access, write to registers.

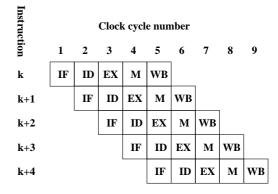

So one instruction completed per cycle once the pipeline is filled. Several techniques to minimize hazards (look in the literature for details) instead of just stalling. Some examples: Not so simple in real life: different kind of hazards, that prevent the next instruction from executing during its designated Structural hazard: clock cycle. Can make it necessary to stall the pipeline (wait cycles). Add hardware. If the memory has only one port LOAD adr,R1 will stall the pipeline (the fetch of data will conflict with a later instruction fetch). Add a memory port (separate data and • Structural hazards arise from resource conflicts, e.g. instruction caches). • two instructions need to access the system bus (fetch data, fetch instruction), Data hazards: • not fully pipelined functional units (division usually takes 10-20 cycles, for example). • Forwarding: **b** + **c** available after EX, special hardware "forwards" the result to the a + e computation (without in-• Data hazards arise when an instruction depends on the volving the CPU-registers). results of a previous instruction (will look at some cases in • Instruction scheduling. The compiler can try and rearrange later lectures) e.g. the order of instruction to minimize stalls. a = b + cTry to change the order between instructions using the waitd = a + ed depends on a time to do something useful. The second addition must not start until **a** is available. • Control hazards arise from the pipelining of branches a = b + c (if-statements). d = a + e load b An example of a control hazard: load c add b + c has to wait for load c to complete if (a > b - c \* d) then do something load b else load c do something else give the load c time to complete load e end if add b + c in parallel with load e Must wait for the evaluation of the logical expression. If-statements in loops may cause poor performance. 49 50Control hazards: (many tricks) Superscalar CPUs Fetch, decode and execute more than one instruction in parallel. • Add hardware; can compute the address of the branch target More than one finished instruction per clock cycle. There may, earlier and can decide whether the branch should be taken

• Branch prediction; try to predict, using "statistics", the way a branch will go. Compile-time/run-time. Can work very well. The branch att the end of a for-loops is taken all the times but the last.

or not.

• Speculative execution: assume the branch not taken and continue executing (no stall). If the branch is taken, must be able do undo. Fetch, decode and execute more than one instruction in parallel. More than one finished instruction per clock cycle. There may, e.g. be two integer ALUs, one unit for floating point addition and subtraction one for floating point multiplication. The units for +, - and \* are usually piplined (they need several clock cycles to execute).

There are also units for floating point division and square root; these units are not (usually) pipelined.

MULT XXXXXXX MULT XXXXXXX MULT XXXXXXX

Compare division; each xxxxxxxx is 10-20 cycles:

DIV XXXXXXXXXX DIV XXXXXXXXXX DIV XXXXXXXXXX

How can the CPU keep the different units busy? The CPU can have circuits for arranging the instructions in suitable order, dynamic scheduling (out-of-order-execution).

To reduce the amount of hardware in the CPU we can let the compiler decide a suitable order. Groups of instructions (that can be executed in parallel) are put together in packages. The CPU fetches a whole package and not individual instructions. VLIW-architecture, Very Long Instruction Word.

The Intel & HP Itanium CPU uses VLIW (plus RISC ideas). Read the free chapter from: W. Triebel, Itanium Architecture for Software Developers. See the first chapter in: IA-32 Intel Architecture Optimization Reference Manual for details aboute the Pentium 4. Read Appendix A in the Software Optimization Guide for AMD64 Processors. See the web-Diary for links.

### More on parallel on floating point operations.

flop = floating point operation. flops = plural of flop <u>or</u> flop / second. In numerical analysis a flop may be an addition-multiplication pair. Not unreasonable since (+, \*) often come in pairs, e.g. in an inner product.

Top floating point speed = # of cores × flop / s = # of cores × # flop / clock cycle × clock frequency

Looking in instruction\_tables.pdfat www.agner.org one can find out the performance of several CPUs. One core in the student machines (Intel Pentium Dual-core, E6300, Wolfdale-3M) can, in the best of cases, finish 1 addition and 0.5 multiplication per clock cycle using x87-instructions. Divisions, which are not pipelined, may take up to 20 cycles.

It is, however, common with vector units, like Intel's SSE, in modern CPUs. These units can work in parallel on short vectors of numbers.

To use the the vector unit you need a compiler that can vectorize. The vector unit may not be IEEE 754 compliant (not correctly rounded). So results may differ between the vectorized and unvectorized versions of the same code.

Each core in the lab-computers can execute a vectorized add and a vectorized multiply operation per cycle. Each operation can work on two double (or four single) precision numbers in parallel. Division is still slow.

See www.spec.orgfor benchmarks with real applications.

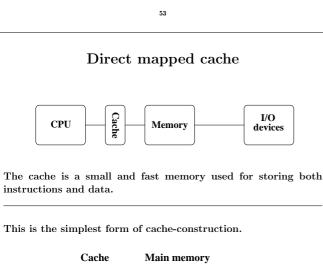

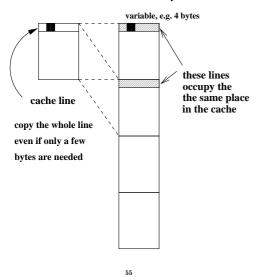

### Memory is the problem - caches

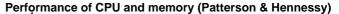

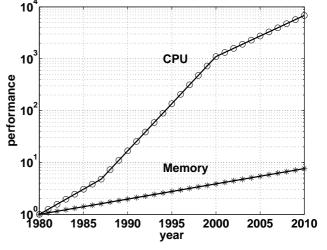

CPU: increase 1.35 improvement/year until 1986, and a 1.55 improvement/year thereafter.

DRAM (dynamic random access memory), slow and cheap, 1.07 improvement/year.

Use SRAM (static random access memory) fast & expensive for cache.

 $\mathbf{54}$ 

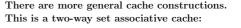

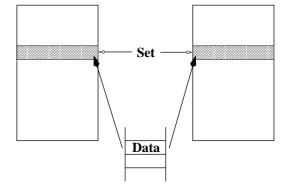

A direct mapped cache is one-way set associative.

In a fully associative cache data can be placed anywhere.

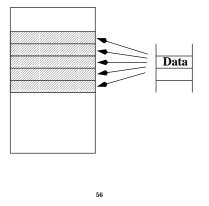

To use a cache efficiently locality is important.

• instructions: small loops, for example

• data: use part of a matrix (blocking)

## Main memory

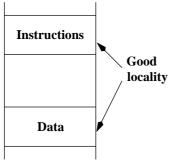

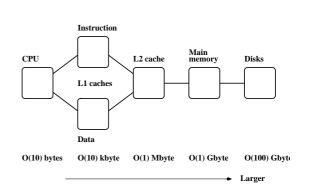

L1 and L2 caches

Not necessarily good locality together.

Make separate caches for data and instructions.

Can read instructions and data in parallel.

Memory hierarchy.

Faster

Newer machines even have an L3 cache.

## 57

### The student machines

(Some) Intel and AMD cpu:s have an instruction, cpuid, that gives details about the CPU, such as model, SSE-features, L1and L2-cache properties. These values can be hard to find just reading manuals.

Unfortunately one has to code in assembler to access this information. gcc supports inlining of assembly code using the asm-function. asm makes it possible to "connect" registers with C-variables. There is a cpu\_id-code available from http://linux.softpedia.com/(search for cpuid). You find info. in /proc/cpuinfoand /proc/meminfoas well. These files and the above program provide the following information (and more) about the student machines:

Model: Intel Core i5-650, 3.20 GHz.

L1 Data Cache: 32 k, 8-way L2 Cache: 256 k, 8-way L3 Cache: 4 M, 16-way All the cashes have a 64-byte line size. The TLB has several levels (like the ordinary caches). data TLB: 4-way, 64 entries instruction TLB: 4-way, 64 entries L2 TLB: 4-way, 512 entries The system has a pagesize of 4 kbyte. % getconf PAGESIZE

4096

4 Gbyte main memory

Two cores and hyper-threading, so /proc/cpuinfo and top report four cores.

### A note on reading assembly output

58

In the lecture and during the labs I said it was sometimes useful to look at the assembler code produced by the compiler. Here comes a simple example. Let us look at the the following function.

double dot(double x[], double y[], int n)

double s; int k; s = 0.0; for (k = 0; k < n; k++) s += x[k] \* y[k];

return s;

{

}

First some typical RISC-code from a Sun ULTRA-Sparc CPU. I used gcc and compiled the code by:

gcc -S -O3 dot.c

-S produces the assembler output on dot.s. Here is the loop (code for passing parameters, setting up for the loop, and returning the result is not included).

| .LL5: |                 | My translation                |
|-------|-----------------|-------------------------------|
| ldd   | [%o0+%g1], %f8  | f8 = x[k]                     |
| ldd   | [%o1+%g1], %f10 | f10 = y[k]                    |
| add   | %g2, 1, %g2     | $\mathbf{k} = \mathbf{k} + 1$ |
| fmuld | %f8, %f10, %f8  | %f8 = %f8* %f10               |
| cmp   | %o2, %g2        | k == n? Set status reg.       |
| faddd | %f0, %f8, %f0   | %f0 = %f0 + %f8               |
| bne   | .LL5            | if not equal, go to .LL5      |
| add   | %g1, 8, %g1     | increase offset               |

Some comments.

f and f are registers in the FPU. When entering the function, the addresses of the first elements in the arrays are stored in registers 00 and 01. The addresses of x[k] and y[k] are given by 00 + 8k and 01 + 8k. The reason for the factor eight is that the memory is byte addressable (each byte has an address). The offset, 8k, is stored in register g1.

The offset, 8k, is updated in the last add. It looks a bit strange that the add comes after the branch, bne. The add-instruction is, however, placed in the branch delay slot of the branch-instruction, so it is executed in parallel with the branch.

add is an integer add. faddd is a "floating point add double". It updates f0, which stores the sum. f0 is set to zero before the loop. cmp compares k with n (the last index) by subtracting the numbers. The result of the compare updates the Z-bit (Z for zero) in the integer condition code register. The branch instruction looks at the Z-bit to see if the branch should be taken or not.

We can make an interesting comparison with code produced on the AMD64. The AMD (Intel-like) has both CISC- and RISCcharacteristics. It has fewer registers than the Sparc and it does not use load/store in the same way. The x87 (the FPU) uses a stack with eight registers. In the code below, **eax** etc. are names of 32-bit CPU-registers. (in the assembly language a % is added).

```
.L5:

fldl (%ebx,%eax,8)

fmull (%ecx,%eax,8)

faddp %st, %st(1)

incl %eax

cmpl %eax, %edx

jne .L5
```

61

### Virtual memory

Use disk to "simulate" a larger memory. The virtual address space is divided into <u>pages</u> e.g. 4 kbytes. A virtual address is translated to the corresponding physical address by hardware and software; address translation.

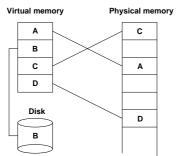

A page is copied from disk to memory when an attempt is made to access it and it is not already present (page fault). When the main memory is full, pages must be stored on disk (e.g. the least recently used page since the previous page fault). Paging. (Swapping; moving entire processes between disk and memory.)

Some advantages of virtual memory:

- simplifies relocation (loading programs to memory), independece of physical addresses; several programs may reside in memory
- security, can check access to protected pages, e.g. read-only data; can protect data belonging to other processes
- allows large programs to run on little memory; only used sections of programs need be present in memory; simplifies programming (e.g. large data structures where only a part is used)

When the loop is entered **%ebx** and **%ecx** contain the addresses of the first elements of the arrays. Zero has been pushed on the stack as well (corresponds to s = 0.0).

fldl (%ebx,%eax,8)loads a 64 bit floating point number. The address is given by %ebx + %eax\*8. The number is pushed on the top of the stack, given by the stackpointer %st.

Unlike the Sparc, the AMD can multiply with an operand in memory (the number does not have to be fetched first). So the fmull multiplies the top-element on the stack with the number at address <code>%ecx + %eax\*8</code> and replaces the top-element with the product.

faddp %st, %st(1) adds the top-elements on the stack
(the product and the sum, s), pops the stack, the p in faddp,
and replaces the top with the new value of s.

incl increases k (stored in %eax) and cmpl compares it to n. jne stands for jump if not equal.

Virtual memory requires <u>locality</u> (re-use of pages) to work well, or thrashing may occur.

62

### A few words on address translation

The following lines sketch one common address translating technique.

A virtual address is made up by two parts, the virtual page number and the page offset (the address from the top of the page).

The page number is an index into a page table:

## physical page address = page\_table(virtual page number)

The page table is stored in main memory (and is sometimes paged). To speed up the translation (accessing main memory takes time) we store part of the table in a cache, a translation lookaside buffer, TLB which resides in the CPU ( $\mathcal{O}(10) - \mathcal{O}(1000)$  entries).

Once again we see that locality is important. If we can keep the references to a few pages, the physical addresses can found in the TLB and we avoid a reference to main memory. If the address is not available in the TLB we get a TLB miss (which is fairly costly, taking tens of clock cycles).

Reading the actual data may require a reference to main memory, but we hope the data resides in the L1 cache.

Second best is the L2 cache, but we may have to make an access to main memory, or worse, we get a page fault and have to make a disk access (taking millions of clock cycles).

## Code optimization

- How does one get good performance from a computer system?
- Focus on systems with one CPU (with one core) and floating point performance.
- To get maximum performance from a parallel code it is important to tune the code running on each CPU.
- General advice and not specific systems.
- Fortran, some C (hardly any C++) and some Matlab. Some Java in the compendium.

## Your situation

- A large and old code which has to be optimized. Even a slight speedup would be of use, since the code may be run on a daily basis.
- A new project, where language and data structures have to be chosen.

C/C++ usually slower than Fortran for floating point. Java? Can be slow and use large amounts of memory. See the article (compendium) for an example.

Should it be parallel?

Test a simplified version of the computational kernel. Fortran for floating point, C/C++ for the rest.

• Things that are done once. Let the computer work. Unix-tools, Matlab, Maple, Mathematica ...

More about unix-tools:

- shell scripts (sh, csh, tcsh, ksh, bash) (for, if, | pipes and lots more)
- awk (developed by Alfred Aho, Peter Weinberger, and Brian Kernighan in 1978)

65

- sed (stream editor)
- grep (after the qed/ed editor subcommand "g/re/p", where re stands for a regular expression, to Globally search for the Regular Expression and Print)
- tr (translate characters)
- perl (Larry Wall in 1987; contains the above)
- etc.

Some very simple examples:

Counting the number of lines in a file(s):

% wc file or wc -l file % wc files or wc -l files

Finding a file containing a certain string

% grep string files e.g. % grep 'program matrix'\*.f90 or % grep -i 'program matrix'\*.f90 etc.

The grep-command takes many flags.

Example: interchange the two blank-separated columns of numbers in a file:

66

% awk '{print \$2, \$1}' file

Example: sum the second columns of a set of datafiles. Each row contains: number number text text The files are named data.01, data.02, ...

foreach? is the prompt.

```
% foreach f ( data.[0-9][0-9] )
foreach? echo -n $f': '
foreach? awk '{s += $2} END {print s}' $f
foreach? end
data.01: 30
data.02: 60
data.03: 77
data.20: 84
Another possibility is:
```

awk '{s += \$2} END {print FILENAME ": " s}' \$f

Just the other day (two years ago) ... The optimization process You have  $\approx 600$  files each consisting of  $\approx 24000$  lines (a total of Basic: Use an efficient algorithm.  $\approx 14 \cdot 10^6$  lines) essentially built up by: Simple things: <DOC> <TEXT> • Use (some of) the optimization options of the compiler. Many lines of text (containing no DOC or TEXT) Optimization can give large speedups </TEXT> (and new bugs, or reveal bugs). </DOC> – Save a copy of the original code. <DOC> - Compare the computational results before and <TEXT> after optimization. Many lines of text Results may differ in the last bits and still be OK. </TEXT> </DOC> • Read the manual page for your compiler. etc. Even better, read the tuning manual for the system. There is a mismatch between the number of DOC and TEXT. • Switch compiler and/or system. Find it! The next page lists the compiler options, flags, of the Intel We can localize the file this way: Fortran90-compiler. There are more than 300 flags. The names % foreach f ( \* ) are not standardized, but it is common that **-c** means "compile foreach? if ( `grep -c "<DOC>" \$f` != ١ only, do not link". To produce debug information -g is used. `grep -c "<TEXT>" \$f` ) echo \$f foreach? end Some of the flags are passed on to the preprocessor (locations and names of header files) and to the linker (locations and names Not so efficient; we are reading each file twice. of libraries). The most important flags in this course are those Takes  $\approx 3.5$  minutes. for optimization. -O[n] usually denotes optimization on level n. We used binary search to find the place in the file. There may be an option, like **-fast**, that gives a combination of suitable optimization options. Here a few av the more than 1000 lines produced by icc -help and ifort -help There is a user and reference guide, PDF (> 3800 pages, for Fortran, C++-manual 1894 pages). 69 70 • Optimization If you are willing to work more... -02 optimize for maximum speed (DEFAULT) -O3 optimize for maximum speed and enable more aggressive • Decrease number of disk accesses (I/O, virtual memory) optimizations that may not improve performance on some programs • (LINPACK, EISPACK)  $\rightarrow$  LAPACK -0 same as -02 • Use numerical libraries tuned for the specific system, BLAS -00 disable optimizations -fast enable -xHOST -O3 -ipo -no-prec-div -static... -fno-alias assume no aliasing in program Find bottlenecks in the code (profilers). Attack the subprograms taking most of the time. • Code Generation Find and tune the important loops. -x<code1> generate specialized code to run exclusively on processors indicated by **<code>** as described below Tuning loops has several disadvantages: • The code becomes less readable and it is easy to introduce • Interprocedural Optimization (IPO) bugs. Compare computational results before and after tuning. -[no-]ipenable(DEFAULT)/disable single-file IP optimization within files • Detailed knowledge about the system, such as cache -ipo[n]enable multi-file IP optimization between files configuration, may be necessary. . . . • What is optimal for one system need not be optimal for another; faster on one machine may actually be slower on • Advanced Optimizations another. This leads to problems with portability. -[no-]vec enables(DEFAULT)/disables vectorization • Code tuning is not a very deterministic business. Here is an incomplete list of the remaining categories: The combination of tuning and the optimization done by the • Profile Guided Optimization (PGO) compiler may give an unexpected result. • Optimization Reports • The computing environment is not static; compilers become • OpenMP\* and Parallel Processing better and there will be faster hardware of a different • Floating Point construction. • Inlining The new system may require different (or no) tuning. • Output, Debug, PCH (pre compiled header files) • Preprocessor • Compiler Diagnostics • Linking/Linker 71 72

## What should one do with the critical loops?

The goal of the tuning effort is to keep the FPU(s) busy.

Accomplished by efficient use of the

- memory hierarchy
- parallel capabilities

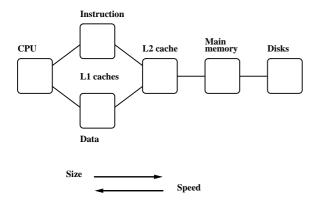

Superscalar: start several instructions per cycle. Pipelining: work on an instruction in parallel. Vectorization: parallel computation on short arrays.

- Locality of reference, data reuse
- Avoid data dependencies and other constructions that give pipeline stalls

```
73
```

## Choice of language

Fortran, C/C++ dominating languages for high performance numerical computation.

There are excellent Fortran compilers due to the competition between manufacturers and the design of the language. It may be harder to generate fast code from C/C++ and it is easy to write inefficient programs in C++

n, was chosen such that the three vectors would fit in the L1cache, all at the same time.

On the two systems tested (in 2005) the Fortran routine was twice as fast.

From the Fortran 90 standard (section 12.5.2.9):

"Note that if there is a partial or complete overlap between the actual arguments associated with two different dummy arguments of the same procedure, the overlapped portions must not be defined, redefined, or become undefined during the execution of the procedure."

Not so in C. Two pointer-variables with different names may refer to the same array.

## What can you hope for?

- Many compilers are good. May be hard to improve on their job. We may even slow the code down.
- Depends on code, language, compiler and hardware.
- $\bullet$  Could introduce errors.
- But: can give significant speedups.

Not very deterministic, in other words.

- Do not rewrite all the loops in your code.
- Save a copy of the original code. If you make large changes to the code, use som kind of version control system.
- $\bullet$  Compare computational results before and after tuning.

A Fortran compiler may produce code that works on several iterations in parallel.

74

```
c(1) = a(1) + f * b(1)
c(2) = a(2) + f * b(2) ! independent
```

Can use the pipelining in functional units for addition and multiplication.

The assembly code is often <u>unrolled</u> this way as well. The corresponding C-code may look like:

/\* This code assumes that n is a multiple of four\*/
for(k = 0; k < n; k += 4) {
 c[k] = a[k] + f \* b[k];
 c[k+1] = a[k+1] + f \* b[k+1];
 c[k+2] = a[k+2] + f \* b[k+2];
 c[k+3] = a[k+3] + f \* b[k+3];</pre>

}

A programmer may write code this way, as well. Unrolling gives:

- fewer branches (tests at the end of the loop)
- more instructions in the loop; a compiler can change the order of instructions and can use prefetching

If we make the following call in Fortran, (illegal in Fortran, legal in C), we have introduced a data dependency.

```
subroutine horner(px, x, coeff, n)
If that is the loop you need (in Fortran) write:
                                                                     integer
                                                                                          j, n
  do k = 1, n - 1
                                                                     double precision px(n), x(n), coeff(0:4), xj
    c(k + 1) = a(k) + f * c(k)
  end do
                                                                     do i = 1, n
                                                                       xj = x(j)
This loop is slower than the first one (slower in C as well).
                                                                       px(j) = coeff(0) + xj*(coeff(1) + xj*(coeff(2) \&
                                                                                 + xj*(coeff(3) + xj*coeff(4))))
In C, aliased pointers and arrays are allowed which means that
                                                                     end do
it may be harder for a C-compiler to produce efficient code.
                                                                   end
The C99 restrict type qualifier can be used to inform
                                                                   Using n = 1000 and calling the routine 10^6 times the speed
the compiler that aliasing does not occur.
                                                                   advantage of Fortran was a factor of 1 up to 4.
  void add(double * restrict a, double * restrict b,
                                                                   If -fno-alias is used, C \approx Fortran.
            double * restrict c, double f, int n)
                                                                   It is easy to fix the C-code without using -fno-alias
It is not supported by all compilers and even if it is supported it
may not have any effect (you may need a special compiler flag,
                                                                   . . .
e.g. -std=c99).
                                                                                       xj, c0, c1, c2, c3, c4;
                                                                     double
An alternative is to use compiler flags, -fno-alias, -xrestrict
                                                                     /* no aliasing with local variables*/
etc. supported by some compilers. If you "lie" (or use a Fortran
                                                                     c0 = coeff[0]; c1 = coeff[1]; c2 = coeff[2];
routine with aliasing) you may get the wrong answer!
                                                                     c3 = coeff[3]; c4 = coeff[4];
According to an Intel article, their C/C++-compiler can gener-
                                                                     for (j = 0; j < n; j++) {</pre>
ate dynamic data dependence testing (checking addresses using
                                                                       хj
                                                                              = x[j];
if-statements) to decrease the problem with aliasing.
                                                                       px[j] = c0 + xj*(c1 + xj*(c2 + xj*(c3 + xj*c4)));
                                                                     }
To see the effects of aliasing one may need more complicated
examples than add. I have kept it because it is easy to under-
                                                                   It is instructive to compare the assembly ouput of the two Horner
stand. On the next page is a slightly more complicated example
                                                                   routines. gcc -O3 -S horner.cgives assembly on horner.s.
(Horner's method for polynomials), but still only a few lines of
code, i.e. far from a real code.
                             77
                                                                                                78
Original routine (just the loop)
                                                                   I used gcc instead of icc which vectorizes the code and makes
                                                                   it very hard to read.
.L4:
         movl
                  12(%ebp), %edx
         fldl
                  (%edx,%eax,8)
                                                                   Now to Horner with complex numbers using Fortran (complex
         movl
                  -16(%ebp), %edx
                                                                   is built-in) and C++ (using "C-arrays" of complex<double>).
         fld
                  %st(0)
                                                                   I got the following times, on three systems using n = 1000 and
         fmull
                  (%edx)
                                                                   calling the routine 10^5 times.
         movl
                  8(%ebp), %edx
         faddl
                  (%ecx)
         fmul
                  %st(1), %st
                                                                   Compiling using -O2 or -O3, whatever is best.
                                                                   i = Intel, pg = Portland Group, g = GNU.
         faddl
                  (%esi)
         fmul
                  %st(1), %st
         faddl
                  (%edi)
                                                                                                           g95 g++
                                                                               ifort icpc pgf90 pgCC
         fmulp
                  %st, %st(1)
                                                                                 0.6
                                                                                       7.4
                                                                                               \mathbf{n}\mathbf{a}
                                                                                                    \mathbf{na}
                                                                                                        5.0(†)
                                                                                                                \mathbf{5.4}
         faddl
                  (%ebx)
                                                                                  1.9
                                                                                       4.5
                                                                                               2.3
                                                                                                   14.1
                                                                                                           3.1
                                                                                                                7.0
         fstpl
                  (%edx,%eax,8)
                                                                                  1.0
                                                                                       1.9
                                                                                              1.2
                                                                                                    3.9 1.2 (‡) 2.6
         addl
                  $1, %eax
         cmpl
                  20(%ebp), %eax
                                                                   (†) g77 instead of g95. (‡) gfortran instead of g95.
         jne
                  . Ц4
Modified code
                                                                   The tables do show that is important to test different systems,
.L11:
                                                                   compilers and compile-options.
         fldl
                  (%ecx,%eax,8)
         fld
                  %st(0)
                                                                   The behaviour in the above codes changes when n becomes very
         fmul
                  %st(2), %st
                                                                   large. CPU-bound (the CPU limits the performance) versus
         fadd
                  %st(3), %st
                                                                   Memory bound (the memory system limits the performance).
         fmul
                  %st(1), %st
                  %st(4), %st
         fadd
         fmul
                  %st(1), %st
                  %st(5), %st
         fadd
         fmulp
                  %st, %st(1)
                  %st(5), %st
         fadd
                  (%ebx,%eax,8)
         fstpl
                  $1, %eax
         addl
         cmpl
                  %edx, %eax
                  .L11
         jne
                             79
                                                                                                80
```

| Basic arithmetic ar                                                                                                    | d elementary functions                                                                                                    | Floating p                                                                                                    | ooint form                                                                                                    | ats                                                                                                    |                                                                                                    |                                    |
|----------------------------------------------------------------------------------------------------|----------------------------------------------------------------------------------------------------|----------------------------------------------------------------------------------------------------|----------------------------------------------------------------------------------------------------|----------------------------------------------------------------------------------------------------|----------------------------------------------------------------------------------------------------|------------------------------------|
| <ul> <li>Many modern CPUs have allel on the elements of she Intel has the SSE (Streamin SIMD = Single Instruction)</li> <li>The arrays usually consist four single precision number.</li> <li>The arithmetic may have dit to the usual FPU (x87 in at extra digits (to satisfy the point standard).</li> <li>Common that the (x87)</li> <li>a+b*c can often be performultiply-add MADD or</li> <li>+ and * usually pipelined cycle in the best of cas Often one sum every close</li> <li>/ not usually pipelined and the two FMAs in a few material standard in the two sum and the two sum every closes.</li> </ul> | vector units which can work in par-<br>ort arrays, e.g. adding two vectors.<br>ag SIMD Extensions,<br>Multiple Data).<br>of two double precision numbers or<br>rs.<br>ferent roundoff properties compared<br>a Intel CPU) since the x87 uses<br>requirements in the IEEE floating<br>FPU can perform + and * in parallel.<br>ormed with one round-off,<br>FMA.<br>l, so one sum and a product per clock<br>es (not two sums or two products).<br>ck cycle and one product every other.<br>and may require 15-40 clock cycles. | Type<br>IEEE 32 bit<br>IEEE 64 bit<br>• Using sing<br>performand<br>system.<br>• The arithm<br>systems wi<br>regardless.<br>The efficiency<br>>> A = ran<br>>> tic; C<br>Elapsed t:<br>>> A = lev | min<br>denormalized<br>$1.4 \cdot 10^{-45}$<br>$4.9 \cdot 10^{-324}$<br>le- instead of d<br>ce. Fewer bytan<br>netic may not<br>ill use double p<br>of FPUs differ<br>nd(1000); B<br>= A * B; too<br>ime is 0.780 | min<br>normalized<br>$1.2 \cdot 10^{-38}$<br>$2.2 \cdot 10^{-308}$<br>couble precisi<br>es must pass<br>be done mor<br>precision for t<br>$\cdot$ (this on a 2<br>= A;<br>702 second | 3.4 · 10 <sup>38</sup><br>1.8 · 10 <sup>308</sup><br>ion can give<br>is through the<br>re quickly si<br>the comput.<br>GHz Opter | he memory<br>ince several<br>ation |
|                                                                                                    |                                                                                                    | -                                                                                                    | = A * B; too<br>ime is 43.22                                                                                                    |                                                                                                    | ds.                                                                                                    |                                    |
|                                                                                                    | 81                                                                                                    |                                                                                                    |                                                                                                    | 82                                                                                                    |                                                                                                    |                                    |
| <pre>division by a multiplication     vector / scalar Integer multiplication and their floating point equivale     integer, dimension(1     integer     do k = 1, 100000         s = s + dot_produce end do</pre>                                                                                                    | <pre>vector * (1.0 / scalar) multiply-add are often slower than nts. 0000) :: arr = 1</pre>                                                                                                    | <pre>Often coded in     argument n     approxima     back transf Can take a lot &gt;&gt; v = 0.1 + &gt;&gt; tic; for elapsed_time     0.039214</pre>                                              | tion<br>formation<br>of time.<br>ones(1000,<br>k = 1:1000,<br>e =                                                                                                    | <pre>e in the libr 1); s = sin(v</pre>                                                                                                    |                                                                                                    | oc                                 |
| integer<br>1.7<br>1.0<br>0.92                                                                                                    | single     double       0.58     0.39       1.6     1.6       0.22     0.44                                                                                                    |                                                                                                    | k = 1:1000,<br>e =                                                                                                    |                                                                                                    | ); end; t                                                                                                    | oc                                 |
|                                                                                                    | 83                                                                                                    |                                                                                                    |                                                                                                    | 84                                                                                                    |                                                                                                    |                                    |

```
program ugly
double precision :: x = 2.5d1
integer :: k
do k = 1, 17, 2
print'(1p2e10.2)', x, sin(x)
x = x * 1.0d2
end do
end program ugly
% a.out
2.50E+01 -1.32E-01
```

```
2.50E+01 -1.52E=01

2.50E+03 -6.50E-01

2.50E+05 -9.96E-01

2.50E+07 -4.67E-01

2.50E+09 -9.92E-01

2.50E+11 -1.64E-01

2.50E+13 6.70E-01

2.50E+15 7.45E-01

2.50E+17 4.14E+07 <---
```

Some compilers are more clever than others, which is shown on the next page.

You should know that, unless x is an integer,  $v^x$  is computed using something like:

```
v^x = e^{\log(v^x)} = e^{x\log v}, \hspace{0.2cm} 0 < v, x
```

```
85
```

There may be vector versions of elementary functions as well as slightly less accurate versions. AMD's ACML and Intel's MKL both have vector-versions.

Here an example using MKL's VML (Vector Mathematics Library). Read the manual for details (how to use vmlSetMode to set the accuracy mode, for example).

```
include mkl_vml.fi
integer, parameter :: n = 100000
double precision, dimension(n) :: v, sinv
v = ...
call vdsin(n, v, sinv) ! vector-double-sin
...
```

Performance depends on the type of function, range of arguments and vector length. Here are a few examples runs (1000 repetitions with n as above). The routines are threaded but seemed to perform best on one thread.

| Function              | loop | vec        | less acc. vec | prec   |
|-----------------------|------|------------|---------------|--------|
| $\sin$                | 2.3  | 0.49       | 0.40          | single |
| exp                   | 1.6  | 0.36       | 0.33          |        |
| atan                  | 2.1  | 0.83       | 0.51          |        |
| sin                   | 3.0  | 1.3        | 1.3           | double |
| exp                   | 2.1  | <b>0.8</b> | 0.8           |        |
| $\operatorname{atan}$ | 7.2  | 2.2        | 2.0           |        |

loop means using the standard routine and a loop (or equivalently sinv = sin(v)). vec uses the vector routine from VML and less acc. uses the less accurate version.

Newer Intel compilers use vectorized routines automatically.

```
subroutine power(vec, n)
integer :: k, n
double precision, dimension(n) :: vec
```

```
do k = 1, n
vec(k) = vec(k)**1.5d0 ! so vec(k)^1.5
end do
```

end

Times with n = 10000 and called 10000 on a 2 GHz AMD64.

| Compiler -03 | power | opt. power |
|--------------|-------|------------|
| Intel        | 1.2   | 1.2        |
| g95          | 8.2   | 1.6        |
| gfortran     | 8.1   | 1.6        |

Looking at the assembly output from Intel's compiler:

| • • • |       |           |           |
|-------|-------|-----------|-----------|
|       | fsqrt |           | < NOTE    |
|       | fmulp | %st, %st( | 1) < NOTE |
|       |       |           |           |

g95 and gfortran call pow (uses exp and log).

In "opt. power" I have written the loop this way:

```
...
do k = 1, n
vec(k) = sqrt(vec(k)) * vec(k)
end do
```

## An SSE-example

We need an optimizing compiler that produces code using the special vector instructions (or we can program in assembly). For example (using the default compiler):

86

% ifort -03 -xSSE3 -vec\_report3 files...
dot\_ex.f90(34) : (col. 3) remark: LOOP WAS VECTORIZED.

```
! A simple benchmark
s = 0.0
do k = 1, 10000
s = s + x(k) * y(k)
end do
```

Called 100000 times. Here are some typical times on two systems:

| single |      | double |      |
|--------|------|--------|------|
| no vec | vec  | no vec | vec  |
|        | 0.38 |        |      |
| 0.83   | 0.41 | 0.99   | 0.80 |

Some compilers vectorize automatically.

Sppedup may differ, also not all codes can be vectorized.

Disadvantage: the x87-FPU uses double extended precision, 64 bit mantissa. SSE2 uses 24 bits (single precision) or 53 bits (double precision). You may get different results.

## Eliminating constant expressions from loops Virtual memory and paging • Simulate larger memory using disk. • Virtual memory is divided into pages, perhaps 4 or 8 kbyte. pi = 3.14159265358979d0 • Moving pages between disk and physical memory is known do k = 1, 1000000 as paging. x(k) = (2.0 \* pi + 3.0) \* y(k) ! eliminated end do • Avoid excessive use. Disks are slow. • Paging can be diagnosed by using your ear (if you have a do k = 1, 1000000 local swap disk), or using the **sar**-command, ! probably eliminated x(k) = exp(2.0) \* y(k)sar -B interval count so e.g. sar -B 1 3600. end do vmstat works on some unix-systems as well and the timecommand built into tcsh reports a short summary. do k = 1, 1000000 x(k) = my\_func(2.0) \* y(k) ! cannot be eliminated end do Should use PURE functions, my\_func may have side-effects. 89 90

## Input-output

We need to store  $10^8$  double precision numbers in a file. A local disk was used for the tests. Intel's Fortran compiler on an Intel Core Duo. Roughly the same times in C.

| Test     | t Statement |                       | time (s) size | (Gbyte) |
|----------|-------------|-----------------------|---------------|---------|
| 1        | write(10,   | '(1pe23.16)') x(k)    | 415.1         | 2.24    |
| <b>2</b> | write(10)   | x(k)                  | 274.4         | 1.49    |
| 3        | write(10)   | (vec(j), j = 1, 10000 | ) 1.1         | 0.74    |

In the third case we write  $10^8/10^4$  records of  $10^4$  numbers each.

File sizes:

1: 
$$\underbrace{10^8}_{\# \text{ of numbers}} \cdot \underbrace{(23+1)}_{\text{characters + newline}} / \underbrace{2^{30}}_{\text{Gbyte}} \approx 2.24$$
  
2:  $\underbrace{10^8}_{\# \text{ of numbers}} \cdot \underbrace{(8+4+4)}_{\text{number + delims}} / \underbrace{2^{30}}_{\text{Gbyte}} \approx 1.49$ 

$$3: \left[\underbrace{10^8}_{\# \text{ of numbers}} \cdot \underbrace{8}_{\text{number}} + (10^8/10^4) \cdot \underbrace{(4+4)}_{\text{delims}}\right] / \underbrace{2^{30}_{\text{Gbyte}}}_{\text{Gbyte}} \approx 0.74$$

## Portability of binary files?

- Perhaps
- File structure may differ
- Byte order may differ
- Big-endian, most significant byte has the lowest address ("big-end-first").
- The Intel processors are little-endian ("little-end-first").

```
On a big-endian machine
write(10) -1.0d-300, -1.0d0, 0.0d0, 1.0d0, 1.0d300
```

```
Read on a little-endian
2.11238712E+125 3.04497598E-319 0.
3.03865194E-319 -1.35864115E-171
```

```
When dealing with large, but unrelated, data sets it may be
Optimizing for locality, a few examples
                                                               faster to split the loop in order to use the caches better. Here
Data re-use; loop fusion
                                                               is a contrived example:
                                                                 integer, parameter
                                                                                                      :: n = 5000
  v_{min} = v(1)
                                                                 double precision, dimension(n, n) :: A, B, C, D
  do k = 2, n
                                                                 . . .
    if (v(k) < v_{min}) v_{min} = v(k) ! fetch v(k)
                                                                 sum_ab = 0.0
  end do
                                                                 sum_cd = 0.0
                                                                 do col = 1, n
  v max = v(1)
                                                                   do row = 1, n ! the two sums are independent
  do k = 2, n
                                                                     sum_ab = sum_ab + A(row, col) * B(col, row)
    if (v(k) > v_max) v_max = v(k)! fetch v(k) again
                                                                     sum_cd = sum_cd + C(row, col) * D(col, row)
  end do
                                                                   end do
Merge loops data re-use, less loop overhead.
                                                                 end do
  v_{min} = v(1)
                                                               1
  v_max = v(1)
                                                               ! Split the computation
  do k = 2, n
                                                               1
                                                                 sum ab = 0.0
    if (v(k) < v \min) then
                                    ! v(k) is fetched here
                                                                 do col = 1, n
      v \min = v(k)
                                                                   do row = 1, n
    elseif ( v(k) > v_max ) then ! and re-used here
                                                                     sum_ab = sum_ab + A(row, col) * B(col, row)
      v max = v(k)
    end if
                                                                   end do
                                                                 end do
  end do
On some systems the following loop body is faster
                                                                 sum_cd = 0.0
    vk = v(k)
                                                                 do col = 1, n
                                ! optional
    if(v_min < vk) v_min = vk ! can use v(k) instead</pre>
                                                                   do row = 1, n
    if(v_max > vk) v_max = vk
                                                                     sum_cd = sum_cd + C(row, col) * D(col, row)
                                                                   end do
or
                                                                 end do
    vk
        = v(k)
                                                               When n = 5000 the first loop requires 4.9 s and the second two
    v_min = min(v_min, vk)
                                                               0.84 s (together) on a 2.4 GHz, 4 Gbyte, Opteron.
    v \max = \max(v \max, vk)
                           93
                                                                                          94
The importance of small strides
                                                               Performance on three systems. Compiling using -O3 in the first
                                                               test and using -O3 -ipo in the second.
If no data re-use, try to have locality of reference.
                                                                                 C Fortran C Fortran C
Small strides.
                                                                                                               Fortran
v(1), v(2), v(3),..., stride one
                                                                By row
                                                                                0.7 \mathrm{s}
                                                                                      2.9 \ s
                                                                                             0.6 \ s
                                                                                                   2.4 \mathrm{~s}
                                                                                                         0.5 \ s
                                                                                                                1.5 s
v(1), v(3), v(5),..., stride two
                                                                By column
                                                                                4.6 \ s
                                                                                      0.3 s
                                                                                             2.4 \mathrm{s}
                                                                                                   0.6 s
                                                                                                         1.6 s
                                                                                                                0.5 s
  slower
                                faster
                                                                By row -ipo
                                                                                0.3 \ s
                                                                                      0.3 \ s
                                                                                             0.6 \ s
                                                                                                   0.6 \ s
                                                                                                         0.5 \ s
                                                                                                                0.5 s
  s = 0.0
                                s = 0.0
                                                                By column -ipo 2.9 s
                                                                                      0.3 \ s
                                                                                             0.6 \ s
                                                                                                   0.6 s
                                                                                                         1.5 \ s
                                                                                                                0.5 \ s
                                do col = 1, n
  do row = 1, n
    do col = 1, n
                                  do row = 1, n
     s = s + A(row, col)
                                   s = s + A(row, col)
                                                               -ipo, interprocedural optimization i.e. optimization between
    end do
                                  end do
                                                               routines (even in different files) gives a change of loop order, at
  end do
                                end do
                                                               least for Fortran, in this case. Some Fortran compilers can do
                                                               this just specifying -O3, and this happens Ferlin if we put the
 A(1, 1)
                                                               main-program and the subroutines in the same file.
 A(2, 1)
                                                               ferlin > ifort -O3 main.f90 sub.f90
                                                                                                          Separate files
            first column
    . . .
                                                               sub.f90(27): remark: LOOP WAS VECTORIZED.
 A(n, 1)
                                                               ferlin > ifort -O3 -ipo main.f90 sub.f90
 A(1, 2)
                                                               ipo: remark #11000: performing multi-file optimizations
 A(2, 2)
                                                               ipo: remark #11005: generating object file /tmp/ipo ifc
            second column
    . . .
                                                               main.f90(13): remark: PERMUTED LOOP WAS VECTORIZED.
 A(n, 2)
                                                               main.f90(19): remark: LOOP WAS VECTORIZED.
-----
   . . . .
                                                               ferlin > ifort -03 all.f90
                                                                                                       One file
_____
                                                               all.f90(13): remark: PERMUTED LOOP WAS VECTORIZED.
  A(1, n)
                                                               all.f90(20): remark: LOOP WAS VECTORIZED.
 A(2, n)
                                                               all.f90(52): remark: LOOP WAS VECTORIZED.
            n:th column
    . . .
 A(n, n)
Some compilers can switch loop order (loop interchange).
In C the leftmost alternative will be the faster.
                           95
                                                                                          96
```

## Blocking and large strides

Sometimes loop interchange is of no use.

```
s = 0.0
do row = 1, n
    do col = 1, n
        s = s + A(row, col) * B(col, row)
    end do
end do
```

Blocking is good for data re-use, and when we have large strides.

Partition A and B in square sub-matrices each having the same order, the block size.

Treat pairs of blocks, one in **A** and one in **B** such that we can use the data which has been fetched to the L1 data cache. Looking at two blocks:

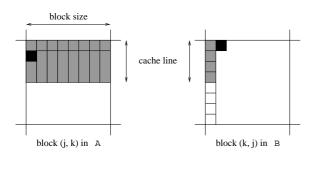

The block size must not be too large. Must be able to hold all the grey elements in A in cache (until they have been used).

97

One can study the behaviour in more detail.

PAPI = Performance Application Programming Interface http://icl.cs.utk.edu/papi/index.html PAPI uses hardware performance registers, in the CPU, to count different kinds of events, such as L1 data cache misses and TLBmisses.

TLB = Translation Lookaside Buffer, a cache in the CPU that is used to improve the speed of translating virtual addresses into physical addresses.

See the Springer article for an example.

This code works even if  ${\tt n}$  is not divisible by the block size).

```
! first_row = the first row in a block etc.
```

```
do first_row = 1, n, block_size
last_row = min(first_row + block_size - 1, n)
do first_col = 1, n, block_size
last_col = min(first_col + block_size - 1, n)
do row = first_row, last_row   ! sum one block
do col = first_col, last_col
        s = s + A(row, col) * B(col, row)
        end do
end do
end do
end do
```

The left plot shows timings for n = 5000 and different block sizes using **ifort** -O3 on an Intel Core Duo. The second figure shows the speedup for  $n = 10^3, 2 \cdot 10^3, \ldots, 10^4$  using the optimal block size.

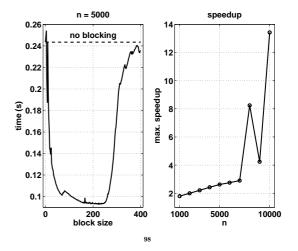

## Two important libraries

BLAS (the Basic Linear Algebra Subprograms) are the standard routines for simple matrix computations.(s single, d double, c complex, z double complex). Examples:

BLAS1: y := a\*x + y one would use daxpy

BLAS2: dgemv can compute y := a\*A\*x + b\*y

BLAS3: dgemm forms C := a\*A\*B + b\*C

daxpy:  $\mathcal{O}(n)$  data,  $\mathcal{O}(n)$  operations dgemv:  $\mathcal{O}(n^2)$  data,  $\mathcal{O}(n^2)$  operations dgemm:  $\mathcal{O}(n^2)$  data,  $\mathcal{O}(n^3)$  operations, data **re-use** 

Multiplication of  $n \times n$ -matrices, Intel Core Duo.

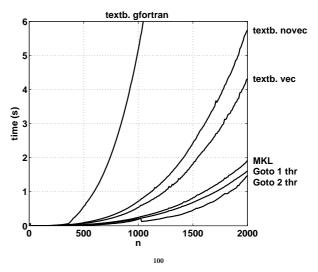

Tested textbook "row times column" using gfortran and ifort with and without vectorization. MKL is Intel's MKL-library. Goto is Goto-BLAS by Kazushige Goto.

The fast codes use blocking and other tricks. A goal of Goto-BLAS is to minimize the number of TLB-misses.

Goto-BLAS on two threads is roughly equal to MKL on two threads.

The following figure shows the number of (+, \*)-pairs executed per second. The dashed lines show the clock frequency and twice the frequency.

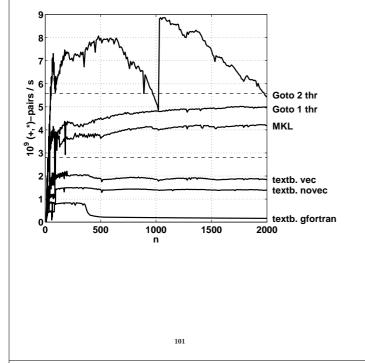

LAPACK is the standard library for (dense):

- linear systems
- eigenvalue problems
- linear least squares problems

There is no support for large sparse problems, although there are routines for banded matrices of different kinds.

LAPACK is built on top of BLAS (BLAS3 where possible). When using LAPACK, it is important to have optimized BLAS.

You are going to test this in one of the assignments.

102

### Inlining

moving the body of a short procedure to the calling routine.

Calling a procedure or a function takes time and may break the pipelining. So the compiler (or the programmer) can move the body of a *short* subprogram to where it is called. Some compilers do this automatically when the short routine resides in the same file as the calling routine. A compiler may have a flag telling the compiler to look at several files. Using some compilers you can specify which routines are to be inlined.

## Indirect addressing, pointers

Sparse matrices, PDE-meshes... Bad memory locality, poor cache performance.

```
do k = 1, n
    j = ix(k)
    y(j) = y(j) + a * x(j)
end do
```

| system   | random ix | ordered ix | no ix |
|----------|-----------|------------|-------|
| 1        | 39        | 16         | 9     |
| <b>2</b> | 56        | 2.7        | 2.4   |
| 3        | 83        | 14         | 10    |

### **If-statements**

If-statements in a loop may stall the pipeline. Modern CPUs and compilers are rather good at handling branches, so there may not be a large delay.

```
Original version
do k = 1, n
```

if (k == 1) then

take care of k = 1
do k = 2, n
statements for k = 2 to n
end do

Optimized version

```
statements
end if
end do
```

statements

else

```
if ( most probable ) then
   ...
else if ( second most probable ) then
   ...
else if ( third most probable ) then
   ...
```

if (a(k) .and. b(k)) then least likely first
if (a(k) .or. b(k)) then most likely first

## Alignment

```
integer*1 work(100001)
...
! work(some_index) in a more general setting
call do_work(work(2), 12500) ! pass address of work(2
...
end
subroutine do_work(work, n)
integer n
double precision work(n)
```

work(1) = 123

May produce "Bus error". Alignment problems.

It is usually required that double precision variables are stored at an address which is a multiple of eight bytes (multiple of four bytes for a single precision variable).

The slowdown caused by misalignment may easily be a factor of 10 or 100.

## Closing notes

Two basic tuning principles:

- Improve the memory access pattern
  - Locality of reference
  - Data re-use

Stride minimization, blocking, proper alignment and the avoidance of indirect addressing and aliasing.

- Use parallel capabilities of the CPU
  - Avoid data dependencies and aliasing
  - Loop unrolling
  - Inlining
  - Elimination of if-statements

Choosing a good algorithm and a fast language, handling files in an efficient manner, getting to know ones compiler and using tuned libraries are other very important points.

105

### Low level profiling

valgrind and PAPI are two tools for counting cache misses.

http://valgrind.org/man valgrind and /usr/share/doc/valgrind-3.1.1/html/index.html

From 22nd stanza in "Grímnismál" (poetic Edda). In old Icelandic and Swedish:

| Valgrind heitir,         | Valgrind den heter,           |
|--------------------------|-------------------------------|
| er stendr velli á        | som varsnas på slätten,       |
| heilög fyr helgum dyrum; | helig framför helig dörrgång; |
| forn er sú grind,        | fornåldrig är grinden,        |
| en ∎at fáir vitu,        | och få veta,                  |
| hve hon er í lás lokin.  | hur hon i lås är lyckt.       |

and a reasonable (I believe) English translation:

Valgrind is the lattice called, in the plain that stands, holy before the holy gates: ancient is that lattice, but few only know how it is closed with lock.

The main gate of Valhall (Eng. Valhalla), hall of the heroes slain in battle.

### From the manual:

"valgrind is a flexible program for debugging and profiling Linux executables. It consists of a core, which provides a synthetic CPU in software, and a series of "tools", each of which is a debugging or profiling tool."

The memcheck tool performs a range of memory-checking functions, including detecting accesses to uninitialized memory, misuse of allocated memory (double frees, access after free, etc.) and detecting memory leaks. We will use the cachegrind tool: cachegrind is a cache simulator. It can be used to annotate every line of your program with the number of instructions executed

106

valgrind --tool=toolname program args

Call the following routine

and cache misses incurred.

```
void sub0(double A[1000][1000], double*s)
```

{
 int j, k, n = 1000;

```
*s = 0;
```

3

```
for (j = 0; j < n; j++)
for (k = 0; k < n; k++)
     *s += A[k][j];</pre>
```

Compile with -g:

% gcc -g main.c sub.c

I have edited the following printout:

```
% valgrind --tool=cachegrind a.out
```

```
9.990000e+08 6.938910e-01
```

| I refs: 46<br>I1 misses:<br>L2i misses:                                                                                                    |                                                                                                    |                                                                                                    |                                                                                                    |
|----------------------------------------------------------------------------------------------------|----------------------------------------------------------------------------------------------------|----------------------------------------------------------------------------------------------------|----------------------------------------------------------------------------------------------------|
| Il misses:                                                                                                    |                                                                                                    |                                                                                                    |                                                                                                    |
|                                                                                                    | ,146,658                                                                                                    |                                                                                                    | To decrease the number of Dw:s we use a local summation variable                                                                                                    |
| L2i missos                                                                                                    | 756                                                                                                    |                                                                                                    | (no aliasing) and optimze, -O3.                                                                                                    |
| HAT WIDDED:                                                                                                    | 748                                                                                                    |                                                                                                    | double level a - 0                                                                                                    |
| I1 miss rate:                                                                                                    | 0.00%                                                                                                    |                                                                                                    | double local_s = 0;                                                                                                    |
| L2i miss rate:                                                                                                    | 0.00%                                                                                                    |                                                                                                    | for $(j = 0; j < n; j++)$                                                                                                    |
|                                                                                                    |                                                                                                    |                                                                                                    | for $(k = 0; k < n; k++)$                                                                                                    |
| D refs: 21                                                                                                    | ,073,437 (18,053,8                                                                                                    | 809 rd+3,019,628 wr)                                                                                                    | <pre>local_s += A[k][j];</pre>                                                                                                    |
| D1 misses:                                                                                                    | 255,683 ( 130,4                                                                                                    | 426 rd+ 125,257 wr)                                                                                                    |                                                                                                    |
| L2d misses:                                                                                                    | 251,778 ( 126,5                                                                                                    | 525 rd+ 125,253 wr)                                                                                                    | <pre>*s = local_s;</pre>                                                                                                    |
| D1 miss rate:                                                                                                    |                                                                                                    | 0.7% + 4.1%                                                                                                    | We can also interchange the loops. Here is the counts for the                                                                                                    |
| L2d miss rate:                                                                                                    |                                                                                                    | 1.7% + 4.1%                                                                                                    | summation line:                                                                                                    |
|                                                                                                    |                                                                                                    |                                                                                                    | Dr D1mr D2mr                                                                                                    |
| L2 refs:                                                                                                    | 256,439 ( 131,1                                                                                                    | L82 rd+ 125,257 wr)                                                                                                    | Dr D1mr D2mr<br>7,000,000 129,326 125,698 *s += A[k][j]; previous                                                                                                    |
| L2 misses:                                                                                                    |                                                                                                    | 273 rd+ 125,253 wr)                                                                                                    | 1,000,000 125,995 125,696 *s += A[k][]]; previous                                                                                                    |
| L2 miss rate:                                                                                                    | 0.3% ( 0                                                                                                    | ).1% + 4.1% )                                                                                                    | 1,000,000 125,000 125,000 above + loop interchange                                                                                                    |
|                                                                                                    |                                                                                                    |                                                                                                    | 1,000,000 123,000 123,000 above + 100p interchange                                                                                                    |
| _                                                                                                    | the file, cachegrind.                                                                                                    |                                                                                                    | Dw = D1mw = D2mw = 0                                                                                                    |
|                                                                                                    | see what source lines ar                                                                                                    |                                                                                                    |                                                                                                    |
|                                                                                                    | cg_annotate -pid s                                                                                                    |                                                                                                    | valgrind cannot count TLB-misses, so switch to PAPI, which                                                                                                    |
| -                                                                                                    | d removed the columns                                                                                                    | -                                                                                                    | can.                                                                                                    |
| instruction caches (t                                                                                                    | the lines are too long of                                                                                                    | therwise).                                                                                                    | PAPI = Performance Application Programming Interface                                                                                                    |
| % cg_annotate                                                                                                    | 5796 sub.c                                                                                                    |                                                                                                    | http://icl.cs.utk.edu/papi/index.html                                                                                                    |
| Dr D1m                                                                                                    |                                                                                                    | v D1mw D2mw                                                                                                    | PAPI requires root privileges to install, so I have tested the code                                                                                                    |
| •                                                                                                    | • •                                                                                                    | void sub                                                                                                    | at PDC.                                                                                                    |
|                                                                                                    | ) 0 2                                                                                                    |                                                                                                    |                                                                                                    |
| 0 0                                                                                                    | ) 0 1                                                                                                    |                                                                                                    | PAPI uses hardware performance registers, in the CPU, to count                                                                                                    |
|                                                                                                    | ) 0 2                                                                                                    | • ·                                                                                                    | different kinds of events, such as L1 data cache misses and TLB-                                                                                                    |
|                                                                                                    | 0 1                                                                                                    |                                                                                                    | misses. Here is (a shortened example):                                                                                                    |
|                                                                                                    | 0 0 1,000                                                                                                    |                                                                                                    |                                                                                                    |
|                                                                                                    | 6 125,698 1,000,00                                                                                                    |                                                                                                    |                                                                                                    |
|                                                                                                    | ) 0 0                                                                                                    |                                                                                                    |                                                                                                    |
| (ie. memory writes)<br>cache data write mis                                                                                                    |                                                                                                    | rite misses <b>D2mw</b> : L2                                                                                                    |                                                                                                    |
|                                                                                                    | 109                                                                                                    |                                                                                                    | 110                                                                                                    |
|                                                                                                    |                                                                                                    |                                                                                                    |                                                                                                    |
|                                                                                                    |                                                                                                    |                                                                                                    |                                                                                                    |
| <pre>% icc main.c sub</pre>                                                                                                    |                                                                                                    |                                                                                                    | time and cycl are roughly the same, since the clockrate is 1.3                                                                                                    |
|                                                                                                    | API_L1_DCM -e PAPI                                                                                                    | $L2_DCM \setminus$                                                                                                    | GHz. Note that the local summation variable, in column three,                                                                                                    |
| -e PAPI                                                                                                    | _L3_DCM -e PAPI_TLE                                                                                                    |                                                                                                    |                                                                                                    |
| -                                                                                                    |                                                                                                    | B_DM/a.out                                                                                                    | makes a dramatic difference. This is the case for loop interchange                                                                                                    |
|                                                                                                    |                                                                                                    | B_DM/a.out                                                                                                    | as well (column four) where we do not have a local summation                                                                                                    |
| Processor:                                                                                                    | Itanium 2                                                                                                    | _                                                                                                    |                                                                                                    |
| Processor:<br>Clockrate:                                                                                                    | 1299.000732                                                                                                    | _                                                                                                    | as well (column four) where we do not have a local summation<br>variable (adding one gives essentially column three).                                                                                                    |
| Processor:<br>Clockrate:<br>Real usecs:                                                                                                    | 1299.000732<br>880267                                                                                                    | _                                                                                                    | as well (column four) where we do not have a local summation                                                                                                    |
| Processor:<br>Clockrate:<br>Real usecs:<br>Real cycles:                                                                                                    | 1299.000732<br>880267<br>1143457807                                                                                                    | _                                                                                                    | as well (column four) where we do not have a local summation<br>variable (adding one gives essentially column three).                                                                                                    |
| Processor:<br>Clockrate:<br>Real usecs:<br>Real cycles:<br>Proc usecs:                                                                                                    | 1299.000732<br>880267<br>1143457807<br>880000                                                                                                    | _                                                                                                    | as well (column four) where we do not have a local summation<br>variable (adding one gives essentially column three).<br>Note the drastic reduction of TLB-misses in the fast runs.                                                                                                    |
| Processor:<br>Clockrate:<br>Real usecs:<br>Real cycles:                                                                                                    | 1299.000732<br>880267<br>1143457807                                                                                                    | _                                                                                                    | as well (column four) where we do not have a local summation<br>variable (adding one gives essentially column three).<br>Note the drastic reduction of TLB-misses in the fast runs.<br>Here comes PAPI on the blocking example,                                                                                                    |
| Processor:<br>Clockrate:<br>Real usecs:<br>Real cycles:<br>Proc usecs:<br>Proc cycles:                                                                                                    | 1299.000732<br>880267<br>1143457807<br>880000<br>1143120000                                                                                                    | _                                                                                                    | <ul> <li>as well (column four) where we do not have a local summation variable (adding one gives essentially column three).</li> <li>Note the drastic reduction of TLB-misses in the fast runs.</li> <li>Here comes PAPI on the blocking example,</li> <li>s = s + A(i, k) * B(k, j), with ifort -03.</li> </ul>                                                                                                    |
| Processor:<br>Clockrate:<br>Real usecs:<br>Real cycles:<br>Proc usecs:<br>Proc cycles:<br>PAPI_L1_DCM:                                                                                                    | 1299.000732<br>880267<br>1143457807<br>880000<br>1143120000<br>2331                                                                                                    | _                                                                                                    | as well (column four) where we do not have a local summation<br>variable (adding one gives essentially column three).<br>Note the drastic reduction of TLB-misses in the fast runs.<br>Here comes PAPI on the blocking example,                                                                                                    |
| Processor:<br>Clockrate:<br>Real usecs:<br>Real cycles:<br>Proc usecs:<br>Proc cycles:<br>PAPI_L1_DCM:<br>PAPI_L2_DCM:                                                                                                    | 1299.000732<br>880267<br>1143457807<br>880000<br>1143120000<br>2331<br>3837287                                                                                                    | _                                                                                                    | <ul> <li>as well (column four) where we do not have a local summation variable (adding one gives essentially column three).</li> <li>Note the drastic reduction of TLB-misses in the fast runs.</li> <li>Here comes PAPI on the blocking example,</li> <li>s = s + A(i, k) * B(k, j), with ifort -03.</li> <li>n = 5000 and ten calls.</li> </ul>                                                                                                    |
| Processor:<br>Clockrate:<br>Real usecs:<br>Real cycles:<br>Proc usecs:<br>Proc cycles:<br>PAPI_L1_DCM:<br>PAPI_L2_DCM:<br>PAPI_L3_DCM:                                                                                                    | 1299.000732<br>880267<br>1143457807<br>880000<br>1143120000<br>2331<br>3837287<br>3118846                                                                                                    | _                                                                                                    | <ul> <li>as well (column four) where we do not have a local summation variable (adding one gives essentially column three).</li> <li>Note the drastic reduction of TLB-misses in the fast runs.</li> <li>Here comes PAPI on the blocking example,</li> <li>s = s + A(i, k) * B(k, j), with ifort -03.</li> </ul>                                                                                                    |
| Processor:<br>Clockrate:<br>Real usecs:<br>Real cycles:<br>Proc usecs:<br>Proc cycles:<br>PAPI_L1_DCM:<br>PAPI_L2_DCM:                                                                                                    | 1299.000732<br>880267<br>1143457807<br>880000<br>1143120000<br>2331<br>3837287                                                                                                    | _                                                                                                    | <ul> <li>as well (column four) where we do not have a local summation variable (adding one gives essentially column three).</li> <li>Note the drastic reduction of TLB-misses in the fast runs.</li> <li>Here comes PAPI on the blocking example,</li> <li>s = s + A(i, k) * B(k, j), with ifort -03.</li> <li>n = 5000 and ten calls.</li> </ul>                                                                                                    |
| Processor:<br>Clockrate:<br>Real usecs:<br>Real cycles:<br>Proc usecs:<br>Proc cycles:<br>PAPI_L1_DCM:<br>PAPI_L2_DCM:<br>PAPI_L3_DCM:<br>PAPI_TLB_DM:                                                                                                    | 1299.000732<br>880267<br>1143457807<br>880000<br>1143120000<br>2331<br>3837287<br>3118846<br>24086796                                                                                                    | _                                                                                                    | <ul> <li>as well (column four) where we do not have a local summation variable (adding one gives essentially column three).</li> <li>Note the drastic reduction of TLB-misses in the fast runs.</li> <li>Here comes PAPI on the blocking example,</li> <li>s = s + A(i, k) * B(k, j), with ifort -03.</li> <li>n = 5000 and ten calls.</li> </ul>                                                                                                    |
| Processor:<br>Clockrate:<br>Real usecs:<br>Real cycles:<br>Proc usecs:<br>Proc cycles:<br>PAPI_L1_DCM:<br>PAPI_L2_DCM:<br>PAPI_L3_DCM:<br>PAPI_TLB_DM:<br>Event descriptio                                                                                                    | 1299.000732<br>880267<br>1143457807<br>880000<br>1143120000<br>2331<br>3837287<br>3118846<br>24086796<br>ns:                                                                                                    | 2                                                                                                    | <ul> <li>as well (column four) where we do not have a local summation variable (adding one gives essentially column three).</li> <li>Note the drastic reduction of TLB-misses in the fast runs.</li> <li>Here comes PAPI on the blocking example,</li> <li>s = s + A(i, k) * B(k, j), with ifort -O3.</li> <li>n = 5000 and ten calls.</li> <li>On the Itanium:</li> </ul>                                                                                                    |
| Processor:<br>Clockrate:<br>Real usecs:<br>Real cycles:<br>Proc usecs:<br>Proc cycles:<br>PAPI_L1_DCM:<br>PAPI_L2_DCM:<br>PAPI_L3_DCM:<br>PAPI_TLB_DM:<br>Event descriptio<br>Event: PAPI_L1_D                                                                                                    | 1299.000732<br>880267<br>1143457807<br>880000<br>1143120000<br>2331<br>3837287<br>3118846<br>24086796<br>ns:<br>CM: Level 1 data ca                                                                                                    | 2<br>ache misses                                                                                                    | as well (column four) where we do not have a local summation<br>variable (adding one gives essentially column three).<br>Note the drastic reduction of TLB-misses in the fast runs.<br>Here comes PAPI on the blocking example,<br>s = s + A(i, k) * B(k, j), with ifort -O3.<br>n = 5000 and ten calls.<br>On the Itanium:<br>bs: NO BL 16 32 40 64 128                                                                                                    |
| Processor:<br>Clockrate:<br>Real usecs:<br>Real cycles:<br>Proc usecs:<br>Proc cycles:<br>PAPI_L1_DCM:<br>PAPI_L2_DCM:<br>PAPI_L3_DCM:<br>PAPI_L3_DCM:<br>PAPI_TLB_DM:<br>Event descriptio<br>Event: PAPI_L1_D<br>Event: PAPI_L2_D                                                                                                    | 1299.000732<br>880267<br>1143457807<br>880000<br>1143120000<br>2331<br>3837287<br>3118846<br>24086796<br>ns:<br>CM: Level 1 data ca<br>CM: Level 2 data ca                                                                                                    | ache misses<br>ache misses                                                                                                    | as well (column four) where we do not have a local summation<br>variable (adding one gives essentially column three).<br>Note the drastic reduction of TLB-misses in the fast runs.<br>Here comes PAPI on the blocking example,<br>s = s + A(i, k) * B(k, j), with ifort -O3.<br>n = 5000 and ten calls.<br>On the Itanium:<br>bs: NO BL 16 32 40 64 128<br>time: 5.6 2.0 1.6 1.5 1.6 5.1                                                                                                    |
| Processor:<br>Clockrate:<br>Real usecs:<br>Real cycles:<br>Proc usecs:<br>Proc cycles:<br>PAPI_L1_DCM:<br>PAPI_L2_DCM:<br>PAPI_L3_DCM:<br>PAPI_L3_DCM:<br>PAPI_TLB_DM:<br>Event descriptio<br>Event: PAPI_L1_D<br>Event: PAPI_L2_D<br>Event: PAPI_L3_D                                                                                                    | 1299.000732<br>880267<br>1143457807<br>880000<br>1143120000<br>2331<br>3837287<br>3118846<br>24086796<br>ns:<br>CM: Level 1 data c:<br>CM: Level 1 data c:<br>CM: Level 2 data c:                                                                                                    | ache misses<br>ache misses<br>ache misses<br>ache misses                                                                                                    | as well (column four) where we do not have a local summation<br>variable (adding one gives essentially column three).<br>Note the drastic reduction of TLB-misses in the fast runs.<br>Here comes PAPI on the blocking example,<br>s = s + A(i, k) * B(k, j), with ifort -03.<br>n = 5000 and ten calls.<br>On the Itanium:<br>bs: NO BL 16 32 40 64 128<br>time: 5.6 2.0 1.6 1.5 1.6 5.1<br>L1: 69 46 41 43 44 52 kilo                                                                                               |
| Processor:<br>Clockrate:<br>Real usecs:<br>Real cycles:<br>Proc usecs:<br>Proc cycles:<br>PAPI_L1_DCM:<br>PAPI_L2_DCM:<br>PAPI_L3_DCM:<br>PAPI_L3_DCM:<br>PAPI_TLB_DM:<br>Event descriptio<br>Event: PAPI_L1_D<br>Event: PAPI_L2_D<br>Event: PAPI_L3_D                                                                                                    | 1299.000732<br>880267<br>1143457807<br>880000<br>1143120000<br>2331<br>3837287<br>3118846<br>24086796<br>ns:<br>CM: Level 1 data ca<br>CM: Level 2 data ca                                                                                                    | ache misses<br>ache misses<br>ache misses<br>ache misses                                                                                                    | as well (column four) where we do not have a local summation<br>variable (adding one gives essentially column three).<br>Note the drastic reduction of TLB-misses in the fast runs.<br>Here comes PAPI on the blocking example,<br>s = s + A(i, k) * B(k, j), with ifort -O3.<br>n = 5000 and ten calls.<br>On the Itanium:<br>bs: NO BL 16 32 40 64 128<br>time: 5.6 2.0 1.6 1.5 1.6 5.1<br>L1: 69 46 41 43 44 52 kilo<br>L2: 306 51 48 52 54 59 Mega                                                                |
| Processor:<br>Clockrate:<br>Real usecs:<br>Real cycles:<br>Proc usecs:<br>Proc cycles:<br>PAPI_L1_DCM:<br>PAPI_L2_DCM:<br>PAPI_L3_DCM:<br>PAPI_TLB_DM:<br>Event descriptio<br>Event: PAPI_L1_D<br>Event: PAPI_L2_D<br>Event: PAPI_L3_D<br>Event: PAPI_L3_D                                                                                                    | 1299.000732<br>880267<br>1143457807<br>880000<br>1143120000<br>2331<br>3837287<br>3118846<br>24086796<br>ns:<br>CM: Level 1 data c:<br>CM: Level 1 data c:<br>CM: Level 2 data c:                                                                                                    | ache misses<br>ache misses<br>ache misses<br>s                                                                                                    | as well (column four) where we do not have a local summation<br>variable (adding one gives essentially column three).<br>Note the drastic reduction of TLB-misses in the fast runs.<br>Here comes PAPI on the blocking example,<br>s = s + A(i, k) * B(k, j), with ifort -03.<br>n = 5000 and ten calls.<br>On the Itanium:<br>bs: NO BL 16 32 40 64 128<br>time: 5.6 2.0 1.6 1.5 1.6 5.1<br>L1: 69 46 41 43 44 52 kilo<br>L2: 306 51 48 52 54 59 Mega<br>L3: 31 33 38 38 36 35 Mega                                  |
| Processor:<br>Clockrate:<br>Real usecs:<br>Real cycles:<br>Proc usecs:<br>Proc cycles:<br>PAPI_L1_DCM:<br>PAPI_L2_DCM:<br>PAPI_L3_DCM:<br>PAPI_L3_DCM:<br>PAPI_TLB_DM:<br>Event description<br>Event: PAPI_L1_D<br>Event: PAPI_L3_D<br>Event: PAPI_L3_D<br>Event: PAPI_TLB_<br>The values change a                                                                                                    | 1299.000732<br>880267<br>1143457807<br>880000<br>1143120000<br>2331<br>3837287<br>3118846<br>24086796<br>ns:<br>CM: Level 1 data ca<br>CM: Level 1 data ca<br>CM: Level 3 data ca<br>DM: Data TLB misser                                                                                                    | ache misses<br>ache misses<br>ache misses<br>ache misses<br>s<br>the order of magni-                                                                                                    | as well (column four) where we do not have a local summation<br>variable (adding one gives essentially column three).<br>Note the drastic reduction of TLB-misses in the fast runs.<br>Here comes PAPI on the blocking example,<br>s = s + A(i, k) * B(k, j), with ifort -03.<br>n = 5000 and ten calls.<br>On the Itanium:<br>bs: NO BL 16 32 40 64 128<br>time: 5.6 2.0 1.6 1.5 1.6 5.1<br>L1: 69 46 41 43 44 52 kilo<br>L2: 306 51 48 52 54 59 Mega<br>L3: 31 33 38 38 36 35 Mega<br>TLB: 257 19 12 10 15 267 Mega |
| Processor:<br>Clockrate:<br>Real usecs:<br>Real cycles:<br>Proc usecs:<br>Proc cycles:<br>PAPI_L1_DCM:<br>PAPI_L2_DCM:<br>PAPI_L3_DCM:<br>PAPI_L3_DCM:<br>PAPI_TLB_DM:<br>Event descriptio<br>Event: PAPI_L1_D<br>Event: PAPI_L1_D<br>Event: PAPI_L3_D<br>Event: PAPI_L3_D<br>Event: PAPI_TLB_<br>The values change a<br>tude stays the same.                                                                                                    | 1299.000732<br>880267<br>1143457807<br>880000<br>1143120000<br>2331<br>3837287<br>3118846<br>24086796<br>ns:<br>CM: Level 1 data ca<br>CM: Level 1 data ca<br>CM: Level 2 data ca<br>CM: Level 3 data ca<br>DM: Data TLB misser                                                                                                    | ache misses<br>ache misses<br>ache misses<br>ache misses<br>s<br>the order of magni-<br>I call the function 50                                                                                                    | as well (column four) where we do not have a local summation<br>variable (adding one gives essentially column three).<br>Note the drastic reduction of TLB-misses in the fast runs.<br>Here comes PAPI on the blocking example,<br>s = s + A(i, k) * B(k, j), with ifort -03.<br>n = 5000 and ten calls.<br>On the Itanium:<br>bs: NO BL 16 32 40 64 128<br>time: 5.6 2.0 1.6 1.5 1.6 5.1<br>L1: 69 46 41 43 44 52 kilo<br>L2: 306 51 48 52 54 59 Mega<br>L3: 31 33 38 38 36 35 Mega                                  |
| Processor:<br>Clockrate:<br>Real usecs:<br>Real cycles:<br>Proc usecs:<br>Proc cycles:<br>PAPI_L1_DCM:<br>PAPI_L2_DCM:<br>PAPI_L3_DCM:<br>PAPI_L3_DCM:<br>PAPI_TLB_DM:<br>Event description<br>Event: PAPI_L1_D<br>Event: PAPI_L1_D<br>Event: PAPI_L3_D<br>Event: PAPI_L3_D<br>Event: PAPI_L3_D<br>Event: PAPI_TLB_<br>The values change a<br>tude stays the same.<br>times in a row. time                                                                                                    | 1299.000732<br>880267<br>1143457807<br>880000<br>1143120000<br>2331<br>3837287<br>3118846<br>24086796<br>ns:<br>CM: Level 1 data ca<br>CM: Level 2 data ca<br>CM: Level 3 data ca<br>DM: Data TLB misses<br>bit between runs, but<br>Here are a few tests. To<br>in seconds. cycl = 10                                                                                                    | ache misses<br>ache misses<br>ache misses<br>ache misses<br>s<br>the order of magni-<br>I call the function 50<br><sup>9</sup> process cycles. L1,                                                                                              | as well (column four) where we do not have a local summation<br>variable (adding one gives essentially column three).<br>Note the drastic reduction of TLB-misses in the fast runs.<br>Here comes PAPI on the blocking example,<br>s = s + A(i, k) * B(k, j), with ifort -O3.<br>n = 5000 and ten calls.<br>On the Itanium:<br>bs: NO BL 16 32 40 64 128<br>time: 5.6 2.0 1.6 1.5 1.6 5.1<br>L1: 69 46 41 43 44 52 kilo<br>L2: 306 51 48 52 54 59 Mega<br>L3: 31 33 38 38 36 35 Mega<br>TLB: 257 19 12 10 15 267 Mega |
| Processor:<br>Clockrate:<br>Real usecs:<br>Real cycles:<br>Proc usecs:<br>Proc cycles:<br>PAPI_L1_DCM:<br>PAPI_L2_DCM:<br>PAPI_L3_DCM:<br>PAPI_L3_DCM:<br>PAPI_TLB_DM:<br>Event description<br>Event: PAPI_L1_D<br>Event: PAPI_L1_D<br>Event: PAPI_L3_D<br>Event: PAPI_L3_D<br>Event: PAPI_L3_D<br>Event: PAPI_TLB_<br>The values change a<br>tude stays the same.<br>times in a row. time                                                                                                    | 1299.000732<br>880267<br>1143457807<br>880000<br>1143120000<br>2331<br>3837287<br>3118846<br>24086796<br>ns:<br>CM: Level 1 data ca<br>CM: Level 1 data ca<br>CM: Level 2 data ca<br>DM: Data TLB misser<br>bit between runs, but<br>Here are a few tests.                                                                                                    | ache misses<br>ache misses<br>ache misses<br>ache misses<br>s<br>the order of magni-<br>I call the function 50<br><sup>9</sup> process cycles. L1,                                                                                              | as well (column four) where we do not have a local summation<br>variable (adding one gives essentially column three).<br>Note the drastic reduction of TLB-misses in the fast runs.<br>Here comes PAPI on the blocking example,<br>s = s + A(i, k) * B(k, j), with ifort -O3.<br>n = 5000 and ten calls.<br>On the Itanium:<br>bs: NO BL 16 32 40 64 128<br>time: 5.6 2.0 1.6 1.5 1.6 5.1<br>L1: 69 46 41 43 44 52 kilo<br>L2: 306 51 48 52 54 59 Mega<br>L3: 31 33 38 38 36 35 Mega<br>TLB: 257 19 12 10 15 267 Mega |
| Processor:<br>Clockrate:<br>Real usecs:<br>Real cycles:<br>Proc usecs:<br>Proc cycles:<br>PAPI_L1_DCM:<br>PAPI_L2_DCM:<br>PAPI_L3_DCM:<br>PAPI_L3_DCM:<br>PAPI_TLB_DM:<br>Event description<br>Event: PAPI_L1_D<br>Event: PAPI_L1_D<br>Event: PAPI_L3_D<br>Event: PAPI_L3_D<br>Event: PAPI_L3_D<br>Event: PAPI_L3_D<br>Event: PAPI_L3_D<br>Event: PAPI_L3_D<br>Event: PAPI_L3_D                                                                                                    | 1299.000732<br>880267<br>1143457807<br>880000<br>1143120000<br>2331<br>3837287<br>3118846<br>24086796<br>ns:<br>CM: Level 1 data c:<br>CM: Level 2 data c:<br>CM: Level 2 data c:<br>CM: Level 3 data c:<br>DM: Data TLB misses<br>bit between runs, but<br>Here are a few tests.<br>a in seconds. cycl = 10<br>ilo-misses. local usin                                                                                                    | ache misses<br>ache misses<br>ache misses<br>ache misses<br>s<br>the order of magni-<br>I call the function 50<br><sup>9</sup> process cycles. L1,<br>g a local summation                                                                       | as well (column four) where we do not have a local summation<br>variable (adding one gives essentially column three).<br>Note the drastic reduction of TLB-misses in the fast runs.<br>Here comes PAPI on the blocking example,<br>s = s + A(i, k) * B(k, j), with ifort -03.<br>n = 5000 and ten calls.<br>On the Itanium:<br>bs: NO BL 16 32 40 64 128<br>time: 5.6 2.0 1.6 1.5 1.6 5.1<br>L1: 69 46 41 43 44 52 kilo<br>L2: 306 51 48 52 54 59 Mega<br>L3: 31 33 38 38 36 35 Mega<br>TLB: 257 19 12 10 15 267 Mega |
| Processor:<br>Clockrate:<br>Real usecs:<br>Real cycles:<br>Proc usecs:<br>Proc cycles:<br>PAPI_L1_DCM:<br>PAPI_L2_DCM:<br>PAPI_L3_DCM:<br>PAPI_L3_DCM:<br>PAPI_TLB_DM:<br>Event description<br>Event: PAPI_L1_D<br>Event: PAPI_L2_D<br>Event: PAPI_L3_D<br>Event: PAPI_L3_D<br>Event: PAPI_L3_D<br>Event: PAPI_L3_D<br>Event: PAPI_L3_D<br>Event: PAPI_L3_D<br>Event: PAPI_L3_D                                                                                                    | 1299.000732<br>880267<br>1143457807<br>880000<br>1143120000<br>2331<br>3837287<br>3118846<br>24086796<br>ns:<br>CM: Level 1 data c.<br>CM: Level 2 data c.<br>CM: Level 2 data c.<br>CM: Level 3 data c.<br>DM: Data TLB misser<br>bit between runs, but<br>Here are a few tests.<br>a in seconds. cycl = 10<br>ilo-misses. local usin<br>icc -03 icc -03                                                                                                    | ache misses<br>ache misses<br>ache misses<br>ache misses<br>s<br>the order of magni-<br>I call the function 50<br><sup>9</sup> process cycles. L1,<br>g a local summation<br>icc -O3                                                            | as well (column four) where we do not have a local summation<br>variable (adding one gives essentially column three).<br>Note the drastic reduction of TLB-misses in the fast runs.<br>Here comes PAPI on the blocking example,<br>s = s + A(i, k) * B(k, j), with ifort -03.<br>n = 5000 and ten calls.<br>On the Itanium:<br>bs: NO BL 16 32 40 64 128<br>time: 5.6 2.0 1.6 1.5 1.6 5.1<br>L1: 69 46 41 43 44 52 kilo<br>L2: 306 51 48 52 54 59 Mega<br>L3: 31 33 38 38 36 35 Mega<br>TLB: 257 19 12 10 15 267 Mega |
| Processor:<br>Clockrate:<br>Real usecs:<br>Real cycles:<br>Proc usecs:<br>Proc cycles:<br>PAPI_L1_DCM:<br>PAPI_L2_DCM:<br>PAPI_L3_DCM:<br>PAPI_L3_DCM:<br>PAPI_TLB_DM:<br>Event description<br>Event: PAPI_L1_D<br>Event: PAPI_L1_D<br>Event: PAPI_L3_D<br>Event: PAPI_L3_D                                                                                                    | 1299.000732<br>880267<br>1143457807<br>880000<br>1143120000<br>2331<br>3837287<br>3118846<br>24086796<br>ns:<br>CM: Level 1 data c:<br>CM: Level 2 data c:<br>CM: Level 2 data c:<br>CM: Level 3 data c:<br>DM: Data TLB misser<br>bit between runs, but<br>Here are a few tests.<br>a in seconds. cycl = 10<br>ilo-misses. local usin<br>icc -03 icc -03<br>local                                                                                                    | ache misses<br>ache misses<br>ache misses<br>ache misses<br>s<br>the order of magni-<br>I call the function 50<br><sup>9</sup> process cycles. L1,<br>g a local summation<br>icc -O3<br>loop interc                                             | as well (column four) where we do not have a local summation<br>variable (adding one gives essentially column three).<br>Note the drastic reduction of TLB-misses in the fast runs.<br>Here comes PAPI on the blocking example,<br>s = s + A(i, k) * B(k, j), with ifort -O3.<br>n = 5000 and ten calls.<br>On the Itanium:<br>bs: NO BL 16 32 40 64 128<br>time: 5.6 2.0 1.6 1.5 1.6 5.1<br>L1: 69 46 41 43 44 52 kilo<br>L2: 306 51 48 52 54 59 Mega<br>L3: 31 33 38 38 36 35 Mega<br>TLB: 257 19 12 10 15 267 Mega |
| Processor:<br>Clockrate:<br>Real usecs:<br>Real cycles:<br>Proc usecs:<br>Proc cycles:<br>PAPI_L1_DCM:<br>PAPI_L2_DCM:<br>PAPI_L3_DCM:<br>PAPI_L3_DCM:<br>PAPI_TLB_DM:<br>Event description<br>Event: PAPI_L1_D<br>Event: PAPI_L1_D<br>Event: PAPI_L3_D<br>Event: PAPI_L3_D<br>Event: PAPI_S = S                                                                                                    | 1299.000732<br>880267<br>1143457807<br>880000<br>1143120000<br>2331<br>3837287<br>3118846<br>24086796<br>ns:<br>CM: Level 1 data ca<br>CM: Level 2 data ca<br>CM: Level 2 data ca<br>CM: Level 3 data ca<br>DM: Data TLB missea<br>bit between runs, but<br>Here are a few tests.<br>bit between runs, but<br>Here are a few tests.<br>bit between runs, but                                                                                                    | ache misses<br>ache misses<br>ache misses<br>ache misses<br>s<br>the order of magni-<br>I call the function 50<br>0 <sup>9</sup> process cycles. L1,<br>g a local summation<br>icc -O3<br>loop interc<br>0.3                                    | as well (column four) where we do not have a local summation<br>variable (adding one gives essentially column three).<br>Note the drastic reduction of TLB-misses in the fast runs.<br>Here comes PAPI on the blocking example,<br>s = s + A(i, k) * B(k, j), with ifort -O3.<br>n = 5000 and ten calls.<br>On the Itanium:<br>bs: NO BL 16 32 40 64 128<br>time: 5.6 2.0 1.6 1.5 1.6 5.1<br>L1: 69 46 41 43 44 52 kilo<br>L2: 306 51 48 52 54 59 Mega<br>L3: 31 33 38 38 36 35 Mega<br>TLB: 257 19 12 10 15 267 Mega |
| Processor:<br>Clockrate:<br>Real usecs:<br>Real cycles:<br>Proc usecs:<br>Proc cycles:<br>PAPI_L1_DCM:<br>PAPI_L2_DCM:<br>PAPI_L3_DCM:<br>PAPI_L3_DCM:<br>PAPI_TLB_DM:<br>Event description<br>Event: PAPI_L1_D<br>Event: PAPI_L1_D<br>Event: PAPI_L3_D<br>Event: PAPI_L3_D<br>Event: PAPI_L4_D<br>Event: PAPI_L4_D<br>Event: PAPI_L5_D<br>Event: PAPI_L5_D<br>Event: PAPI_L5_D<br>Event: PAPI_L5_D<br>Event: PAPI_L5_D<br>Event: PAPI_L6_D<br>Event: PAPI_L6_D<br>Even | 1299.000732<br>880267<br>1143457807<br>880000<br>1143120000<br>2331<br>3837287<br>3118846<br>24086796<br>ns:<br>CM: Level 1 data ca<br>CM: Level 2 data ca<br>CM: Level 3 data ca<br>DM: Data TLB missed<br>bit between runs, but<br>Here are a few tests.<br>bit between runs, but<br>Here are a few tests.<br>bit between runs, but<br>bit between runs, but<br>bit bet | ache misses<br>ache misses<br>ache misses<br>ache misses<br>s<br>the order of magni-<br>I call the function 50<br>0 <sup>9</sup> process cycles. L1,<br>g a local summation<br>icc -O3<br>loop interc<br>0.3<br>0.4 Giga                        | as well (column four) where we do not have a local summation<br>variable (adding one gives essentially column three).<br>Note the drastic reduction of TLB-misses in the fast runs.<br>Here comes PAPI on the blocking example,<br>s = s + A(i, k) * B(k, j), with ifort -O3.<br>n = 5000 and ten calls.<br>On the Itanium:<br>bs: NO BL 16 32 40 64 128<br>time: 5.6 2.0 1.6 1.5 1.6 5.1<br>L1: 69 46 41 43 44 52 kilo<br>L2: 306 51 48 52 54 59 Mega<br>L3: 31 33 38 38 36 35 Mega<br>TLB: 257 19 12 10 15 267 Mega |
| Processor:<br>Clockrate:<br>Real usecs:<br>Real cycles:<br>Proc usecs:<br>Proc cycles:<br>PAPI_L1_DCM:<br>PAPI_L2_DCM:<br>PAPI_L3_DCM:<br>PAPI_L3_DCM:<br>PAPI_TLB_DM:<br>Event description<br>Event: PAPI_L1_D<br>Event: PAPI_L3_D<br>Event: PAPI_L3_D<br>Event: PAPI_L4_D<br>Event: PAPI_L4_D<br>Even | 1299.000732<br>880267<br>1143457807<br>880000<br>1143120000<br>2331<br>3837287<br>3118846<br>24086796<br>ns:<br>CM: Level 1 data ca<br>CM: Level 2 data ca<br>CM: Level 3 data ca<br>DM: Data TLB missea<br>bit between runs, but<br>Here are a few tests.<br>bit between runs, but<br>Here are a few tests.<br>a in seconds. cycl = 10<br>cilo-misses. local usin<br>icc -03 icc -03<br>local<br>0.6 0.07<br>0.8 0.09<br>4 3                                                                                                    | ache misses<br>ache misses<br>ache misses<br>ache misses<br>s<br>the order of magni-<br>I call the function 50<br>0 <sup>9</sup> process cycles. L1,<br>g a local summation<br>icc -O3<br>loop interc<br>0.3<br>0.4 Giga<br>4 kilo              | as well (column four) where we do not have a local summation<br>variable (adding one gives essentially column three).<br>Note the drastic reduction of TLB-misses in the fast runs.<br>Here comes PAPI on the blocking example,<br>s = s + A(i, k) * B(k, j), with ifort -O3.<br>n = 5000 and ten calls.<br>On the Itanium:<br>bs: NO BL 16 32 40 64 128<br>time: 5.6 2.0 1.6 1.5 1.6 5.1<br>L1: 69 46 41 43 44 52 kilo<br>L2: 306 51 48 52 54 59 Mega<br>L3: 31 33 38 38 36 35 Mega<br>TLB: 257 19 12 10 15 267 Mega |
| Processor:<br>Clockrate:<br>Real usecs:<br>Real cycles:<br>Proc usecs:<br>Proc cycles:<br>PAPI_L1_DCM:<br>PAPI_L2_DCM:<br>PAPI_L3_DCM:<br>PAPI_L3_DCM:<br>PAPI_TLB_DM:<br>Event description<br>Event: PAPI_L1_D<br>Event: PAPI_L1_D<br>Event: PAPI_L3_D<br>Event: PAPI_L3_D<br>Event: PAPI_L4_D<br>Event: PAPI_L4_D<br>Event: PAPI_L5_D<br>Event: PAPI_L5_D<br>Event: PAPI_L6_D<br>Event: PAPI_L6_D<br>Even | 1299.000732<br>880267<br>1143457807<br>880000<br>1143120000<br>2331<br>3837287<br>3118846<br>24086796<br>ns:<br>CM: Level 1 data ca<br>CM: Level 2 data ca<br>CM: Level 3 data ca<br>DM: Data TLB missed<br>bit between runs, but<br>Here are a few tests.<br>bit between runs, but<br>Here are a few tests.<br>bit between runs, but<br>bit between runs, but<br>bit bet | ache misses<br>ache misses<br>ache misses<br>ache misses<br>s<br>the order of magni-<br>I call the function 50<br>0 <sup>9</sup> process cycles. L1,<br>g a local summation<br>icc -O3<br>loop interc<br>0.3<br>0.4 Giga<br>4 kilo<br>2853 kilo | as well (column four) where we do not have a local summation<br>variable (adding one gives essentially column three).<br>Note the drastic reduction of TLB-misses in the fast runs.<br>Here comes PAPI on the blocking example,<br>s = s + A(i, k) * B(k, j), with ifort -O3.<br>n = 5000 and ten calls.<br>On the Itanium:<br>bs: NO BL 16 32 40 64 128<br>time: 5.6 2.0 1.6 1.5 1.6 5.1<br>L1: 69 46 41 43 44 52 kilo<br>L2: 306 51 48 52 54 59 Mega<br>L3: 31 33 38 38 36 35 Mega<br>TLB: 257 19 12 10 15 267 Mega |
| Processor:<br>Clockrate:<br>Real usecs:<br>Real cycles:<br>Proc usecs:<br>Proc cycles:<br>PAPI_L1_DCM:<br>PAPI_L2_DCM:<br>PAPI_L3_DCM:<br>PAPI_L3_DCM:<br>PAPI_TLB_DM:<br>Event description<br>Event: PAPI_L1_D<br>Event: PAPI_L1_D<br>Event: PAPI_L3_D<br>Event: PAPI_L3_D<br>Event: PAPI_L3_D<br>Event: PAPI_L4_D<br>Event: PAPI_L3_D<br>Event: PAPI_L3_D<br>Event: PAPI_L3_D<br>Event: PAPI_L4_D<br>Event: PAPI_L5_D<br>Event: PAPI_L5_D<br>Event: PAPI_L5_D<br>Event: PAPI_L6_D<br>Event: PAPI_L6_D<br>Even | 1299.000732<br>880267<br>1143457807<br>880000<br>1143120000<br>2331<br>3837287<br>3118846<br>24086796<br>ns:<br>CM: Level 1 data ca<br>CM: Level 2 data ca<br>CM: Level 3 data ca<br>DM: Data TLB misses<br>bit between runs, but<br>Here are a few tests.<br>bit between runs, but<br>Here are a few tests.<br>a in seconds. cycl = 10<br>ilo-misses. local usin<br>icc -03 icc -03<br>local<br>0.6 0.07<br>0.8 0.09<br>4 3                                                                                                    | ache misses<br>ache misses<br>ache misses<br>ache misses<br>s<br>the order of magni-<br>I call the function 50<br>0 <sup>9</sup> process cycles. L1,<br>g a local summation<br>icc -O3<br>loop interc<br>0.3<br>0.4 Giga<br>4 kilo              | as well (column four) where we do not have a local summation<br>variable (adding one gives essentially column three).<br>Note the drastic reduction of TLB-misses in the fast runs.<br>Here comes PAPI on the blocking example,<br>s = s + A(i, k) * B(k, j), with ifort -O3.<br>n = 5000 and ten calls.<br>On the Itanium:<br>bs: NO BL 16 32 40 64 128<br>time: 5.6 2.0 1.6 1.5 1.6 5.1<br>L1: 69 46 41 43 44 52 kilo<br>L2: 306 51 48 52 54 59 Mega<br>L3: 31 33 38 38 36 35 Mega<br>TLB: 257 19 12 10 15 267 Mega |
| Processor:<br>Clockrate:<br>Real usecs:<br>Real cycles:<br>Proc usecs:<br>Proc cycles:<br>PAPI_L1_DCM:<br>PAPI_L2_DCM:<br>PAPI_L3_DCM:<br>PAPI_L3_DCM:<br>PAPI_TLB_DM:<br>Event description<br>Event: PAPI_L1_D<br>Event: PAPI_L2_D<br>Event: PAPI_L3_D<br>Event: PAPI_L3_D<br>Event: PAPI_L3_D<br>Event: PAPI_L3_D<br>Event: PAPI_L3_D<br>Event: PAPI_L3_D<br>Event: PAPI_L3_D<br>Event: PAPI_L3_D<br>Event: PAPI_L3_D<br>Event: PAPI_L3_D<br>Event: PAPI_L3_D<br>Event: PAPI_L3_D<br>Event: PAPI_L3_D<br>Event: PAPI_L4_D<br>Event: PAPI_L3_D<br>Event: PAPI_L3_D<br>Event: PAPI_L3_D<br>Event: PAPI_L3_D<br>Event: PAPI_L3_D<br>Event: PAPI_L4_D<br>Event: PAPI_L4_D<br>Event: PAPI_L3_D<br>Event: PAPI_L3_D<br>Even | 1299.000732<br>880267<br>1143457807<br>880000<br>1143120000<br>2331<br>3837287<br>3118846<br>24086796<br>ns:<br>CM: Level 1 data ca<br>CM: Level 2 data ca<br>CM: Level 3 data ca<br>DM: Data TLB missea<br>bit between runs, but<br>Here are a few tests.<br>bit between runs, but<br>Here are a few tests.<br>a in seconds. cycl = 10<br>cilo-misses. local usin<br>icc -03 icc -03<br>local<br>0.6 0.07<br>0.8 0.09<br>4 3<br>3496 1923                                                                                                    | ache misses<br>ache misses<br>ache misses<br>ache misses<br>s<br>the order of magni-<br>I call the function 50<br>0 <sup>9</sup> process cycles. L1,<br>g a local summation<br>icc -O3<br>loop interc<br>0.3<br>0.4 Giga<br>4 kilo<br>2853 kilo | as well (column four) where we do not have a local summation<br>variable (adding one gives essentially column three).<br>Note the drastic reduction of TLB-misses in the fast runs.<br>Here comes PAPI on the blocking example,<br>s = s + A(i, k) * B(k, j), with ifort -O3.<br>n = 5000 and ten calls.<br>On the Itanium:<br>bs: NO BL 16 32 40 64 128<br>time: 5.6 2.0 1.6 1.5 1.6 5.1<br>L1: 69 46 41 43 44 52 kilo<br>L2: 306 51 48 52 54 59 Mega<br>L3: 31 33 38 38 36 35 Mega<br>TLB: 257 19 12 10 15 267 Mega |

### Profiling on a higher level

Most unix systems have **prof** and **gprof** which can be used to find the most time consuming routines. **gcov** (Linux) (**tcov** Sun) can find the loops (statements), in a routine, that are executed most frequently.

man prof, man gprof, man gcov for details.

This is how you use gprof on the student system. The flags are not standardised, so you have to read the documentation, as usual.

```
ifort -03 -qp prog.f90 sub.f90
icc
    -03 -qp prog.c
                     sub.f90
gfortran -O3 -pg prog.f90
                          sub.f90
        -O3 -pg prog.f90 sub.f90
g95
gcc
        -03 -pg prog.c
                          sub.c
        -03 -pg prog.cc
                          sub.c
a++
./a.out produces gmon.out
gprof
```

One can use other options, of course, and have more than two files. One should link with the profiling options as well since it may include profiled libraries.

Profiling disturbs the run; it takes more time.

The Intel compilers have support for "Profile-guided Optimization", i.e. the information from the profiled run can be used by the compiler (the second time you compile) to generate more efficient code.

113

Example: Arpack, a package for solving large and sparse eigenvalue problems,  $Ax = \lambda x$  and  $Ax = \lambda Bx$ . I fetched a compressed tar-file, unpacked, read the README-file, edited the configuration file, and compiled using make. After having corrected a few Makefiles everything worked. I then recompiled using the compiler options for **gprof** and **tcov** (on a Sun; I have not run this one the AMD-system).

I used the  $\pm 90$ -compiler even though Arpack is written in Fortran77. (There is also Arpack++, a collection of classes that offers C++ programmers an interface to Arpack.)

```
First gprof:
```

| % gprof   less<br>or | (1662 lines, | less is a pager) |
|----------------------|--------------|------------------|
| % gprof   more       | (or m with   | alias m more)    |
|                      | (I have      | alias m less)    |
| or                   |              |                  |

% gprof > file\_name (emacs file\_name, for example)
etc.

The first part of the output is the flat profile, such a profile can be produced by **prof** as well. Part of it, in compressed form, comes on the next page. The flat profile may give a sufficient amount of information.

- A few words about gcov. This command tells us:
- how often each line of code executes

 $\bullet$  what lines of code are actually executed

Compile without optimization. It works only with gcc. So it should work with g95 and gfortran as well. There may, however, be problems with different versions of gcc and the gcclibraries. See the web-page for the assignment for the latest details.

To use **gcov** on the student system (not Intel in this case) one should be able to type:

g95 -fprofile-arcs -ftest-coverage prog.f90 sub.f90
./a.out

gcov prog.f90 creates prog.f90.gcov gcov sub.f90 creates sub.f90.gcov

less prog.f90.gcov etc.

and for C

gcc -fprofile-arcs -ftest-coverage prog.c sub.c

similarly for  ${\tt gfortran} \ {\tt and} \ {\tt g++}.$ 

Each sample counts as 0.01 seconds.

| %                     | cumulative | self    |       | self   | total  |                   |  |
|-----------------------|------------|---------|-------|--------|--------|-------------------|--|
| time                  | seconds    | seconds | calls | s/call | s/call | name              |  |
| 79.10                 | 8.10       | 8.10    | 322   | 0.03   | 0.03   | dgemv_            |  |
| 8.50                  | 8.97       | 0.87    | 60    | 0.01   | 0.01   | dger_             |  |
| 4.10                  | 9.39       | 0.42    | 58    | 0.01   | 0.01   | dgttrs_           |  |
| 3.22                  | 9.72       | 0.33    | 519   | 0.00   | 0.00   | dcopy_            |  |
| 2.25                  | 5 9.95     | 0.23    | 215   | 0.00   | 0.00   | dnrm2_            |  |
| 0.49                  | 10.00      | 0.05    | 562   | 0.00   | 0.00   | open              |  |
| lots of lines deleted |            |         |       |        |        |                   |  |
| 0.00                  | 10.24      | 0.00    | 1     | 0.00   | 10.14  | main              |  |
| lots of lines deleted |            |         |       |        |        |                   |  |
| 0.00                  | 10.24      | 0.00    | 1     | 0.00   | 0.00   | $\mathtt{strchr}$ |  |

114

name is the name of the routine (not the source file). The Suncompiler converts the routine name to lower case and adds \_ . \_\_\_\_open is a system (compiler?) routine.

The columns are:

% time the percentage of the total running time of the program used by this function. Not the one it calls, look at main.

cumulative seconds a running sum of the number of seconds accounted for by this function and those listed above it.

**self seconds** the number of seconds accounted for by this function alone. This is the major sort for this listing.

calls the number of times this function was invoked, if this function is profiled, else blank.

**self ms/call** the average number of milliseconds spent in this function per call, if this function is profiled, else blank.

total ms/callthe average number of milliseconds spent in this function and its descendents per call, if this function is profiled, else blank. Note main.

dgemv is a BLAS routine, double general matrix vector multiply:

dgemv - perform one of the matrix-vector operations y := alpha\*A\*x + beta\*y or y := alpha\*A'\*x + beta\*y I have compiled the Fortran code instead of using a faster performance library so we can look at the source code.

Let us run tcov on dgemv.

Part of the output (compressed):

|             | • • •                     |
|-------------|---------------------------|
| 168 ->      | DO 60, $J = 1$ , N        |
| 4782 ->     | IF( X(JX).NE.ZERO )THEN   |
| 4740 ->     | TEMP = ALPHA*X(JX)        |
|             | DO 50, $I = 1$ , M        |
| 77660160 -> | Y(I) = Y(I) + TEMPA(I, J) |
| 50          | CONTINUE                  |
|             | END IF                    |
| 4782 ->     | JX = JX + INCX            |
| 60          | CONTINUE                  |
|             | Top 10 Blocks             |
|             | Line Count                |
|             | 211 77660160              |
|             | 238 50519992              |
|             | 177 871645                |
|             |                           |

Note that this code is very poor. Never use the simple Fortran BLAS- or Lapack routines supplied with some packages. One lab deals with this issue.

117

### Profiling in Matlab

Matlab has a built-in profiling tool. help profile for more details. Start Matlab (must use the GUI).

>> profile on
>> run % The assignment
Elapsed time is 1.337707 seconds.
Elapsed time is 13.534952 seconds.
>> profile report % in mozilla or netscape
>> profile off

You can start the profiler using the GUI as well

(click in "Profiler" using "Desktop" under the main meny). The output comes in a new window and contains what looks like the flat profile from gprof.

One can see the details in individual routines by clicking on the routine under Function Name This produces a gcov-type of listing. It contains the number of times a line was executed and the time it took.

### More about gprof

gprof produces a call graph as well. It shows, for each function, which functions called it, which other functions it called, and how many times. There is also an estimate of how much time was spent in the subroutines called by each function. This list is edited.

| index         | %time | self | childre | n called  | name         |
|---------------|-------|------|---------|-----------|--------------|
|               |       |      |         |           | rm lines     |
|               |       | 0 01 | 10 13   |           | [1]          |
|               |       | 0.01 | 10.13   | 1/1       | main [1]     |
| [3]           | 99.0  | 0.01 | 10.13   | 1         | MAIN_ [3]    |
|               |       | 0.00 | 7.19    | 59/59     | dsaupd_ [5]  |
|               |       | 0.00 | 2.45    | 1/1       | dseupd_ [8]  |
|               |       | 0.42 | 0.00    | 58/58     | dgttrs_ [14] |
| lines deleted |       |      |         |           |              |
|               |       |      |         |           |              |
|               |       | 0.83 | 0.00    | 33/322    | dsapps_ [11] |
|               |       | 1.48 | 0.00    | 59/322    | dlarf_ [9]   |
|               |       | 5.79 | 0.00    | 230/322   | dsaitr_ [7]  |
| [4]           | 79.1  | 8.10 | 0.00    | 322       | dgemv_ [4]   |
|               |       | 0.00 | 0.00    | 1120/3179 | lsame_ [50]  |
|               |       |      |         |           |              |

-----

Each routine has an index (see table at the end) and is presented between ---lines. 8.10s was spent in dgemv itself, 79.1% of total (including calls from dgemv). dsapps, dlarf, dsaitr (parents) called dgemv which in turn called lsame, a child. dsapps made 33 out of 322 calls and dgemv took 0.83s for the calls. dgemv called lsame 1120 of 3179 times, which took no measurable time (self).

children For dgemv it is the total amount of time spent in all its children (lsame). For a parent it is the amount of that time that was propagated, from the function's children (lsame), into this parent. For a child it is the amount of time that was propagated from the child's children to dgemv.

118

## Using Lapack from Fortran and C

Use Lapack to solve a problem like:

| 1        | $^{-1}$  | $^{-2}$  | -3      | -4      |     | -9 |
|----------|----------|----------|---------|---------|-----|----|
| 1        | 1        | $^{-1}$  | $^{-2}$ | -3      |     | -4 |
| <b>2</b> | 1        | 1        | $^{-1}$ | $^{-2}$ | x = | 1  |
| 3        | <b>2</b> | 1        | 1       | -1      | x = | 6  |
|          |          | <b>2</b> |         |         |     | 11 |

The solution is the vector of ones. We use the Lapack-routine dgesv from Lapack. Here is a man-page:

#### NAME

DGESV - compute the solution to a real system of linear equations A\* X = B,

SYNOPSIS

 SUBROUTINE DGESV( N, NRHS, A, LDA, IPIV, B, LDB, INFO )

 INTEGER
 INFO, LDA, LDB, N, NRHS

 INTEGER
 IPIV( \* )

 DOUBLE
 PRECISION A( LDA, \* ), B( LDB, \* )

#### PURPOSE

DGESV computes the solution to a real system of linear equations A \* X = B, where A is an N-by-N matrix and X and B are N-by-NRHS matrices. The LU decomposition with partial pivoting and row interchanges is used to factor A as A = P\* L \* U, where P is a permutation matrix, L is unit lower triangular, and U is upper triangular. The factored form of A is then used to solve the system of equations A \* X = B.

### ARGUMENTS

N (input) INTEGER

The number of linear equations, i.e., the order of the matrix A. N >= 0.

```
NRHS
        (input) INTEGER
                                                              In Fortran90, but using the F77 interface, and F77-type
        The number of right hand sides, i.e., the numbe
                                                              declarations (to get shorter lines) this may look like:
        of columns of the matrix B. NRHS >= 0.
                                                              program main
                                                                integer, parameter :: n = 10, lda = n, &
        (input/output) DOUBLE PRECISION array, dimensio
Α
                                                                                        ldb = n, nrhs = 1
        (LDA,N) On entry, the N-by-N coefficient matrix
                                                                                    :: info, row, col, ipiv(n)
                                                                integer
        A. On exit, the factors L and U from the
                                                                double precision :: A(lda, n), b(ldb)
        factorization A = P*L*U; the unit diagonal
        elements of L are not stored.
                                                                do col = 1, n
                                                                  do row = 1, n
LDA
        (input) INTEGER
                                                                    A(row, col) = row - col
        The leading dimension of the array A.
                                                                  end do
        LDA >= max(1,N).
                                                                  A(col, col) = 1.0d0
                                                                  b(col)
                                                                              = 1 + (n * (2 * col - n - 1)) / 2
        (output) INTEGER array, dimension (N)
IPIV
                                                                end do
        The pivot indices that define the permutation
        matrix P; row i of the matrix was interchanged
                                                                call dgesv ( n, nrhs, A, lda, ipiv, b, ldb, info )
        with row IPIV(i).
                                                                if (info == 0) then
        (input/output) DOUBLE PRECISION array, dimensio
в
                                                                  print*, "Maximum error = ", maxval(abs(b - 1.0d0))
        (LDB,NRHS) On entry, the N-by-NRHS matrix of
                                                                else
        right hand side matrix B. On exit, if INFO = 0
                                                                  print*, "Error in dgesv: info = ", info
        the N-by-NRHS solution matrix X.
                                                                end if
LDB
        (input) INTEGER
                                                              end program main
        The leading dimension of the array B.
        LDB >= max(1,N).
                                                              % Compile and link, somehow, to Lapack
                                                              % a.out
INFO
        (output) INTEGER
                                                               Maximum error = 4.218847493575595E-15
        = 0: successful exit
        < 0: if INFO = -i, the i-th argument had an
                                                              Where can we find dgesv? There are several options. Fetching
                                                              the Fortran-code from Netlib, using a compiled (optimized)
              illegal value
                                                              library etc. One of the assignments, Lapack (Uniprocessor
        > 0: if INFO = i, U(i,i) is exactly zero. The
                                                              optimization), deals with these questions.
              factorization has been completed, but the
              factor U is exactly singular, so the
              solution could not be computed.
                          121
                                                                                        122
The following optimized libraries contain Lapack and BLAS (and
                                                              #include <math.h>
perhaps routines for fft, sparse linear algebra, etc. as well).
                                                              #include <stdio.h>
                                                              #define N
                                                                           10
 • AMD: ACML (AMD Core Math Library).
 • Intel: MKL (Intel Math Kernel library).
                                                              #ifdef __cplusplus
                                                                                                /* For C++ */
                                                              extern "C" void
 • SGI: complib.sgimath (Scientific and Mathematical Library).
                                                              #else
 • IBM: ESSL (Engineering and Scientific Subroutine Library).
                                                              extern void
                                                                                                /* For C */
                                                              #endif
 • Sun: Sunperf (Sun Performance Library).
                                                                 dgesv_(int *, int *, double *, int *, int[],
There may be parallel versions.
                                                                        double[], int *, int *);
                                                              /*
Now for C and C++
                                                               * int [] or int *. double [][] is NOT OK but
                                                               * double [][10] is, provided we
Fairly portable (do not use local extensions of the compiler).
                                                               * call dgesv_ with A and not &A[0][0].
Think about: In C/C++
                                                               */
 • matrices are stored by row (not by column as in Fortran)
                                                              int main()
 • matrices are indexed from zero
                                                              {
                                                                int
                                                                          n = N, lda = N, ldb = N, nrhs = 1,
 • call by reference for arrays, call by value for scalars
                                                                          info, row, col, ipiv[_N];
 • the Fortran compiler MAY add an underline to the name
                                                                double
                                                                         A[_N][_N], b[_N], s, max_err;
 • you may have to link with Fortran libraries
   (mixing C and Fortran I/O may cause problems, for example)
                                                                /* Make sure you have the correct mix of types.*/
                                                                printf("sizeof(int) = %d\n", sizeof(int));
 • C++ requires an extern-declaration, in C you do not have
   to supply it (but do)
                                                                /* Indexing from zero. */
 • make sure that C and Fortran types are compatible (number
                                                                for (col = 0; col < n; col++) {
   of bytes)
                                                                  for (row = 0; row < n; row++)
                                                                    A[col][row] = row - col; /* Note TRANSPOSE */
 • some systems have C-versions of Lapack
                                                                  b[col] = 1 + (n * (1 + 2 * col - n)) / 2;
In the example below I have linked with the Fortran-version since
                                                                  A[col][col] = 1;
not all systems have C-interfaces. Make sure not to call dgesv
                                                                }
from C on the Sun, if you want the Fortran-version (\texttt{dgesv} gives
you the C-version).
```

124

```
/* Note underline and & for the scalar types.
                                                                             Interfacing Matlab with C
   * &A[0][0] not to get a
                                                                 It is not uncommon that we have a program written in C (or
   * conflict with the prototype.
                                                                 Fortran) and need to communicate between the program and
  dgesv_(&n, &nrhs, &A[0][0], &lda, ipiv, b,
                                                                 Matlab.
          &ldb, &info);
                                                                 The simplest (but not the most efficient) way the fix the commu-
                                                                 nication is to use ordinary text files. This is portable and cannot
  if (info) {
                                                                 go wrong (in any major way). The drawback is that it may be a
    printf("Error in dgesv: info = %d\n", info);
                                                                 bit slow and that we have to convert between the internal binary
    return 1;
                                                                 format and text format. We can execute programs by using the
  } else {
                                                                 unix-command (or ! or system).
    max_err = 0.0;
    for (row = 0; row < n; row++) {
                                                                 One can do more, however:
      s = fabs(b[row] - 1.0);
      if (s > max_err)
                                                                   • Reading and writing binary MAT-files from C
        max err = s:
                                                                   • Calling Matlab as a function (Matlab engine)
    printf("Maximum error = %e\n", max_err);
                                                                   • Calling a C- or Fortran-function from Matlab (using MEX-
    return 0;
                                                                    files, compiled and dynamically linked C- or Fortran-routines)
  }
                                                                 In the next few pages comes a short example on how to use
}
                                                                 MEX-files.
                                                                                          MEX-files
                                                                 Let us write a C-program that can be called as a Matlab-function.
                                                                 The MEX-routine will call a band solver, written in Fortran,
                                                                 from Lapack for solving an Ax=b-problem. The routine uses a
                                                                 Cholesky decomposition, where A is a banded, symmetric and
                                                                 positive definite matrix.
                                                                 b contains the right hand side(s) and x the solution(s).
                                                                 I fetched the routines from www.netlib.org
                                                                 Matlab has support for solving unsymmetric banded systems,
                                                                 but has no special routines for the positive definite case.
                            125
                                                                                             126
We would call the function by typing:
                                                                 First some details about how to store the matrix (for the band
                                                                 solver). Here an example where we store the lower triangle. The
>> [x, info] = bandsolve(A, b);
                                                                 dimension is six and the number of sub- (and super-) diagonals
where A stores the matrix in compact form. info returns some
                                                                 is two.
status information (A not positive definite, for example).
                                                                     all a22 a33 a44 a55 a66
                                                                     a21 a32 a43 a54 a65
                                                                                                  *
bandsolve can be an m-file, calling a MEX-file. Another alter-
                                                                     a31 a42 a53 a64
native is to let \verb+bandsolve+ be the MEX-file. The first alternative
is suitable when we need to prepare the call to the MEX-file or
                                                                  Array elements marked * are not used by the routine.
clean up after the call.
                                                                 The Fortran-routine, dpbsv, is called the following way:
The first alternative may look like this:
                                                                   call dpbsv( uplo, n, kd, nB, A, lda, B, ldb, info )
function [x, info] = bandsolve(A, b)
                                                                 where
A_tmp = A; % copy A
b_tmp = b; % copy b
                                                                   uplo = 'U': Upper triangle of A is stored
% Call the MEX-routine
                                                                                  Lower triangle of A is stored
                                                                           'L':
[x, info] = bandsolve_mex(A_tmp, b_tmp);
                                                                 We will assume that uplo = 'L' from now on
I have chosen to make copies of A and b. The reason is that
                                                                         = the dimension of A
                                                                   n
the Lapack-routine replaces A with the Cholesky factorization
                                                                        = number of sub-diagonals
                                                                   kd
and b by the solution. This is not what we expect when we
                                                                   nB
                                                                        = number of right hand sides (in B)
program in Matlab. If we have really big matrices, and if we do
                                                                        = packed form of A
                                                                   Α
not need A and b afterwards we can skip the copy (although the
                                                                   lda = leading dimension of A
Matlab-documentation says that it "may produce undesired side
                                                                         = contains the right hand side(s)
                                                                   в
effects").
                                                                   ldb = leading dimension of B
                                                                   info = 0, successful exit
I will show the code for the second case where we call the MEX-
                                                                         < 0, if info = -i, the i-th argument had
file directly. Note that we use the file name, bandsolve, when
                                                                              an illegal value
invoking the function. There should always be a mexFunctionin
                                                                         > 0, if info = i, the leading minor of order i
the file, which is the entry point. This is similar to a C-program,
                                                                              of A is not positive definite, so the
there is always a main-routine.
                                                                               factorization could not be completed,
                                                                               and the solution has not been computed.
It is possible to write MEX-files in Fortran, but is more
                                                                 Here comes bandsolve.c (I am using C99-style comments).
natural to use C.
                                                                 I will assume we use a 62-bit system.
                            127
                                                                                             128
```

```
#include <math.h>
// For Matlab
#include "mex.h"
void dpbsv_(char *, int *, int *, int *, double *,
           int *, double *, int *, int *);
void mexFunction(int nlhs,
                                mxArray*plhs[],
                int nrhs, const mxArray*prhs[])
{
  double
           *px, *pA, *pb, *pA_tmp;
 mxArray
          *A_tmp;
  char uplo = 'L';
  int k, A_rows, A_cols, b_rows, b_cols, kd, info;
  // Check for proper number of arguments
  if (nrhs != 2) {
   mexErrMsqTxt("Two input arguments required.");
  } else if (nlhs > 2) {
   mexErrMsgTxt("Too many output arguments.");
  3
 A_rows = mxGetM(prhs[0]);
 kd = A_rows - 1;
                            // # of subdiags
 A_cols = mxGetN(prhs[0]); // = n
 b_rows = mxGetM(prhs[1]);
 b_cols = mxGetN(prhs[1]);
  if (b_rows != A_cols || b_cols <= 0)
   mexErrMsgTxt("Illegal dimension of b.");
```

```
// and for A. dpbsv destroys A and b).
// Should check the return status.
plhs[0]=mxCreateDoubleMatrix(b_rows, b_cols, mxREAL);
if ( nlhs == 2 ) // if two output arguments
 plhs[1] = mxCreateDoubleMatrix(1, 1, mxREAL);
A_tmp = mxCreateDoubleMatrix(A_rows, A_cols, mxREAL);
px = mxGetPr(plhs[0]);
                           // Solution x
pA = mxGetPr(prhs[0]);
                           // A
pA_tmp = mxGetPr(A_tmp);
                           // temp for A
pb = mxGetPr(prhs[1]);
                           // b
for (k = 0; k < b_rows * b_cols; k++) // b -> x
  *(px + k) = *(pb + k);
for (k = 0; k < A_rows * A_cols; k++) // A -> A_tmp
 *(pA_tmp + k) = *(pA + k);
dpbsv_(&uplo, &A_cols, &kd, &b_cols, pA_tmp,
      &A_rows, px, &b_rows, &info);
if (info)
 mexWarnMsgTxt("Non zero info from dpbsv.");
if (nlhs == 2)
  *mxGetPr(plhs[1]) = info; // () higher prec. than*
// Should NOT destroy plhs[0] or plhs[1]
mxDestroyArray(A_tmp);
```

// Create a matrix for the return argument

Some comments:

nrhs is the number of input arguments to the MEX-routine. prhs is an array of pointers to input arguments. prhs[0] points to a so-called, mxArray, a C-struct containing size-information and pointers to the matrix-elements.

129

prhs[0] corresponds to the first input variable, A etc.

Since one should not access the member-variables in the struct directly, there are routines to extract size and elements. A\_rows = mxGetM(prhs[0]); extracts the number of rows and A\_cols = mxGetN(prhs[0]); extracts the number of columns.

The lines

plhs[0]=mxCreateDoubleMatrix(b\_rows, b\_cols, mxREAL); plhs[1]=mxCreateDoubleMatrix(1, 1, mxREAL);

allocate storage for the results (of type  $\tt mxREAL,$  i.e. ordinary double).

A\_tmp = mxCreateDoubleMatrix(A\_rows, A\_cols, mxREAL); allocates storage for a copy of A, since the Lapack-routine destrovs the matrix.

px = mxGetPr(plhs[0]);extracts a pointer to the (real-part)
of the matrix elements and stores it in the pointer variable, px.

The first for-loop copies **b** to **x** (which will be overwritten by the solution). The second loop copies the matrix to the temporary storage, pointed to by **A\_tmp**. This storage is later deallocated using **mxDestroyArray** 

Note that neither the input- nor the output-arguments should be deallocated.

It is now time to compile and link (updated 2011-04-15, to work on the 64-bit student machines). This is done using the Bourneshell script **mex**. Since we would like to change some parameters when compiling, we will copy and edit an options file, **mexopts.sh** 

130

```
% which matlab
```

to

to

/chalmers/sw/sup/matlab-2009b/bin/matlab
(ls -ld /chalmers/sw/sup/matlab to see the versions)

% cp /chalmers/sw/sup/matlab-2009b/bin/mexopts.sh .

Edit  ${\tt mexopts.sh} {\tt and}$  search for glnxa64, change

```
CFLAGS='-ansi -D_GNU_SOURCE'
```

```
CFLAGS='-Wall -std=c99 -D_GNU_SOURCE'
```

to get more warnings and to use C99-style comments.

You can choose between using g95 (default) and gfortran If you use g95, continue editing and change

```
CLIBS="$CLIBS -lstdc++"
```

CLIBS="\$CLIBS -L. -lstdc++"

Then save the file and give the Linux-command:

% ln -s /usr/lib64/libstdc++.so.6.0.8 libstdc++.so

If you want to use gfortran instead, change FC to

FC='gfortran'

in which case none of the libstdc++stuff above is necessary. Now it is time to compile, I assume we have the Fortran-files available:

% mex -f ./mexopts.sh bandsolve.c\*.f

which creates bandsolve.mexa64

```
We can now test a simple example in Matlab:
                                                                     More on 32- and 64-bit systems
>> A = [2 * ones(1, 5); ones(1, 5)]
                                                              There is a potential problem with 32- and 64-bit integers.
A =
                                                             Matlab will crash hard if we get this wrong.
     2
           2
                  2
                        2
                               2
                                                             First a program in Fortran (one could use kind for this).
                  1
     1
           1
                        1
                              1
                                                              % cat test_int.F90 NOTE: F90, the preprocessor is run
                                                              #ifdef _INT_64
>> [x, info] = bandsolve(A, [3 4 4 4 3]');
                                                              #define _INT integer*8
>> x'
                                                              #else
ans = 1.0000e+00 1.0000e+00 1.0000e+00 1.0000e+00 1.000
                                                              #define INT integer
>> info
                                                              #endif
info = 0
                                                             program test_int
Here a case when A is not positive definite:
                                                                integer :: k
                                                                _INT :: s = 1
>> A(1, 1) = -2; % Not positive definite
>> [x, info] = bandsolve(A, [3 4 4 4 3]')
                                                                do k = 1, 32
Warning: Non zero info from dpbsv.
% x equals b, since b is copied to x
                                                                  s = 2 * s
                                                                  if (k \ge 30) then
>> info
                                                                   print*, k, s
info = 1
                                                                  end if
Note that the first call of bandsolve may take much more time,
                                                                end do
since the mex-file has to be loaded. Here a small test when
n=10000, kd=50;
                                                              end
>> tic; [x, info] = bandsolve(A, b); toc
Elapsed time is 0.099192 seconds.
                                                              % gfortran test_int.F90
                                                              % a.out
>> tic; [x, info] = bandsolve(A, b); toc
                                                                        30 1073741824
Elapsed time is 0.055137 seconds.
                                                                        31 -2147483648 called integer overflow
                                                                        32
                                                                                      0
>> tic; [x, info] = bandsolve(A, b); toc
Elapsed time is 0.055036 seconds.
                                                              % gfortran -D_INT_64 test_int.F90
                                                              % a.out
Now to some larger problems:
                                                                                      1073741824
                                                                        30
With n=1000000 and kd=10, dpbsv takes 0.9 s and sparse
                                                                                      2147483648
                                                                        31
backslash 1.3 s on the 64-bit math compute server.
                                                                        32
                                                                                      4294967296
kd=20 gives the times 1.3 s and 2.5 s respectively.
                                                             The same happens on the 64-bit math compute server.
                          133
                                                                                        134
Let us get this to work for Mex-files as well using the same files
                                                              % cat test.F90
for the 32- and 64-bit versions.
                                                              #ifdef _INT_64
First mexopts.sh, change under glnxa64. Change -Wall as
                                                              #define _INT integer*8
above. You need to fix, stdc++ (as for 32-bit) if you use g95
                                                              #else
(default). If you set FC='gfortran' it is not necessary.
                                                              #define _INT integer
Add -D_INT_64 to CFLAGS and FFLAGS.
                                                              #endif
                                                              subroutine test(i)
Here comes an example, first the C-program:
                                                                _INT :: i
% cat sixty_four.c
#include "mex.h"
                                                                i = 2 * i
                                                              end
#if INT 64
#define _INT long int
                                                             Compiling (the same way on both systems):
#else
                                                              % mex -f ./mexopts.sh sixty_four.c test.F90
#define _INT int
                                                              % ls sixty_four.mex*
#endif
                                                             sixty_four.mexa64 sixty_four.mexgl*
void test_(_INT *);
                                                             In Matlab on the 32-bit system:
                                                             >> sixty_four(2^30) % so, shold be 2^31
void mexFunction(int nlhs, mxArray*plhs[],
                                                              ans = -2.1475e+09
                  int nrhs, const mxArray*prhs[])
                                                             and on the 64-bit system
{
  _int
          temp;
                                                              >> sixty_four(2^30)
                                                             ans = 2.1475e+09
  temp = *mxGetPr(prhs[0]);
  plhs[0] = mxCreateDoubleMatrix(1, 1, mxREAL);
                                                             >> sixty_four(2^61)
                                                              ans = 4.6117e+18
  test_(&temp);
                                                             >> 2^62
  *mxGetPr(plhs[0]) = temp;
                                                             ans = 4.6117e+18
}
and then the Fortran code:
                                                              >> sixty_four(2^62)
                                                             ans = -9.2234e+18
                                                             >> 2^63
                                                             ans = 9.2234e+18
                          135
                                                                                        136
```

```
Libraries, ar, ld
                                                                 % ls sub*.f90
                                                                 sub1.f90 sub2.f90 sub3.f90
Numerical (and other software) is often available in libraries. To
use a subroutine from a library one has to use the linker to
                                                                 % g95 -c sub*.f90
include the routine. Advantages:
                                                                 sub1.f90:
                                                                 gub2 f90.
 • Fewer routines to keep track of.
                                                                 sub3.f90:
 • There is no need to have source code for the library routines
   that a program calls.
                                                                 % ls sub*
                                                                 sub1.f90 sub1.o sub2.f90 sub2.o sub3.f90 sub3.o
 • Only the required modules are loaded.
These pages deal with how one can make libraries and use the
                                                                 % ar -r libsubs.a subt.o
linker, link-editor, 1d.
                                                                 % ar -t libsubs.a
                                                                 sub1.0
% cat sub1.f90
                                                                 sub2.o
subroutine subl
 print*, 'in subl'
                                                                 sub3.0
end
                                                                 % g95 main.f90 -L. -lsubs
% cat sub2.f90
                                                                 % a.out
subroutine sub2
                                                                  in sub3
  print*, 'in sub2'
                                                                  in sub2
end
                                                                 g95 calls the link-editor, 1d, to combine main.o and the object
                                                                 files in the library to produce the executable a.out-file. Note
% cat sub3.f90
                                                                 that the library routines become part of the executable.
subroutine sub3
  print*, 'in sub3'
                                                                 If you write -lname the link-editor looks for a library file with
  call sub2
                                                                 name libname.a (or libname.so).
end
                                                                 On some systems you may have to give the location of the
% cat main.f90
                                                                 library using the flag -L (ld does not look everywhere). . means
program main
                                                                 current working directory, but you could have a longer path, of
  call sub3
                                                                 course. You can have several -L flags.
end
                            137
                                                                                             138
From man ar:
                                                                 % cat sub4.f90
                                                                 subroutine sub4
                                                                   print*, 'in sub4'
ar creates an index to the symbols defined in relocatable
object modules in the archive when you specify the modifier s.
                                                                   call sub2
                                                                 end
An archive with such an index speeds up linking to the library,
and allows routines in the library to call each other without
                                                                 % cat main.f90
regard to their placement in the archive.
                                                                                    ! A NEW main
                                                                 program main
                                                                   call sub4
ar seems to do this even with ar -r ... as well.
                                                                 end
If your library does not have this index:
                                                                 % g95 main.f90 -L. -lsubs -lsub45
% g95 main.f90 -L. -lsubs
                                                                 ./libsub45.a(sub4.o)(.text+0x6f): In function `sub4 ':
./libsubs.a: could not read symbols:
                                                                 : undefined reference to `sub2_'
Archive has no index; run ranlib to add one
% ranlib libsubs.a
% g95 main.f90 -L. -lsubs
                                                                 1d does <u>not</u> go back in the list of libraries.
                                                                 % g95 main.f90 -L. -lsub45 -lsubs
The order of libraries is important:
                                                                 % a.out
                                                                  in sub4
% g95 -c sub4.f90 sub5.f90
                                                                  in sub2
sub4.f90:
sub5.f90:
                                                                 The compiler uses several system libraries, try g95 -v ....
                                                                 One such library is the C math-library, /usr/lib/libm.a
% ar -r libsub45.a sub[45].o
                                                                 % ar -t /usr/lib/libm.a | grep expm1 | head -1
                                                                 s expml.o
% ar -t libsub45.a
sub4.0
sub5.0
                                                                 % man expml
                                                                 NAME
                                                                         expm1, expm1f, expm1l - exponential minus 1
                                                                        #include <math.h>
                                                                        double expm1(double x);
                                                                 . . .
                            139
                                                                                             140
```

```
% cat main.c
                                                                                 Shared libraries
#include <math.h>
                                                               More about libm. The following output has been shortened.
#include <stdio.h>
                                                               % ls -l /usr/lib/libm*
int main()
                                                                 /usr/lib/libm.a
{
                                                                 /usr/lib/libm.so -> ../../lib/libm.so.6
  double x = 1.0e-15;
                                                               % ls -l /lib/libm.*
  printf("expml(x) = %e\n", expml(x));
                                                                 /lib/libm.so.6 -> libm-2.5.so
  printf("exp(x) - 1 = %e n", exp(x) - 1.0);
                                                               % ls -1 /lib/libm-2.5.so
  return 0;
                                                               -rwxr-xr-x 1 root root 208352 6 jan 2009
}
                                                                   /lib/libm-2.5.so
                                                               What is this last file?
% gcc main.c
/tmp/cc40PH10.0(.text+0x2b): In function `main':
: undefined reference to `expml'
                                                               % ar -t /lib/libm-2.5.so
/tmp/cc40PH10.0(.text+0x53): In function `main':
                                                              ar: /lib/libm-2.5.so: File format not recognized
: undefined reference to 'exp'
                                                               Look for symbols (names of functions etc.):
% gcc main.c -lm
                                                               % objdump -t /lib/libm-2.5.so | grep expm1
% a.out
expm1(x)
           = 1.000000e - 15
                                                               009fa690 w
                                                                              F.text 0000005b expm1
exp(x) - 1 = 1.110223e - 15
                                                                . . .
                                                              {\tt so} means shared object. It is a library where routines are loaded
                                                              to memory during runtime. This is done by the dynamic link-
                                                               er/loader ld.so. The a.out-file is not complete in this case, so
                                                              it will be smaller.
                                                              One problem with these libraries is that they are needed at
                                                               runtime which may be years after the executable was created.
                                                              Libraries may be deleted, moved, renamed etc.
                                                               One advantage is shared libraries can be shared by every process
                                                              that uses the library (provided the library is constructed in that
                                                               way).
                           141
                                                                                          142
It is easier to handle new versions, applications do not have to
                                                                 starts (the dynamic loader is not part of GCC; it is
be relinked.
                                                                 part of the operating system). ...
If you link with -lname, the first choice is libname.so and the
                                                              Since the subroutines in the library are loaded when we run the
second libname.a
                                                              program (they are not available in a.out) the dynamic linker
                                                               must know where it can find the library.
/usr/lib/libm.so -> ../../lib/libm.so.6s a soft link
                                                               % cd ..
(an "alias").
                                                               % Examples/a.out
% ln -s full_path alias
                                                              Examples/a.out: error while loading shared libraries:
The order is not important when using shared libraries (the
                                                               libsubs.so: cannot open shared object file: No such
linker has access to all the symbols at the same time).
                                                                file or directory
A shared library is created using 1d (not ar) or the compiler,
                                                               % setenv LD_LIBRARY_PATH $LD_LIBRARY_PATH\:Examples
the ld-flags are passed on to the linker.
                                                               % Examples/a.out
                                                               in sub4
% g95 -o libsubs.so -shared -fpic sub.f90
                                                                in sub2
% g95 main.f90 -L. -lsubs
% ./a.out
                                                              LD_LIBRARY_PATHcontains a colon separated list of paths where
 in sub4
                                                              ld.so will look for libraries. You would probably use a full path
 in sub?
                                                               and not Examples.
From man gcc (edited):
                                                               $LD_LIBRARY_PATH is the old value (you do not want to do
                                                              setenv LD_LIBRARY_PATH Examplesinless LD_LIBRARY_PATH
                                                               is empty to begin with.
-shared
  Produce a shared object which can then be linked with
  other objects to form an executable. Not all systems
                                                               The backslash is needed in [t]csh (since colon has a special
  support this option. For predictable results, you mus
                                                               meaning in the shell). In sh (Bourbe shell) you may do some-
  also specify the same set of options that were used
                                                               thing like:
  to generate code (-fpic, -fPIC, or model suboptions)
                                                               $ LD_LIBRARY_PATH=$LD_LIBRARY_PATH:Example
  when you specify this option.[1]
                                                               $ export LD_LIBRARY_PATH
                                                                                               (or on one line)
                                                               Some form of LD_LIBRARY_PATH is usually available (but the
-fpic
  Generate position-independent code (PIC) suitable for
                                                               name may be different). The SGI uses the same name for the
                                                               path but the linker is called rld. Under HPUX 10.20, for
  use in a shared library, if supported for the target
  machine. Such code accesses all constant addresses
                                                               example, the dynamic loader is called dld.sl and the path
                                                               SHLIB_PATH
  through a global offset table (GOT). The dynamic
  loader resolves the GOT_{143} entries when the program
                                                                                          144
```

It is possible to store the location of the library when creating And now to something related: a.out. Large software packages are often spread over many directories. % unsetenv LD\_LIBRARY\_PATH When distributing software it is customary to pack all the di-% g95 -o libsubs.so -shared -fpic sub.f90 rectories into one file. This can be done with the tar-command % g95 main.f90 -L. -lsubs (tape archive). Some examples: % a.out a.out: error while loading shared libraries: % ls -FR My\_package libsubs.so: cannot open shared object file: install\* lib/ README bin/ doc/ No such file or directory configure\* include/ INSTALL Makefile src/ Add the directory in to the runtime library search path (stored My package/bin: binaries in a.out): -W1, means pass -rpath 'pwd' to ld My\_package/doc: documentation userguide.ps or in pdf, html etc. % g95 -Wl,-rpath 'pwd' main.f90 -L. -lsubs My\_package/include: header files % cd .. or cd to any directory params.h sparse.h % Examples/a.out in sub4 libraries My package/lib: in sub2 My package/src: source A useful command is 1dd (print shared library dependencies): main.f sub.f % ldd a.out Other common directories are man (for manual pages), examples, libsubs.so => ./libsubs.so (0x00800000) util (for utilities). libm.so.6 => /lib/tls/libm.so.6 (0x009e2000) libc.so.6 => /lib/tls/libc.so.6 (0x008b6000) **README** usually contains general information, **INSTALL** contains /lib/ld-linux.so.2 (0x00899000) details about compiling, installation etc. There may be an install-Used on our a.out-file it will, in the first case, give: script and there is usually a Makefile (probably several). % ldd Examples/a.out If the package is using X11 graphics there may be an Imakefile libsubs.so => not found The tool xmkmf (using imake) can generate a Makefile using lo-In the second case, using rpath, 1dd will print the full path. cal definitions and the Imakefile In a Linux environment binary packages (such as the Intel compilers) may come in RPM-format. See http://www.rpm.org/ or type man rpm, for details. 146 145 Let us now create a tar-file for our package. An Overview of Parallel Computing % tar cvf My\_package.tar My\_package Flynn's Taxonomy (1966). Classification of computers according My\_package/ to number of instruction and data streams. My package/src/ My\_package/src/main.f • SISD: Single Instruction Single Data, the standard My\_package/src/sub.f uniprocessor computer (workstation). My\_package/Makefile • MIMD: Multiple Instruction Multiple Data, collection of One would usually compress it: autonomous processors working on their own data; the most general case. % gzip My\_package.tar (or using bzip2) or % tar zcvf My\_package.tz My\_package or tar jcvf ... • SIMD: Single Instruction Multiple Data: several CPUs This command produces the file My\_package.tar.gz. performing the same instructions on different data. The CPUs are synchronized. .tgz is a common suffix as well (tar.bz2 or .tbz2 for bzip2). Massively parallel computers. Works well on regular problems. PDE-grids, To unpack such a file we can do (using gnu tar) (z for gunzip, image processing. or zcat, x for extract, v for verbose and f for file): Often special languages and hardware. Not portable. % tar zxvf My\_package.tar.gz My\_package Typical example, the Connection Machines from Thinking My\_package/src/ Machines (bankruptcy 1994). . . . The CM-2 had up to 65536 (simple processors). Using tar-commands that do not understand z: PDC had a 16384 proc. CM200. My\_package.tar.gz | tar vxf -% zcat or Often called "data parallel". % gunzip -c My\_package.tar.gz | tar vxf or % gunzip < My\_package.tar.gz | tar vxf -</pre> or % gunzip My\_package.tar.gz followed by % tar xvf My\_package.tar Two other important terms: I recommend that you first try: • fine-grain parallelism - small tasks in terms of code size and % tar ztf My\_package.tar.gz execution time My package/ . . . • coarse-grain parallelism - the opposite To see that files are placed in a new directory (and that are no We talk about granularity. name conflicts). Under GNOME there is an Archive Manager (File Roller) with a GUI. Look under Applications/System Tools

# **MIMD Systems**

Asynchronous (the processes work independently).

- Shared-memory systems. The programmer sees one big memory. The physical memory can be distributed.
- Distributed-memory systems. Each processor has its own memory. The programmer has to partition the data.

The terminology is slightly confusing. A shared memory system usually has distributed memory (distributed shared memory). Hardware & OS handle the administration of memory.

#### Shared memory

**Bus-based** architecture

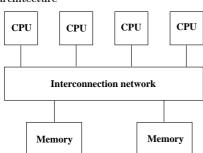

- Limited bandwidth (the amount of data that can be sent through a given communications circuit per second).
- Do not scale to a large number of processors. 30-40 CPUs common. 149
- Any processor can access any memory module. Any other processor can simultaneously access any other memory module.
- Expensive.
- Common with a memory hierarchy. Several crossbars may be connected by a cheaper network. NonUniform Memory Access (NUMA).

Example of a NUMA architecture: SGI Origin 2000, R10000 CPUS connected by a fast network.

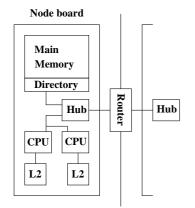

The hub manages each processor's access to memory (both local and remote) and I/O. Local memory accesses can be done independently of each other. Accessing remote memory is more complicated and takes more time.

To work well each CPU has a cache (a local memory) for temporary storage.

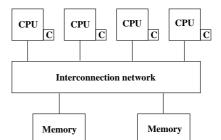

I have denoted the caches by C. Cache coherence.

Common to use a switch to increase the bandwidth. Crossbar:

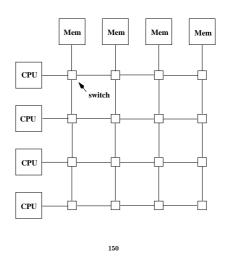

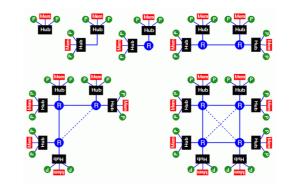

More than two nodes are connected via a router. A router has six ports. Hypercube configuration. When the system grows, add communication hardware for scalability.

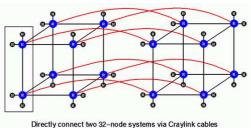

Directly connect two 32-node systems via Craylink cables using the one free link on each router

#### Two important parameters of a network:

Latency is the startup time (the time it takes to send a small amount of data, e.g. one byte).

Bandwidth is the other important parameter. How many bytes can we transfer per second (once the communication has started)?

A simple model for communication:

time to transfer n by tes = latency + n / bandwidth

# Distributed memory

In a distributed memory system, each processor has its own private memory. A simple distributed memory system can be constructed by a number of workstations and a local network.

Some examples:

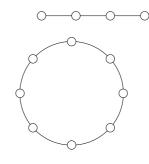

A linear array and a ring (each circle is a CPU with memory).

#### Hypercubes of dimensions 0, 1, 2 and 3.

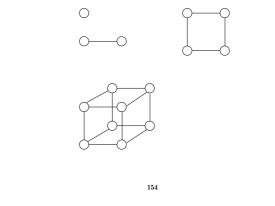

This is a mesh:

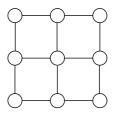

We can have meshes of higher dimension.

If we connect the outer nodes in a mesh we get a torus:

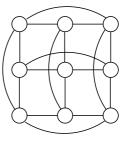

153

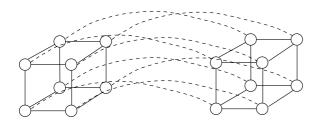

A 4-dimensional hypercube. Generally, a hypercube of dimension d+1 is constructed by connecting corresponding processors in two hypercubes of dimension d.

If d is the dimension we have  $2^d$  CPUs, and the shortest path between any two nodes is at most d steps (passing d wires). This is much better than in a linear array or a ring. We can try to partition data so that the most frequent communication takes place between neighbours.

A high degree of connectivity is good because it makes it possible for several CPUs to communicate simultaneously (less competition for bandwidth). It is more expensive though.

If the available connectivity (for a specific machine) is sufficient depends on the problem and the data layout.

## A Note on Cluster Computing

Many modern parallel computers are built by off-the-shelf components, using personal computer hardware, Intel CPUs and Linux. Some years ago the computers were connected by an Ethernet network but faster (and more expensive) technologies are available. To run programs in parallel, explicit message passing is used (MPI, PVM).

The first systems were called Beowulf computers named after the hero in an Old English poem from around year 1000. They are also called Linux clusters and one talks about cluster computing.

In the poem, Beowulf, a hero of a tribe, from southern Sweden, called the Geats, travels to Denmark to help defeat Grendel (a monster), Grendel's mother and a dragon.

The first few lines (of about 3000) first in Old English and then in modern English:

■wæs on burgum Beowulf Scyldinga, leof leodcyning, longe þrage folcum gefræge (fæder ellor hwearf, aldor of earde), o■æt him eft onwoc heah Healfdene; heold þenden lifde, gamol ond gu∎reouw, glæde Scyldingas.

Now Beowulf bode in the burg of the Scyldings, leader beloved, and long he ruled in fame with all folk, since his father had gone away from the world, till awoke an heir, haughty Healfdene, who held through life, sage and sturdy, the Scyldings glad.

157

InfiniBand uses a switched fabric topology so several devices can share the network at the same time (as opposed to a bus topology). Data is transmitted in packets of up to 4 kB. All transmissions begin or end with a channel adapter. Each processor contains a host channel adapter (HCA) and each peripheral has a target channel adapter (TCA). It may look something like this:

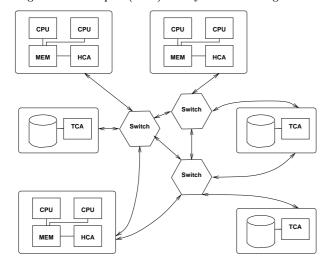

Switches forward packets between two of their ports based on an established routing table and the addressing information stored on the packets. A subnet, like the one above, can be connected to another subnet by a router.

Each channel adapter may have one or more ports. A channel adapter with more than one port, may be connected to multiple switch ports. This allows for multiple paths between a source and a destination, resulting in performance and reliability benefits.

#### A look at the Lenngren cluster at PDC

PDC (Parallell-Dator-Centrum) is the Center for Parallel Computers, Royal Institute of Technology in Stockholm.

Lenngren (after the Swedish poet Anna Maria Lenngren, 1754-1817) is a distributed memory computer from Dell consisting of 442 nodes. Each node has two 3.4GHz EMT64-Xeon processors (EM64T stands for Extended Memory x 64-bit Technology) and 8GB of main memory. The peak performance of the system is 6Tflop/s. The nodes are connected with gigabit ethernet for login and filesystem traffic. A high performance Infiniband network from Mellanox is used for the MPI traffic.

A word on Infiniband. First a quote from http://www.infinibandta.org/

"InfiniBand is a high performance, switched fabric interconnect standard for servers. ... Founded in 1999, the InfiniBand Trade Association (IBTA) is comprised of leading enterprise IT vendors including Agilent, Dell, Hewlett-Packard, IBM, SilverStorm, Intel, Mellanox, Network Appliance, Oracle, Sun, Topspin and Voltaire. The organization completed its first specification in October 2000."

Another useful reference is http://en.wikipedia.org

InfiniBand uses a bidirectional serial bus, 2.5 Gbit/s in each direction. It also supports double and quad data rates for 5 Gbit/s or 10 Gbit/s respectively. For electrical signal reasons 8-bit symbols are sent using 10-bits (8B/10B encoding), so the actual data rate is 4/5ths of the raw rate.

Thus the single, double and quad data rates carry 2, 4 or 8 Gbit/s respectively.

Links can be aggregated in units of 4 or 12, called 4X or 12X. A quad-rate 12X link therefore carries 120 Gbit/s raw, or 96 Gbit/s of user data.

158

# A simple example

Consider the following algorithm (the power method). A is a square matrix of order n (n rows and columns) and  $x^{(k)}$ ,  $k = 1, 2, 3, \ldots$  a sequence of column vectors, each with n elements.

 $egin{aligned} x^{(1)} = random \; vector \ ext{for } \mathbf{k} = 1, \, 2, \, 3, \, \dots \ x^{(k+1)} = A x^{(k)} \ ext{end} \end{aligned}$  end

If A has a dominant eigenvalue  $\lambda$  ( $|\lambda|$  is strictly greater than all the other eigenvalues) with eigenvector x, then  $x^{(k)}$  will be a good approximation of an eigenvector for sufficiently large k(provided  $x^{(1)}$  has a nonzero component of x).

An Example:

```
>> A=[-10 3 6;0 5 2;0 0 1] % it is not necessary
                            % that A is triangular
A =
   -10
           3
                 6
           5
     0
                 2
           0
     0
                 1
>> x = randn(3, 1);
  for k = 1:8, x(:, k+1) = A * x(:, k); end
>> x(:,1:4)
ans =
  -6.8078e-01
                5.0786e+00
                            -5.0010e+01
                                           5.1340e+02
   4.7055e-01
                1.3058e+00
                             5.4821e+00
                                          2.6364e+01
  -5.2347e-01
               -5.2347e-01 -5.2347e-01
                                          -5.2347e-01
>> x(:,5:8)
ans =
  -5.0581e+03
                5.0970e+04 -5.0774e+05
                                           5.0872e+06
  1.3077e+02
               6.5281e+02
                            3.2630e+03
                                          1.6314e+04
  -5.2347e-01
              -5.2347e-01
                            -5.2347e-01
                                         -5.2347e-01
```

Note that  $x^{(k)}$  does not "converge" in the ordinary sense. We may have problems with over/underflow. Revised algorithm, where we scale  $x^{(k)}$  and keep only one copy.

 $\begin{array}{l} x=random \ vector\\ x=x \ (1/\max(|x|)) & \mbox{Divide by the largest element}\\ \mbox{for } k=1,\,2,\,3,\,\ldots\\ t=Ax\\ x=t \ (1/\max(|t|))\\ \mbox{end} \end{array}$ 

 $\lambda$  can be computed in several ways, e.g.  $x^T A x / x^T x$  (and we already have t = Ax). In practice we need to terminate the iteration as well. Let us skip those details.

How can we make this algorithm parallel on a distributed memory MIMD-machine (given A)? One obvious way is to compute t = Ax in parallel. In order to do so we must know the topology of the network and how to partition the data.

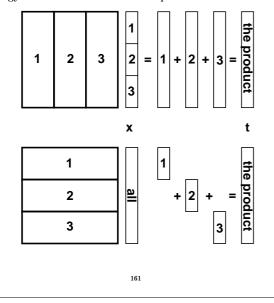

Here is an image showing (part of) the algorithm, when #p = 4. White boxes show not yet received parts of the vector. The brick pattern shows the latest part of the vector and the boxes with diagonal lines show old pieces.

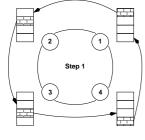

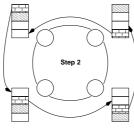

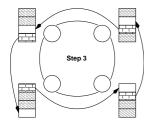

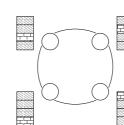

Suppose that we have a ring with #p processors and that #p divides n. We partition A in blocks of  $\beta = n/\#p$  ( $\beta$  for block size) rows (or columns) each, so that processor 1 would store rows 1 through  $\beta$ , processor 2 rows  $1 + \beta$  through  $2\beta$  etc. Let us denote these blocks of rows by  $A_1, A_2, \ldots, A_{\#p}$ . If we partition t in the same way  $t_1$  contains the first  $\beta$  elements,  $t_2$  the next  $\beta$  etc, t can be computed as:

$$\left[egin{array}{c} t_1 \ t_2 \ dots \ t_{\#p} \end{array}
ight] = Ax = \left[egin{array}{c} A_1x \ A_2x \ dots \ A_{\#p}x \end{array}
ight] \leftarrow ext{ on proc. 1} \leftarrow ext{ on proc. 2} \ dots \ A_{\#p}x \end{array}
ight]$$

In order to perform the next iteration processor one needs  $t_2, \ldots, t_{\#p}$ , processor two needs  $t_1, t_3, \ldots, t_{\#p}$  etc. The processors must communicate, in other words.

Another problem is how each processor should get its part,  $A_j$ , of the matrix A. This could be solved in different ways:

- $\bullet$  one CPU gets the task to read A and distributes the parts to the other processors
- perhaps each CPU can construct its  $A_j$  by computation
- perhaps each CPU can read its part from a file (or from files)

Let us assume that the  ${\cal A}_j$  have been distributed and look at the matrix-vector multiply.

162

Some important terminology:

Let wct (wallclock time) be the time we have to wait for the run to finish (i.e. not the total cputime). wct is a function of #p, wct(#p) (although it may not be so realistic to change #p in a ring.

This is a simple model of this function (for one iteration):

$$vct(\#p)=rac{2n^2}{\#p}T_{flop}+(\#p-1)\left[T_{lat}+rac{n}{\#p}T_{bandw}
ight]$$

where  $T_{flop}$  is the time for one flop,  $T_{lat}$  is the latency for the communication and  $T_{bandw}$  is time it takes to transfer one double precision number.

It is often the case that (roughly):

$$wct(\#p) = seq. part of comp. + \frac{parallel part of comp.}{\#p} +$$
  
#p (communication)

wct has a minimum with respect to #p (it is not optimal with  $\#p = \infty$ ). The computational time decreases with #p but the communication increases.

The *speedup* is defined as the ratio:

$$speedup(\#p) = rac{wct(1)}{wct(\#p)}$$

What we hope for is linear speedup, i.e. speedup(#p) = #p.

If you have a problem to solve (rather than an algorithm to study) a more interesting definition may be:

 $time \ for \ best \ implementation \ on \ one \ processor$ speedup(#p) =wct(#p)

It is possible to have super linear speedup, speedup(#p) > #p; this is usually due to better cache locality or decreased paging.

If our algorithm contains a section that is sequential (cannot be parallelized), it will limit the speedup. This is known as Amdahl's law. Let us denote the sequential part with with s,  $0 \le s \le 1$  (part wrt time), so the part that can be parallelized is 1 - s. Hence,

$$speedup(\#p) = \frac{1}{s+(1-s)/\#p} \leq \frac{1}{s}$$

regardless of the number of processors.

Instead of studying how the *speedup* depends on #p we can fix #p and see what happens when we change the size of the problem n. Does the speedup scale well with n? In our case:

$$speedup(n) \;=\; rac{2n^2 T_{flop}}{rac{2n^2 T_{flop}}{\#p} + (\#p-1) \left[T_{lat} + rac{n T_{bandw}}{\#p}
ight]} \ =\; rac{\#p}{1 + (\#p-1) \left[rac{\#p T_{lat}}{2n^2 T_{flop}} + rac{T_{bandw}}{2n T_{flop}}
ight]}$$

 $\mathbf{So}$ 

$$\lim_{n\to\infty}speedup(n)=\#p$$

This is very nice! The computation is  $\mathcal{O}(n^2)$  and the communication is  $\mathcal{O}(n)$ . This is not always the case.

If

- the amount of work varies with time
- we share the processors with other users
- processors crash (#p changes)

we may have to rebalance; dynamic load balancing.

Even if the processors are identical (and with equal amount of memory) we may have to compute a more complicated partitioning. Suppose that A is upper triangular (zeros below the diagonal). (We would not use an iterative method to compute an eigenvector in this case.) The triangular matrix is easy to partition, it is worse if A is a general sparse matrix (many elements are zero).

Some matrices require a change of algorithm as well. Suppose that A is symmetric,  $A = A^T$  and that we store A in a compact way (only one triangle).

Say,  $A = U^T + D + U$  (Upper<sup>T</sup> + Diagonal + Upper).

If we store U and D by rows it is easy to compute Ux + Dxusing our row-oriented algorithm. To compute  $U^T x$  requires a column-oriented approach (if U is partitioned by rows,  $U^T$  will be partitioned by columns, and a column-oriented algorithm seems reasonable). So the program is a combination of a row and a column algorithm.

Exercise: partition A by columns instead.

What happens if the processors differ in speed and amount of memory? We have a load balancing problem.

Static load balancing: find a partitioning  $\beta_1, \beta_2, \ldots, \beta_{\#p}$  such that processor p stores  $\beta_p$  rows and so that wct is minimized over this partitioning. We must make sure that a block fits in the available memory on node p. This leads to the optimization problem:

$$\min_{eta_1,eta_2,...,eta_{\#p}}wct(eta_1,eta_2,\ldots,eta_{\#p}),$$

subject to the equality constraint  $\sum_{p=1}^{\# p} \beta_p = n$  and the p inequality constraints  $8n\beta_p \leq M_p$ , if  $M_p$  is the amount of memory (bytes) available on node p.

166

## A few words about communication

In our program we had the loop:

for j = 1 to #p - 1send  $x_{segment}$  to the next processor compute *segment* receive  $x_{segment}$  from the previous processor end

Suppose #p = 2 and that we can transfer data from memory (from  $x_1$  on processor one to  $x_1$  on processor two, from  $x_2$  on processor two to  $x_2$  on processor one).

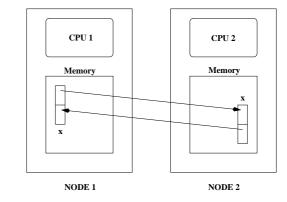

There are several problems with this type of communication, e.g.:

- if CPU 1 has been delayed it may be using  $x_2$  when CPU 2 is writing in it
- several CPUs may try to write to the same memory location (in a more general setting)
- CPU 1 may try to use data before CPU 2 has written it 168

So, a few things we would like to able to do: **POSIX** Threads (pthreads) • wait for a message until we are ready to take care of it • do other work while waiting (to check now and then) (POSIX: Portable Operating System Interface, A set of IEEE standards designed to provide application portability between • find out which processor has sent the message Unix variants. IEEE: Institute of Electrical and Electronics En-• have identities of messages (one CPU could send several; how gineers, Inc. The world's largest technical professional society, do we distinguish between them) based in the USA.) • see how large the message is before unpacking it Unix process creation (and context switching) is rather slow and • send to a group of CPUs (broadcast) different processes do not share much (if any) information (i.e. they may take up a lot of space). An obvious way to solve the first problem is to use synchronisation. Suppose CPU 1 is delayed. CPU 2 will send a "ready to A thread is like a "small" process. It originates from a prosend"-message to CPU 1 but it will not start sending data until cess and is a part of that process. All the threads share global CPU 1 has sent a "ready to receive"-message. variables, files, code, PID etc. but they have their individual stacks and program counters. This can cause problems. Suppose we have a program where both CPUs make a send and then a receive. If the two CPUs When the process has started, one thread, the master thread, is make sends to each other the CPUs will "hang". Each CPU is running. Using routines from the pthreads library we can start waiting for the other CPU to give a "ready to receive"-message. more threads. We have what is known as a deadlock. If we we have a shared memory parallel computer each thread One way to avoid this situation is to use a buffer. When CPU may run on its own processor, but threads are a convenient pro-1 calls the send routine the system copies the array to a temgramming tool on a uniprocessor as well. porary location, a buffer. CPU 1 can continue executing and CPU 2 can read from the buffer (using the receive call) when it In the example below a dot product,  $\sum_{i=1}^{n} a_i b_i$ , will be computed is ready. The drawback is that we need extra memory and an in parallel. Each thread will compute part of the sum. We could, extra copy operation. however, have heterogeneous tasks (the threads do not have do do the same thing). Suppose now that CPU 1 lies ahead and calls receive before CPU 2 has sent. We could then use a blocking receive that We compile by: waits until the messages is available (this could involve synchronised or buffered communication). An alternative is to use a gcc -std=c99 prog.c -lpthread nonblocking receive. So the receive asks: is there a message? If not, the CPU could continue working and ask again later. 169 170 #include <pthread.h> printf("sizeof(void \*restrict) = %d\n", #include <stdio.h> sizeof(void \*restrict)); // to be sure #include <stdlib.h> printf("sizeof(long) = %d\n", sizeof(long)) // global shared variables for (i = 0; i < VEC\_LEN; i++) {</pre> #define VEC LEN 400 a[i] = 1.0; // initialize #define N\_THREADS 4 b[i] = a[i]; double a[VEC\_LEN], b[VEC\_LEN], sum; } pthread\_mutex\_t mutexsum; sum = 0.0;// global sum, NOTE declared global void \*dotprod(void \*restrict arg) // the slave // Initialize the mutex (mutual exclusion lock). pthread mutex init(&mutexsum, NULL); { int i, start, end, i am, len; double // Create threads to perform the dotproduct mysum; // NUll implies default properties. i\_am = (int) (long) arg; // typecasts, need both = VEC\_LEN / N\_THREADS; // assume N\_THREADS for(i = 0; i < N\_THREADS; i++)</pre> len start = i\_am \* len; // divides VEC\_LEN if( ret = pthread\_create(&thread\_id[i], NULL, dotprod, (void \*) (long) i)){ end = start + len; printf ("Error in thread create\n"); mysum = 0.0; // local sum exit(1); 3 for (i = start; i < end; i++) mysum += a[i] \* b[i]; // Wait for the other threads. If the main thread pthread\_mutex\_lock(&mutexsum); // critical section // exits all the slave threads will exit as well. sum += mysum; // update global sum pthread\_mutex\_unlock(&mutexsum); // with local sum for(i = 0; i < N\_THREADS; i++)</pre> if( ret = pthread\_join(thread\_id[i], NULL) ) { printf ("Error in thread join %d \n", ret); // terminate the thread, NULL is the null-pointer pthread\_exit(NULL); // not really needed exit(1); // to silence splint } return NULL; 3 int main() printf ("sum = %f\n", sum); pthread\_mutex\_destroy(&mutexsum); { pthread\_t thread\_id[N\_THREADS]; return 0; int } i, ret; 171 172

This is what the run looks like. Since the threads have the same Race conditions, deadlock etc. PID we must give a special option to the ps-command to see When writing parallel programs it is important not to make them. any assumptions about the order of execution of threads or pro-% a.out cesses (e.g that a certain thread is the first to initialize a global sizeof(void \*restrict) = 8 variable). If one makes such assumptions the program may fail sizeof(long) = 8 occasionally (if another thread would come first). When threads sum = 400.000000compete for resources (e.g. shared memory) in this way we have a race condition. It could even happen that threads deadlock (deadlock is a situation where two or more processes are unable % ps -felL | grep thomas | grep a.out (edited) to proceed because each is waiting for one of the others to do UTD PID PPID LWP NLWP CMD something). thomas 15483 27174 15483 5 a.out <-- master thomas 15483 27174 15484 5 a.out From the web: I've noticed that under LinuxThreads (a kernelthomas 15483 27174 15485 5 a.out level POSIX threads package for Linux) it's possible for thread 15483 27174 15486 thomas 5 a.out B to be starved in a bit of code like the fragment at the end thomas 15483 27174 15487 5 a.out of this message (not included). I interpreted this as a bug in the mutex code, fixed it, and sent a patch to the author. He replied by saying that the behavior I observed was correct, it LWP id. of light weight process (thread). is perfectly OK for a thread to be starved by another thread NLWP number of lwps in the process. of equal priority, and that POSIX makes no guarantees about mutex lock ordering. ... I wonder (1) if the behavior I observed Note that the PID is the same. is within the standard and (2) if it is, what the  $f\%^{\&}$  were the POSIX people thinking? ... If you use top and press H you well see the individual threads Sorry, I'm just a bit aggravated by this. as well. Any info appreciated, Bill Gribble According to one answer it is within the standard. When I taught the course 2002, Solaris pthreads behaved this way, but this has changed in Solaris 9. Under Linux (2005) there are no problems, so I will not say more about this subject. 173 174

## Message Passing Software

Several packages available. The two most common are PVM (Parallel Virtual Machine) and MPI (Message Passing Interface).

The basic idea in these two packages is to start several processes and let these processes communicate through explicit message passing. This is done using a subroutine library (Fortran & C). The subroutine library usually uses unix sockets (on a low level). It is possible to run the packages on a shared memory machine in which case the packages can communicate via the shared memory. This makes it possible to run the code on many different systems.

```
call pvmfinitsend( PVMDEFAULT, bufid )
call pvmfpack( INTEGER4, n, 1, 1, info )
call pvmfpack( REAL8, x, n, 1, info )
call pvmfsend( tid, msgtag, info )
bufid = pvm_initsend( PvmDataDefault );
info = pvm_pkint( &n, 1, 1 );
info = pvm_pkdouble( x, n, 1 );
info = pvm_send( tid, msgtag );
call MPI_Send(x, n, MPI_DOUBLE_PRECISION, dest, &
```

# 

In MPI one has to work a bit more to send a message consisting of several variables. In PVM it is possible to start processes dynamically, and to run several different **a.out**-files. In MPI the processes must be started using a special unix-script and only one **a.out** is allowed (at least in MPI version 1). PVM is available in one distribution, pvm3.4.4, (see the home page). (Al Geist, Adam Beguelin, Jack Dongarra, Weicheng Jiang, Robert Manchek, Vaidy Sunderam.) Free book available on the net (PostScript & HTML).

Some of the systems PVM runs on (this is an old list; systems have been added):

AFX8, Alliant FX/8, ALPHA, DEC Alpha/OSF-1, ALPHAMP, DEC Alpha/OSF-1 / using shared memory, APOLLO, HP 300 running Domain/OS, ATT, AT&T/NCR 3600 running SysVR4, BAL, Sequent Balance, BFLY, BBN Butterfly TC2000, BSD386, 80[345]86 running BSDI or BSD386, CM2, Thinking Machines CM-2 Sun front-end, CM5, Thinking Machines CM-5, CNVX, Convex using IEEE floating-point, CNVXN, Convex using native f.p., CRAY, Cray, CRAY2, Cray-2, CRAYSMP, Cray S-MP, CSPP, Convex Exemplar, DGAV, Data General Aviion, E88K, Encore 88000, FREEBSD, 80[345]86 running FreeBSD, HP300, HP 9000 68000 cpu, HPPA, HP 9000 PA-Risc, HPPAMP, HP 9000 PA-Risc / shared memory transport, KSR1, Kendall Square, 1860, Intel RX Hypercube, IPSC2, Intel IPSC/2, LINUX, 80[345]86 running Linux, M88K, Motorola M88100 running Real/IX, MASPAR, Maspar, MIPS, Mips, NETB-SDAMIGA, Amiga running NetBSD, NETBSDHP300, HP 300 running NetBSD, NETBSDI386, 80[345]86 running NetBSD, NETBSDMAC68K, Macintosh running NetBSD, NETBSDPMAX, DEC Pmax running NetBSD, NETBSDSPARC, Sparc running NetBSD, NETBSDSUN3, SUN 3 running NetBSD, NEXT, NeXT, PGON, Intel Paragon, PMAX, DEC/Mips arch (3100, 5000, etc.), RS6K, IBM/RS6000, RS6KMP, IBM SMP / shared memory transport, RT, IBM/RT, SCO, 80[345]86 running SCO Unix, SGI, Silicon Graphics IRIS, SGI5, Silicon Graphics IRIS running OS  $\geq$  5.0, SGI64, Silicon Graphics IRIS running OS  $\geq$  6.0, SGIMP, Silicon Graphics IRIS / OS 5.x / using shared memory, SGIMP64, Silicon Graphics IRIS / OS 6.x / using shared memory, SP2MPI, IBM SP-2 / using MPI, SUN3, Sun 3, SUN4, Sun 4, 4c, sparc, etc., SUN4SOL2, Sun 4 running Solaris 2.x, SUNMP, Sun 4 / using shared memory / Solaris 2.x, SX3, NEC SX-3, SYMM, Sequent Symmetry, TITN, Stardent Titan, U370, IBM 3090 running AIX, UTS2, Amdahl running UTS, UVAX, DEC/Microvax, UXPM, Fujitsu running UXP/M, VCM2, Thinking Machines CM-2 Vax front-end, X86SOL2, 80[345]86 running Solaris 2.x.

```
PVM can be run in several different ways. Here we add machines
                                                           It is possible to add machines that are far away and of different
to the virtual machine by using the PVM-console:
                                                           architectures. The add command start a {\tt pvmd} on each machine
                                                            (pvmd pvm-daemon). The pvmds relay messages between hosts.
pvm> conf
1 host, 1 data format
                                                           The PVM-versions that are supplied by the vendors are based
                             DTID
                    HOST
                                      ARCH
                                              SPEED
                                                           on the public domain (pd) version.
   ries.math.chalmers.se
                             40000 SUN4SOL2
                                                1000
                                                            Common to write master/slave-programs (two separate main-
pvm> add fibonacci
                                                           programs). Here is the beginning of a master:
1 successful
                    HOST
                            סדידים
                                                              program master
               fibonacci
                            80000
                                                            #include "fpvm3.h"
pvm> add fourier
1 successful
                                                             call pvmfmytid ( mytid ) ! Enroll program in pvm
                                                             print*, 'How many slaves'
                    HOST
                             DTTD
                 fourier
                            c0000
                                                             read*,
                                                                      nslaves
pvm> add pom.unicc
1 successful
                                                             name_of_slave = 'slave' ! pvmd looks in a spec. dir.
                                                                        = '*' ! any will do
                    HOST
                             DTTD
                                                             arch
                                                             call pvmfspawn ( name_of_slave, PVMDEFAULT, arch,
               pom.unicc
                           100000
pym> conf
                                                                               nslaves, tids, numt )
4 hosts, 1 data format
                                                           The beginning of the slave may look like:
                   HOST
                                      ARCH
                                              SPEED
                             DTID
                                                             program slave
   ries.math.chalmers.se
                             40000 SUN4SOL2
                                                1000
                            80000 SUN4SOL2
                                                            #include "fpvm3.h"
              fibonacci
                                               1000
                 fourier
                           c0000 SUN4SOL2
                                               1000
                                                              . . .
               pom.unicc 100000
                                     SUNMP
                                               1000
                                                              call pvmfmytid ( mytid )
                                                                                          ! Enroll program in pvm
                                                             call pvmfparent ( master ) ! Get the master's task id
pvm> help
                                                                 Receive data from master.
help - Print helpful information about a command
                                                             call pvmfrecv ( master, MATCH ANYTHING, info )
Syntax: help [ command ]
Commands are:
                                                              call pvmfunpack ( INTEGER4, command, 1, 1, info )
 add - Add hosts to virtual machine
  alias - Define/list command aliases
                                                           There are several pd-versions of MPI, we are using MPICH2
  conf - List virtual machine configuration
                                                           from Argonne National Lab.
 delete - Delete hosts from virtual machine
  etc.
                                                           Here comes a simple MPI-program.
pym> halt
                         177
                                                                                     178
#include <stdio.h>
#include "mpi.h"
                    /* Important */
                                                             } else {
                                                                          /* I'm the slave process */
int main(int argc, char * argv[])
                                                               source = 0;
                                                                /* Receive message from master*/
{
  int
                  message, length, source, dest, tag;
                                                               MPI_Recv(&message, length, MPI_INT, source, tag,
                  n_procs; /* number of processes */
  int
                                                                        MPI_COMM_WORLD, &status);
                  my_rank; /* 0, ..., n_procs-1 */
  int
                                                               dest = 0;  /* Send to the other process*/
 MPI Status
                  status:
                                                               message++; /* Increase message */
 MPI_Init(&argc, &argv); # Start up MPI */
                                                                /* Send message to master */
  /* Find out the number of processes and my rank*/
                                                               MPI_Send(&message, length, MPI_INT, dest,
  MPI_Comm_size(MPI_COMM_WORLD, &n_procs);
                                                                         tag, MPI_COMM_WORLD);
 MPI Comm rank(MPI COMM WORLD, &my rank);
                                                             }
         = 1;
                                                             MPI_Finalize(); /* Shut down MPI */
  tag
  length = 1;
                     /* Length of message
                                                             return 0;
                                                   */
                                                           3
  if (my_rank == 0) { /* I'm the master process */
                                                           To run: read the MPI-assignment. Something like:
    printf("Number of processes = %d\n", n_procs);
    dest = 1;
                     /* Send to the other process */
                                                           % mpicc simple.c
    message = 1;
                     /* Just send one int
                                                            % mpiexec -n 2 ./a.out
                                                           Number of processes = 2
    /* Send message to slave */
                                                           After MPI_Send
    MPI_Send(&message, length, MPI_INT, dest,
                                                           After MPI_Recv, message = 2
             tag, MPI_COMM_WORLD);
                                                           One can print in the slave as well, but it may not work in all
    printf("After MPI_Send\n");
                                                           MPI-implementations and the order of the output is not
                                                           deterministic. It may be interleaved or buffered.
    source = 1:
    /* Receive message from slave. length is how much
                                                            We may not be able to start processes from inside the program
      room we have and NOT the length of the message*/
                                                            (permitted in MPI 2.0 but may not be implemented).
    MPI_Recv(&message, length, MPI_INT, source, tag,
             MPI_COMM_WORLD, &status);
    printf("After MPI Recv, message = %d\n", message);
                         179
                                                                                     180
```

| <pre>there are subroutines instead. The status value is returned as<br/>an extra integer parameter (the last one).<br/>Start and stop MPI (it is possible to do non-MPI stuff before<br/>Init and after Finalize). These routines must be called:<br/>MPI_Init(&amp;argc, &amp;argv);<br/><br/>MPI_Finalize();<br/>MPI_COMM_WORLD is a communicator, a group of processes.<br/>The program can find out the number of processes by calling<br/>MPI_Comm_size(note that &amp; is necessary since we require a<br/>return value).<br/>MPI_Comm_size(MPI_COMM_WORLD, &amp;n_procs);<br/>Each process is numbered from 0 to n_procs-1 To find the<br/>number (rank) we can use MPI_Comm_rank<br/>MPI_Comm_rank(MPI_COMM_WORLD, &amp;my_rank);<br/>We need the rank when sending messages and to decide how the<br/>work should be shared:<br/>if ( my_rank == 0 ) {<br/>I'm the master<br/>} elseif ( my_rank == 1 ) {<br/><br/>181</pre>                                                                          | <pre>MPI_Send(&amp;message, length, MPI_INT, dest, tag,</pre> |
|----------------------------------------------------------------------------------------------------|---------------------------------------------------------------|
| <pre>The same holds for MPI_Recv, with the difference that source<br/>is the rank of the sender.<br/>If we will accept a message from any sender we can use the<br/>constant (from the header file) MPI_ANY_SOURCE<br/>If we accept any tag we can use MPI_ANY_TAG<br/>So, we can use tag and source to pick a specific message from<br/>a queue of messages.<br/>status is a so called structure (a record) consisting of at<br/>least three members (MPI_SOURCE, MPI_TAG and MPI_ERROR<br/>(some systems may have additional members).<br/>We can do the following:<br/>printf("status.MPI_SOURCE = %d\n", status.MPI_SOURCE)<br/>printf("status.MPI_SOURCE = %d\n", status.MPI_SOURCE)<br/>printf("status.MPI_ERROR = %d\n", status.MPI_TAG);<br/>printf("status.MPI_ERROR = %d\n", status.MPI_ERROR);<br/>To find out the actual length of the message we can do:<br/>MPI_Get_count(&amp;status, MPI_INT, &amp;size);<br/>printf("size = %d\n", size);<br/>Here comes the simple program in Fortran.</pre> | length = 1 ! Length of message                                |
| 183                                                                                                    | 184                                                           |

```
else ! I'm the slave process
                                                             There are blocking and nonblocking point-to-point Send/Receive-
    source = 0
                                                             routines in MPI. The communication can be done in different
                                                             modes (buffered, synchronised, and a few more). The Send/Re-
   Receive message from master
1
    call MPI_Recv(message, length, MPI_INTEGER, source,
                                                             ceive we have used are blocking, but we do not really know if
                  tag, MPI_COMM_WORLD, status, err)
                                                             they are buffered or not (the standard leaves this open). This is
                                                             a very important question. Consider the following code:
    dest
            = 0
                            ! Send to the other process
                                                             . . .
    message = message + 1 ! Increase message
                                                               integer, parameter
                                                                                          :: MASTER = 0, SLAVE = 1
!
    Send message to master
                                                               integer, parameter
                                                                                          :: N_MAX = 10000
    call MPI_Send(message, length, MPI_INTEGER, dest, &
                                                               integer, dimension(N_MAX) :: vec = 1
                  tag, MPI_COMM_WORLD, err)
  end if
                                                               call MPI_Init(err)
                                                               call MPI_Comm_rank(MPI_COMM_WORLD, my_rank, err)
  call MPI_Finalize(err) ! Shut down MPI
                                                               call MPI_Comm_size(MPI_COMM_WORLD, n_procs, err)
end program simple
                                                               msg_len = N_MAX; buf_len = N_MAX
Note that the Fortran-routines are subroutines (not functions)
                                                               if ( my_rank == MASTER ) then
and that they have an extra parameter, err.
                                                                 send_to = SLAVE; tag = 1
                                                                 call MPI_Send(vec, msg_len, MPI_INTEGER,
                                                                                                               &
One problem in Fortran77 is that status, in MPI Recv, is a
                                                                               send_to, tag, MPI_COMM_WORLD, err)
structure. The solution is: status(MPI_SOURCE), status(MPI_TAG)
and status(MPI_ERROR) contain, respectively, the source, tag
                                                                 recv_from = SLAVE; tag = 2
and error code of the received message.
                                                                 call MPI_Recv(vec, buf_len, MPI_INTEGER, &
                                                                               recv_from, tag,
To compile and run (one can add -O3 etc.):
                                                                               MPI_COMM_WORLD, status, err)
    mpif90 simple.f90
                                                               <u>_</u>
    mpiexec -n 2 ./a.out
                                                                 send_to = MASTER; tag = 2
                                                                 call MPI_Send(vec, msg_len, MPI_INTEGER,
^C usually kills all the processes.
                                                                                                               &
                                                                               send_to, tag, MPI_COMM_WORLD, err)
                                                                 recv_from = MASTER; tag = 1
                                                                 call MPI_Recv(vec, buf_len, MPI_INTEGER, &
                                                                               recv_from, tag,
                                                                                                           &
                                                                               MPI_COMM_WORLD, status, err)
                                                               end if
                          185
                                                                                       186
This code works (under MPICH2) when N_MAX = 1000, but it
                                                               if ( my_rank == MASTER ) then
hangs, it deadlocks, when N_MAX = 20000. One can suspect that
                                                                 snd_buf = 10 ! init the array
buffering is used for short messages but not for long ones. This
                                                                 snd_to = SLAVE; snd_tag = 1
is usually the case in all MPI-implementations. Since the buffer
                                                                 rec_from = SLAVE; rec_tag = 2
size is not standardized we cannot rely on buffering though.
                                                                 call MPI_Sendrecv(snd_buf, snd_len, MPI_INTEGER, &
                                                                              snd_to, snd_tag, rec_buf, buf_len, &
There are several ways to fix the problem. One is to let the
                                                                              MPI_INTEGER, rec_from, rec_tag,
                                                                                                                     &
master node do a Send followed by the Receive. The slave does
                                                                              MPI_COMM_WORLD, status, err)
the opposite, a Receive followed by the Send.
                                                                 print*, 'master, rec_buf(1:5) = ', rec_buf(1:5)
                                                               else
         master
                                  slave
                                                                 snd_buf = 20 ! init the array
    call MPI_Send(...)
                             call MPI_Recv(...)
                                                                 snd_to = MASTER; snd_tag = 2
    call MPI_Recv(...)
                             call MPI_Send(...)
                                                                 rec_from = MASTER; rec_tag = 1
Another way is to use the deadlock-free MPI_Sendrecvroutine.
                                                                 call MPI Sendrecv(snd buf, snd len, MPI INTEGER, &
The code in the example can then be written:
                                                                              snd_to, snd_tag, rec_buf, buf_len, &
                                                                              MPI_INTEGER, rec_from, rec_tag,
                                                                                                                     &
program dead lock
                                                                              MPI_COMM_WORLD, status, err)
  include "mpif.h"
                                                                 print*, 'slave, rec_buf(1:5) = ', rec_buf(1:5)
                                                               end if
  integer :: rec_from, snd_to, snd_tag, rec_tag, &
             my_rank, err, n_procs, snd_len, buf_len
                                                               call MPI_Finalize(err)
  integer, dimension(MPI_STATUS_SIZE) :: status
                                                             end program dead lock
                             :: MASTER = 0, SLAVE = 1
  integer, parameter
                                                             % mpiexec -n 2 ./a.out
  integer, parameter
                             :: N MAX = 100
                                                              master, rec_buf(1:5) = 20 20 20 20 20
  integer, dimension(N_MAX) :: snd_buf, rec_buf
                                                              slave, rec_buf(1:5) = 10 10 10 10 10
  call MPI_Init(err)
                                                             Another situation which may cause a deadlock is having to sends
  call MPI_Comm_rank(MPI_COMM_WORLD, my_rank, err)
                                                             in a row. A silly example is when a send is missing:
  call MPI_Comm_size(MPI_COMM_WORLD, n_procs, err)
                                                                      master
                                                                                               slave
                                                                                          call MPI_Recv(...)
  snd_len = N_MAX; buf_len = N_MAX
                                                             A blocking receive will wait forever (until we kill the processes).
```

```
% mpiexec -n 4 ./a.out
     Sending messages to many processes
                                                             0: message[0..2] = 0 1 2
There are broadcast operations in MPI, where one process can
                                                             1: message[0..2] = 0 1 2
send to all the others.
                                                             3: message[0..2] = 0 1 2
#include <stdio.h>
#include "mpi.h"
int main(int argc, char * argv[])
                                                              Why should we use a broadcast instead of several MPI_Send?
{
                                                             The answer is that it may be possible to implement the broadcast
 int
                  message[10], length, root, my_rank;
                                                             in a more efficient manner:
  int
                  n procs, j;
                                                             timestep 0:
                                                                              0 -> 1
                                                                                      (-> means send to)
 MPI Init(&argc, &argv);
 MPI_Comm_size(MPI_COMM_WORLD, &n_procs);
                                                             timestep 1: 0 -> 2, 1 -> 3
 MPI_Comm_rank(MPI_COMM_WORLD, &my_rank);
                                                             timestep 2: 0 -> 4, 1 -> 5, 2 -> 6, 3 -> 7
  length = 10;
  root = 2; /* Note: the same for all. */
                                                             etc.
               /* Need not be 2, of course.*/
  if (my_rank == 2) {
                                                             So, provided we have a network topology that supports parallel
   for (j = 0; j < length; j++)
                                                             sends we can decrease the number of send-steps significantly.
            message[j] = j;
    /* Here is the broadcast. Note, no tag.*/
    MPI_Bcast(message, length, MPI_INT, root,
              MPI COMM WORLD);
  } else {
    /* The slaves have exactly the same call*/
    MPI_Bcast(message, length, MPI_INT, root,
              MPI_COMM_WORLD);
    printf("%d: message[0..2] = %d %d %d\n",
           my_rank, message[0], message[1],
           message[2]);
  3
 MPI_Finalize();
 return 0;
}
                          189
                                                                                        190
There are other global communication routines.
                                                                  /* compute the length of the subinterval*/
                                                                  interval = (b - a) / n_procs;
Let us compute an integral by dividing the interval in \#p pieces:
                                                                 message[0] = a;
                                                                                               /* left endpoint */
                                                                 message[1] = interval;
\int_a^b f(x)dx = \int_a^{a+h} f(x)dx + \int_{a+h}^{a+2h} f(x)dx + \cdots + \int_{a+(\#p-1)h}^b f(x)dx
                                                                3
where h = \frac{b-a}{\# n}.
                                                                /* This code is written in SIMD-form*/
                                                                msg len = 2;
                                                                MPI_Bcast(message, msg_len, MPI_DOUBLE, MASTER,
Each process computes its own part, and the master has to add
all the parts together. Adding parts together this way is called
                                                                          MPI_COMM_WORLD);
a reduction.
                                                                /* unpack the message */
We will use the trapezoidal method (we would <u>not</u> use that in a
                                                                a = message[0];
                                                                interval = message[1];
real application).
#include <stdio.h>
                                                                /* compute my endpoints */
#include <math.h>
                                                                a = a + my rank * interval;
#include "mpi.h"
                                                               b = a + interval;
/* Note */
                                                                /* compute my part of the integral*/
#define MASTER 0
                                                               my_int = trapez(a, a + interval, 100);
                                                                /* my_int is my part of the integral.
/* Prototypes */
                                                                  All parts are accumulated in I, but only in
double trapez(double, double, int);
                                                                  the master process.
double f(double);
                                                                 */
int main(int argc, char * argv[])
                                                                msg len = 1;
{
                                                                MPI_Reduce(&my_int, &I, msg_len, MPI_DOUBLE,
 int n_procs, my_rank, msg_len;
                                                                           MPI_SUM, MASTER, MPI_COMM_WORLD);
  double a, b, interval, I, my_int, message[2];
                                                                if (my_rank == MASTER)
 MPI_Init(&argc, &argv);
                                                                 printf("The integral = %e\n", I);
 MPI_Comm_size(MPI_COMM_WORLD, &n_procs);
 MPI_Comm_rank(MPI_COMM_WORLD, &my_rank);
                                                               MPI Finalize();
  if (my_rank == MASTER) {
                                                               return 0;
    a = 0.0;
                                                             }
    b = 4.0;
                /* or read some values */
```

192

191

```
double f(double x)
                                                                To get good speedup the function should require a huge amount
                                   /* The integrand */
                                                                of cputime to evaluate.
{
 return exp(-x * cos(x));
}
                                                                There are several operators (not only MPI_SUM) that can be used
                                                                together with MPI_Reduce
/* An extremely primitive quadrature method.
                                                                MPI MAX
                                                                               return the maximum
   Approximate integral from a to b of f(x) dx.
                                                                MPI_MIN
                                                                               return the minimum
   We integrate over [a, b] which is different
                                                                MPI SUM
                                                                               return the sum
   from the [a, b] in the main program.
                                                                MPI_PROD
                                                                               return the product
*/
                                                                               return the logical and
                                                                MPI_LAND
                                                                MPI_BAND
                                                                               return the bitwise and
double trapez(double a, double b, int n)
                                                                               return the logical or
                                                                MPI LOR
{
                                                                               return the bitwise of
                                                                MPI_BOR
  int k:
                                                                               return the logical exclusive or
                                                                MPI_LXOR
  double I, h;
                                                                MPI BXOR
                                                                               return the bitwise exclusive or
                                                                              return the minimum and the location (actually, the
                                                                MPI_MINLOC
 h = (b - a) / n;
                                                                               value of the second element of the structure where
                                                                               the minimum of the first is found)
  I = 0.5 * (f(a) + f(b));
                                                                MPI_MAXLOC
                                                                              return the maximum and the location
  for (k = 1; k < n; k++) {
    a += h;
                                                                If all the processes need the result (I) we could do a broadcast
    I += f(a);
                                                                afterwards, but there is a more efficient routine, \texttt{MPI}\_\texttt{Allreduce}
  3
                                                                See the web for details (under Documentation MPI-routines).
 return h * I;
                                                                The MPI_Allreduce may be performed in an efficient way.
}
                                                                Suppose we have eight processes, 0, ..., 7. | denotes a split.
                                                                              0 1 2 3 | 4 5 6 7
                                                                                                          0<->4, 1<->5 etc
                                                                                             45 | 67
                                                                     01|23
                                                                                                                 0<->2 etc
                                                                0 | 1
                                                                              2 | 3
                                                                                           4 | 5
                                                                                                         6 | 7
                                                                                                                   0<->1 etc
                                                                Each process accumulates its own sum (and sends it on):
                                                                   s0 = x[0] + x[4], s2 = x[2] + x[6], ...
                                                                   s0 = s0 + s2 = (x[0] + x[4] + x[2] + x[6])
                                                                   s0 = s0 + s1 = x[0] + ... + x[7]
                           193
                                                                                            194
```

A common operation is to gather, MPI\_Gather (bring to one process) sets of data. MPI\_Scatter is the reverse of gather, it distributes pieces of a vector. See the manual for both of these.

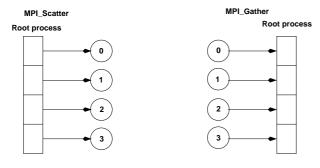

There is also an MPI\_Allgather that gathers pieces to a long vector (as gather) but where each process gets a copy of the long vector. Another "All"-routine is MPI\_Allreduceas we just saw.

# A page about distributed Gaussian elimination

In standard GE we take linear combinations of rows to zero elements in the pivot columns. We end up with a triangular matrix.

How should we distribute the matrix if we are using MPI?

The obvious way is to partition the rows exactly as in our power method (a row distribution). This leads to poor load balancing, since as soon as the first block has been triangularized processor 0 will be idle.

After two elimination steps we have the picture ( $\mathbf{x}$  is nonzero and the block size is 2):

| х | х | х | х | х | х | х | х | proc | 0 |
|---|---|---|---|---|---|---|---|------|---|
| 0 | х | х | х | х | х | х | х | proc | 0 |
| 0 | 0 | х | х | x | х | x | х | proc | 1 |
| 0 | 0 | х | х | х | х | х | х | proc | 1 |
| 0 | 0 | х | х | х | х | х | х | proc | 2 |
| 0 | 0 | х | х | x | х | x | х | proc | 2 |
| 0 | 0 | х | х | x | х | x | х | proc | 3 |
| 0 | 0 | х | х | х | х | х | х | proc | 3 |

Another alternative is to use a cyclic row distribution. Suppose we have four processors, then processor 0 stores rows 1, 5, 9, 13, ... Processor 2 stores rows 2, 6, 10 etc. This leads to a good balance, but makes it impossible to use BLAS2 and 3 routines (since it is vector oriented).

There are a few other distributions to consider, but we skip the details since they require a more thorough knowledge about algorithms for GE.

# One word about Scalapack

ScaLAPACK (Scalable Linear Algebra PACKage) is a distributed and parallel version of Lapack. ScaLAPACK uses BLAS on one processor and distributed-memory forms of BLAS on several (PBLAS, Parallel BLAS and BLACS, C for Communication). BLACS uses PVM or MPI.

Scalapack uses a block cyclic distribution of (dense) matrices. Suppose we have processors numbered 0, 1, 2 and 3 and a block size of 32. This figure shows a matrix of order  $8 \cdot 32$ .

It turns out that this layout gives a good opportunity for parallelism, good load balancing and the possibility to use BLAS2 and BLAS3.

Doing a Cholesky factorization on the Sun using MPI:

```
n = 4000
block size = 32
#CPUs = 4
time = 27.5
rate = 765 Mflops
```

The uniprocessor Lapack routine takes 145s.

197

## Matlab and parallel computing

Two major options.

- 1. Threads & shared memory by using the parallel capabilities of the underlying numerical libraries (usually ACML or MKL).
- 2. Message passing by using the "Distributed Computing Toolbox" (a large toolbox, the User's Guide is 529 pages).

Threads can be switched on in two ways. From the GUI: Preferences/General/Multithreading or by using maxNumCompThreads Here is a small example:

```
T = [];
for thr = 1:4
maxNumCompThreads(thr); % set #threads
j = 1;
for n = [800 1600 3200]
A = randn(n);
B = randn(n);
t = clock;
C = A * B;
T(thr, j) = etime(clock, t);
j = j + 1;
end
```

```
end
```

We tested solving linear systems and computing eigenvalues as well. Here are the times using one to four threads:

| n    | C = A * B |     |     |     | $\mathbf{x} = \mathbf{A} \setminus \mathbf{b}$ |     |     |     | l = eig(A) |    |    |    |
|------|-----------|-----|-----|-----|------------------------------------------------|-----|-----|-----|------------|----|----|----|
|      | 1         | 2   | 3   | 4   | 1                                              | 2   | 3   | 4   | 1          | 2  | 3  | 4  |
| 800  |           |     |     |     |                                                |     |     |     | 3.3        |    |    |    |
| 1600 | 2.1       | 1.1 | 0.8 | 0.6 | 1.1                                            | 0.7 | 0.6 | 0.5 | 20         | 12 | 12 | 12 |
| 3200 | 17.0      | 8.5 | 6.0 | 4.6 | 7.9                                            | 4.8 | 4.0 | 3.5 | 120        | 87 | 81 | 80 |

# Some other things MPI can do

- Suppose you would like to send an int, a double array, and int array etc. in the same message. One way is to pack things into the message yourself. Another way is to use MPI\_Pack/MPI\_Unpack or (more complicated) to create a new MPI datatype (almost like a C-structure).
- It is possible to divide the processes into subgroups and make a broadcast (for example) in this group.
- You can create virtual topologies in MPI, e.g. you can map the processors to a rectangular grid, and then address the processors with row- and column-indices.
- There is some support for measuring performance.
- It is possible to control how a message is passed from one process to another. Do the processes synchronise or is a buffer used, for example.
- There are more routines for collective communication.
- In MPI-2.0 there are several new features, some of these are:
- Dynamic process creation.
- One-sided communication, a process can directly access memory of another process (similar to shared memory model).
- Parallel I/O, allows several processes to access a file in a co-ordinated way.

198

So, using several threads can be an option if we have a large problem. We get a better speedup for the multiplication, than for **eig**, which seems reasonable.

This method can be used to speed up the computation of elementary functions as well.

### According to MathWorks:

maxNumCompThreads will be removed in a future version. You can set the -singleCompThreadoption when starting MATLAB to limit MATLAB to a single computational thread. By default, MATLAB makes use of the multithreading capabilities of the computer on which it is running.

| <section-header><section-header><text><text><text><text></text></text></text></text></section-header></section-header>                                                                                                    | The basic idea - fork-join programming model  program test serial code !\$OMP parallel shared(A, n) code run i parallel !\$OMP end parallel serial code !\$OMP parallel do shared(b) private(x) code run i parallel !\$OMP end parallel do serial code                                                                                                    |
|----------------------------------------------------------------------------------------------------|----------------------------------------------------------------------------------------------------|
| 201                                                                                                    | 202                                                                                                    |
| <ul> <li>when reaching a parallel part the master thread (original process) creates a team of threads and it becomes the master of the team</li> <li>the team executes concurrently on different parts of the loop (parallel construct)</li> <li>upon completion of the parallel construct, the threads in the team synchronise at an implicit barrier, and only the master thread continues execution</li> <li>the number of threads in the team is controlled by environment variables and/or library calls, e.g. setenv OMP_NUM_THREADS 7 call omp_set_num_threads(5)(overrides)</li> <li>the code executed by a thread must not depend on the result produced by a different thread</li> </ul> | <ul> <li>MPI versus OpenMP</li> <li>Parallelising using distributed memory (MPI): <ul> <li>Requires large grain parallelism to be efficient (process based).</li> <li>Large rewrites of the code often necessary difficult with "dusty decks".</li> <li>May end up with parallel and non-parallel versions.</li> <li>Domain decomposition; indexing relative to the blocks.</li> <li>Requires global understanding of the code.</li> <li>Hard to debug.</li> <li>Runs on most types of computers.</li> </ul> </li> </ul>                                                                      |
| So what is a thread?<br>A thread originates from a process and is a part of that<br>process. The threads (belonging to the particular process)<br>share global variables, files, code, PID etc. but they have<br>their individual stacks and program counters.<br>Note that we have several processes in MPI.<br>Since all the threads can access the shared data (a matrix say) it<br>is easy to write code so that threads can work on different parts<br>of the matrix in parallel.<br>It is possible to use threads directly but we will use the OpenMP-                                                                                                    | <ul> <li>Using shared memory (OpenMP)</li> <li>Can utilise parallelism on loop level (thread based).<br/>Harder on subroutine level, resembles MPI-programming.</li> <li>Minor changes to the code necessary. A detailed knowledge of the code not necessary. Only one version.<br/>Can parallelise using simple directives in the code.</li> <li>No partitioning of the data.</li> <li>Less hard to debug.</li> <li>Not so portable; requires a shared memory computer (but common with multi-core computers).</li> <li>Less control over the "hidden" message passing and memory</li> </ul> |

```
Use shared when:
                A simple example
                                                               • a variable is not modified in the loop or
#include <stdio.h>
#include <omp.h>
                                                              • when it is an array in which each iteration of the loop accesses
                                                                a different element
int main()
                                                             All variables except the loop-iteration variable are shared
{
                                                             by default. To turn off the default, use default (none).
  int
                  i, i_am, n = 10000;
                  a[n], b[n], c[n];
  double
                                                             Suppose we are using four threads. The first thread may work
                                                             on the first 2500 iterations (n = 10000), the next thread on the
  for (i = 0; i < n; i++)
                                                             next group of 2500 iterations etc.
    c[i] = 1.242;
                                                             At the end of the parallel for, the threads join and they
// a parallel for loop
                                                             synchronise at an implicit barrier.
#pragma omp parallel for private(i) shared(a, b, c)
  for (i = 0; i < n; i++) {
                                                             Output from several threads may be interleaved.
    b[i] = 0.5 * (i + 1);
    a[i] = 1.23 * b[i] + 3.45 * c[i];
                                                             To avoid multiple prints we ask the master thread (thread zero)
  }
                                                             to print. The following numbers are printed:
  printf("%f, %f\n", a[0], a[n - 1]); // the master
                                                             number of executing threads, maximum number of threads that
                                                             can be created (can be changed by setting OMP_NUM_THREADS or
// a parallel region
                                                             by calling omp_set_num_threads and available number of
#pragma omp parallel private(i_am)
                                                             processors (cpus).
  {
    i_am = omp_get_thread_num(); // 0 to #threads - 1
    printf("i_am = %d\n", i_am); // all threads print
    #pragma omp master
    {
     printf("num threads = %d\n",omp_get_num_threads())
     printf("max threads = %d\n",omp_get_max_threads())
     printf("max cpus = %d\n",omp_get_num_procs());
    } // use { } for begin/end
  }
  return 0;
}
                          205
                                                                                        206
ferlin > icc -openmp ompl.c
                                                                      The same program in Fortran
ferlin > setenv OMP_NUM_THREADS 1
                                                             program example
ferlin > a.out
                                                               use omp_lib ! or include "omp_lib.h"
4.899900, 6154.284900
                                                                             ! or something non-standard
i am = 0
                                                               implicit none
num threads = 1
                                                                                                :: i, i_am
                                                               integer
max threads = 1
                                                               integer, parameter
                                                                                                :: n = 10000
max cpus
            = 8
                                                               double precision, dimension(n) :: a, b, c
ferlin > setenv OMP NUM THREADS 4
                                                               c = 1.242d0
ferlin > a.out
                                                             !$omp parallel do private(i), shared(a, b, c)
4.899900, 6154.284900
                                                               do i = 1, n
i am = 3
                                                                 b(i) = 0.5d0 * i
i_am = 0
                                                                 a(i) = 1.23d0 * b(i) + 3.45d0 * c(i)
num threads = 4
                                                               end do
max threads = 4
                                                             !$omp end parallel do ! not necessary
max cpus
            = 8
i_am = 2
                                                               print*, a(1), a(n) ! only the master
i_am = 1
                                                             !$omp parallel private(i_am) ! a parallel region
ferlin > setenv OMP_NUM_THREADS 9
                                                               i_am = omp_get_thread_num() ! 0, ..., #threads - 1
ferlin > a.out
                                                               print*, 'i_am = ', i_am
4.899900, 6154.284900
                                                               !Somp master
etc.
                                                                 print*, 'num threads = ', omp_get_num_threads()
On some some systems (# of threads > # of cpus = 8):
                                                                 print*, 'max threads = ', omp_get_max_threads()
                                                                 print*, 'max cpus = ', omp_get_num_procs()
Warning: MP_SET_NUMTHREADS greater than available cpus
                                                               !$omp end master
Make no assumptions about the order of execution between
threads. Output from several threads may be interleaved.
                                                             !$omp end parallel
Intel compilers: ifort -openmp ..., icc -openmp ...
                                                             end program example
GNU: gfortran -fopenmp ..., gcc -fopenmp ...
Portland group: pgf90 -mp..., pgcc -mp ...
                                                             !$omp or !$OMP. See the standard for Fortran77.
                                                             !$omp end ... instead of }.
                          207
                                                                                        208
```

```
Why?
           Things one should not do
First a silly example:
                                                                    thread
                                                                                      computation
                                                                      0
                                                                                 a[1] = a[0] + b[0]
 int a, i;
                                                                                  a[2] = a[1] + b[1]
                                                                      0
                                                                      0
                                                                                  a[3] = a[2] + b[2]
                                                                                                           <--|
#pragma omp parallel for private(i) shared(a)
                                                                                                            Problem
  for (i = 0; i < 1000; i++) {</pre>
                                                                      1
                                                                                 a[4] = a[3] + b[3]
                                                                                                           <--|
    a = i;
                                                                      1
                                                                                  a[5] = a[4] + b[4]
  }
                                                                                  a[6] = a[5] + b[5]
                                                                      1
                                                                                                           <--|
 printf("%d\n", a);
                                                                                                                Problem
                                                                                                            . . .
                                                                      2
                                                                                  a[7] = a[6] + b[6]
                                                                                                           <--|
                                                                                 a[8] = a[7] + b[7]
Will give you different values 999, 874 etc.
                                                                      2
                                                                                  a[9] = a[8] + b[8]
                                                                      2
                                                                                                           <--|
Now for a less silly one:
                                                                                                                Problem
                                                                                                            3
                                                                                  a[10] = a[9] + b[9]
                                                                                                           <--|
 int i, n = 12, a[n], b[n];
                                                                      3
                                                                                 a[11] = a[10] + b[10]
 for (i = 0; i < n; i++) {
    a[i] = 1; b[i] = 2;
                                 // Init.
                                                              We have a data dependency between iterations, causing
  }
                                                              a so-called <u>race condition</u>.
#pragma omp parallel for private(i) shared(a, b)
  for (i = 0; i < n - 1; i++) {
                                                              Can "fix" the problem:
   a[i + 1] = a[i] + b[i];
                                                              // Yes, you need ordered in both places
  3
                                                              #pragma omp parallel for private(i) shared(a,b) ordered
  for (i = 0; i < n; i++)
                                                                for (i = 0; i < n - 1; i++) {
   printf("%d ", a[i]);
                                 // Print results.
                                                                 #pragma omp ordered
 printf("\n");
                                                                  a[i + 1] = a[i] + b[i];
                                                                 3
A few runs:
 1, 3, 5, 7, 9, 11, 13, 15, 17, 19, 21, 23 one thread
1, 3, 5, 7, 9, 11, 13, 3, 5, 7, 9, 11 four
1, 3, 5, 7, 9, 11, 13, 15, 17, 19, 3, 5 four
1, 3, 5, 7, 9, 11, 13, 3, 5, 7, 3, 5 four
                          209
                                                                                         210
but in this case the threads do not run in parallel. Adding
                                                              program jump
printf("%3d %3d\n", i, omp_get_thread_num());
                                                                implicit none
in the loop produces the printout:
                                                                integer
                                                                                        :: k, b
                                                                integer, parameter
                                                                                        :: n = 6
  0
      ٥
                                                                integer, dimension(n) :: a
 1
      0
 2
      ٥
                                                                a = (/1, 2, 3, 4, 5, 6/)
  3
      1
                                                                b = 1
  4
      1
  5
      1
                                                               !$omp parallel do private(k) shared(a)
  6
      2
                                                                 do k = 1, n
  7
      2
                                                                   a(k) = a(k) + 1
  8
      2
                                                                   if (a(k) > 3) exit ! illegal
  9
      3
                                                                  end do
 10
      3
1 3 5 7 9 11 13 15 17 19 21 23
                                                                print*, a
                                                              end program jump
It is illegal to jump out from a parallel loop.
                                                              % ifort -openmp jump.f90
The following for-loop in C is illegal:
                                                              fortcom: Error: jump.f90, line 13: A RETURN, EXIT or
                                                                        CYCLE statement is not legal in a DO loop
#pragma omp parallel for private(k, s)
                                                                        associated with a parallel directive.
 for(k = 0; s <= 10; k++) {</pre>
                                                                   if (a(k) > 3) exit ! illegal
    . . .
                                                              ----^
  }
                                                              compilation aborted for jump.f90 (code 1)
It must be the same variable occurring in all three parts of the
loop. More general types of loops are illegal as well, such as
                                                              % pgf90 -mp jump.f90
                                                                                        the Portland group compiler
                                                              % setenv OMP_NUM_THREADS 1
  for(;;) {
                                                              % a.out
 }
                                                                  2 3 4
                                                                                4
                                                                                        5
                                                                                              6
which has no loop variable. In Fortran, do-while loops are not
                                                              % setenv OMP_NUM_THREADS 2
allowed. See the standard for details.
                                                              % a.out
                                                                  2
                                                                        3
                                                                             4
                                                                                   5
                                                                                        5
                                                                                              6
Not all compilers provide warnings. Here a Fortran-loop with a
jump.
                          211
                                                                                         212
```

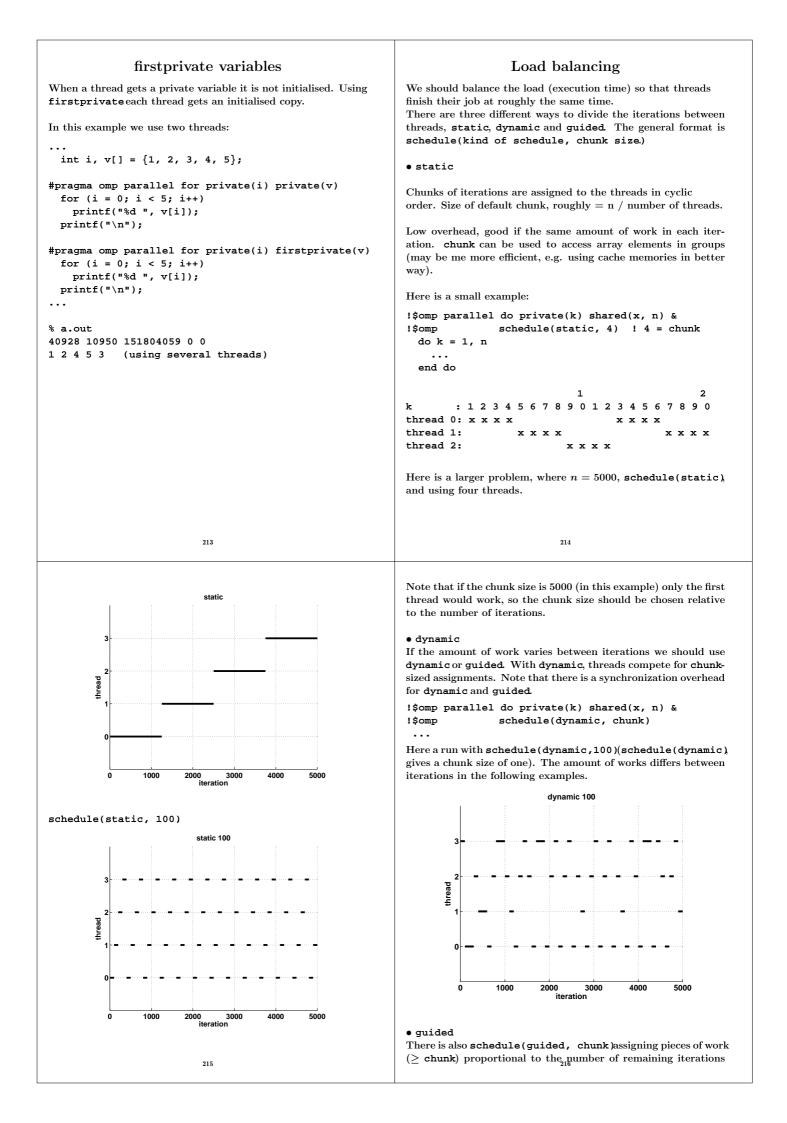

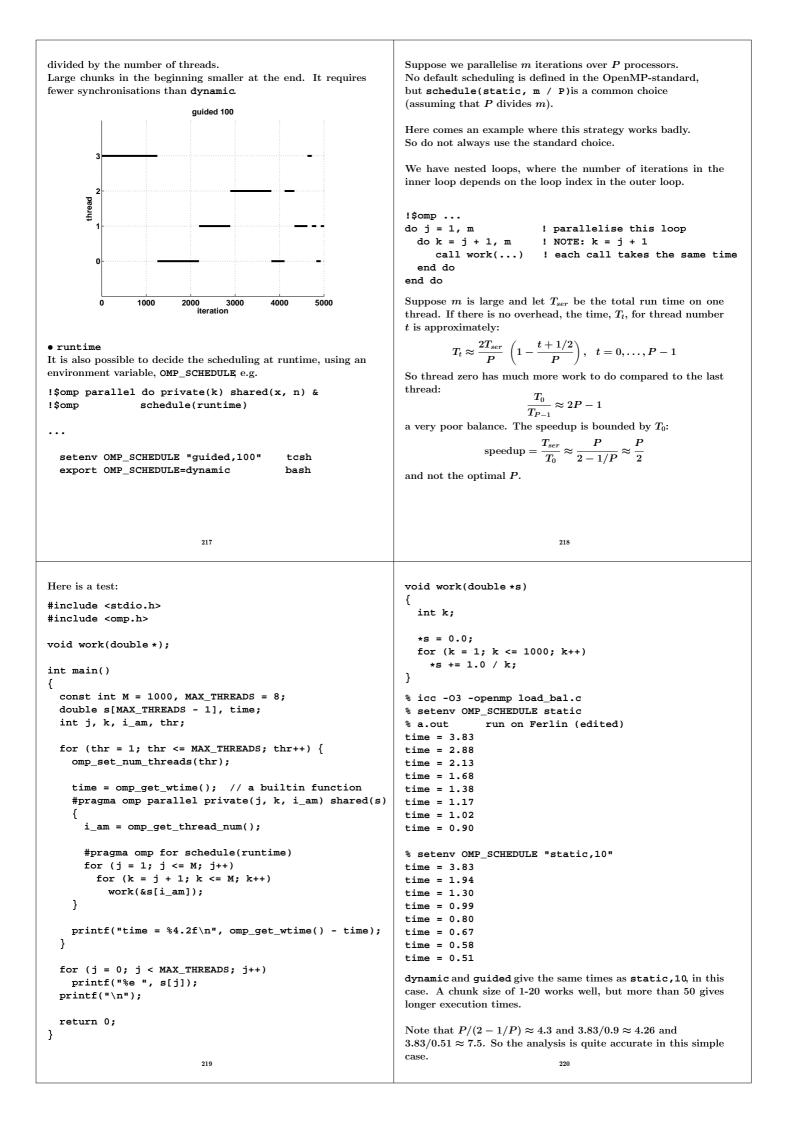

```
Do not misuse dynamic. Here is a contrived example:
                                                                            The reduction clause
. . .
                                                                int i, n = 10000;
  int k, i_am, iter[] = { 0, 0, 0, 0 };
                                                                double x[n], y[n], s;
  double time;
                                                                for (i = 0; i < n; i++) {
  omp_set_num_threads(4);
                                                                  x[i] = 1.0; y[i] = 2.0;
                                                                                              // Init.
  time = omp_get_wtime();
                                                                }
                                                                 s = 0.0;
  #pragma omp parallel private(k, i_am) shared(iter)
                                                                #pragma omp parallel for private(i) shared(n, x, y)
                                                                reduction(+: s) // all on the same line
    i_am = omp_get_thread_num();
                                                                for (i = 0; i < n; i++)
                                                                  s += x[i] * y[i];
    #pragma omp for schedule(runtime)
    for (k = 1; k \le 10000000; k++)
      iter[i_am]++;
                                                              In general: reduction(operator: variable list.)
                                                              Valid operators are: +, *, -, &, |, ^, &&, |.
  3
 printf("time: %5.2f, iter: %d %d %d %d\n",
                                                              A reduction is typically specified for statements of the form:
          omp_get_wtime() - time,
                                                                x = x \text{ op expr}
          iter[0], iter[1], iter[2], iter[3]);
                                                                x = expr op x (except for subtraction)
. . .
                                                                x binop= expr
ferlin > setenv OMP_SCHEDULE static
                                                                x++
time: 0.01, iter: 25000000 25000000 25000000 25000000
                                                                ++x
                                                                x--
ferlin > setenv OMP_SCHEDULE dynamic
                                                                --x
time: 15.53, iter: 25611510 25229796 25207715 23950979
                                                              where expr is of scalar type and does not reference x.
                                                              This is what happens in our example above:
ferlin > setenv OMP SCHEDULE "dynamic,10"
time: 1.32, iter: 25509310 24892310 25799640 23798740
                                                               • each thread gets its local sum-variable, s_{\#thread} say
                                                               • s_{\#thread} = 0 before the loop (the thread private variables are
ferlin > setenv OMP_SCHEDULE "dynamic,100"
                                                                 initialised in different ways depending on the operation, zero
time: 0.13, iter: 29569500 24044300 23285700 23100500
                                                                 for + and -, one for *). See the standard for the other cases.
ferlin > setenv OMP_SCHEDULE guided
                                                               • each thread computes its sum in s_{\#thread}
time: 0.00, iter = 39831740 5928451 19761833 34477976
                                                               • after the loop all the s_{\#thread} are added to s in a safe way
                          221
                                                                                         222
In Fortran:
                                                              Here an example where we use an intrinsic function in Fortran:
reduction(operator or intrinsic: variable list)
                                                              program openmp
                                                                implicit none
Valid operators are: +, *, -, .and., .or., .eqv., .neqv.
                                                                integer
                                                                                                 :: k
and intrinsics: max, min, iand, ior, ieor(the iand is bit-
                                                                integer, parameter
                                                                                                 :: n = 20
wise and, etc.)
                                                                double precision, dimension(n) :: vec
                                                                double precision
                                                                                                 :: min vec
The operator/intrinsic is used in one of the following ways:
 • x = x operator expression
                                                                do k = 1, n
                                                                  vec(k) = 1.0d0 / k
 • x = expression operator x(except for subtraction)
                                                                end do
 • x = intrinsic(x, expression)
                                                                min_vec = vec(1) ! important
 • x = intrinsic(expression, x)
                                                              !$omp parallel do reduction(min: min_vec) &
where expression does not involve x.
                                                              !$omp shared(vec) private(k)
                                                                do k = 1, n
Note that x may be an array in Fortran (vector reduction) but
                                                                  \min vec = \min(vec(k), \min vec)
not so in C. Here is a contrived example which computes a
                                                                end do
matrix-vector product:
                                                                print*, 'min vec = ', min vec
  double precision, dimension(n, n) :: A
                                                              end
 double precision, dimension(n)
                                     :: s, x
                                                              min_vec = vec(1) is important, otherwise we will get an un-
 A = ... ! initialize A and b
                                                              defined value. Setting min_vec = -1 gives a minimum of -1.
 b = ...
  s = 0.0d0
  !$omp parallel do shared(A, x) reduction(+: s) &
  !$omp private(i) default(none)
  do i = 1, n
   s = s + A(:, i) * x(i) ! s = A * x
  end do
. . .
```

We can implement our summation example without using reduction variables. The problem is to update the shared sum in a safe way. This can be done using critical sections.

. . .

}

. . .

```
double private_s, shared_s;
                                                           We introduce a private summation vector, partial_sum, one
                                                           for each thread.
  shared_s = 0.0;
                                                             for (k = 0; k < n; k++) // done by the master
                                                               shared sum[k] = 0.0;
// a parallel region
#pragma omp parallel private(private_s)
                                                              #pragma omp parallel private(partial_sum, k) \
            shared(x, y, shared_s, n)
    private_s = 0.0; // Done by each thread
                                                              // Each thread updates its own partial_sum.
                                                              // We assume that this is the time consuming part.
    #pragma omp for private(i) // A parallel loop
                                                               for( ...
    for (i = 0; i < n; i++)
                                                                 partial_sum[k] = ..
     private_s += x[i] * y[i];
    // Here we specify a critical section.
                                                              // Update the shared sum in a safe way.
    // Only one thread at a time may pass through.
                                                              // Not too bad with a critical section here.
                                                                #pragma omp critical
    #pragma omp critical
    shared_s += private_s;
                                                                {
                                                                 for(k = 0; k < n; k++)
                                                                    shared_sum[k] += partial_sum[k];
                                                             } // end parallel
                         225
We can avoid the critical section if we introduce a shared matrix
                                                                Nested loops, matrix-vector multiply
                                                              a = 0.0
                                                              do j = 1, n
                                                               do i = 1, m
                                                                 a(i) = a(i) + C(i, j) * b(j)
                                                               end do
                                                              end do
                                                           Can be parallelised with respect to i but not with respect to j
              shared(S, shared_sum, n_threads)
                                                           (since different threads will write to the same a(i)).
    i_am = omp_get_thread_num();
```

May be inefficient since parallel execution is initiated n times (procedure calls). OK if n small and m large.

226

Vector reduction in C

Here are two alternatives in C (and Fortran if the compiler does

shared(shared\_sum) ...

not support vector reduction).

Switch loops.

```
a = 0.0
do i = 1, m
 do j = 1, n
   a(i) = a(i) + C(i, j) * b(j)
 end do
end do
```

The do i can be parallelised. Bad cache locality for C.

Test on Ferlin using ifort -O3 .... The loops were run ten times. Times in seconds for one to four threads. dgemv from MKL takes 0.23s, 0.21s, 0.34s for the three cases and the builtin matmul takes 1.0s, 0.74s, 1.1s. Use BLAS!

| m     | n     | first loop |      |      |      |     | secon | d loo | р    |
|-------|-------|------------|------|------|------|-----|-------|-------|------|
|       |       | 1          | 2    | 3    | 4    | 1   | 2     | 3     | 4    |
| 4000  | 4000  | 0.41       | 0.37 | 0.36 | 0.36 | 2.1 | 1.2   | 0.98  | 0.83 |
| 40000 | 400   | 0.39       | 0.32 | 0.27 | 0.23 | 1.5 | 0.86  | 0.72  | 0.58 |
| 400   | 40000 | 0.49       | 1.2  | 1.5  | 1.7  | 1.9 | 2.0   | 2.3   | 2.3  |

• Cache locality is important.

```
• If second loop is necessary, OpenMP gives speedup.
```

```
• Large n gives slowdown in first loop.
```

where each row (or column) corresponds to the partial\_sum from the previous example.

```
for (k = 0; k < n; k++) // done by the master
  shared_sum[k] = 0.0;
```

```
#pragma omp parallel private(i_am) \
```

```
for(k = 0; k < n; k++) // done by all
 S[i am][k] = 0.0;
```

```
// Each thread updates its own partial_sum.
// We assume that this is the time consuming part.
for( ...
  S[i_am][k] = ..
```

// Must wait for all partial sums to be ready #pragma omp barrier

```
// Add the partial sums together.
// The final sum could be stored in S of course.
#pragma omp for
for(k = 0; k < n; k++)
  for(j = 0; j < n_threads; j++)
    shared_sum[k] += S[j][k];
```

227

```
} // end parallel
. . .
```

```
A few other OpenMP directives, C
                                                             A few other OpenMP directives, Fortran
#pragma omp parallel shared(a, n)
                                                           !$omp parallel shared(a, n)
                                                                                           ! a parallel region
        ... code run in parallel
                                                                   ... code run in parallel
                                                           !$omp single ! only ONE thread will execute the code
                    // only ONE thread will
#pragma omp single
{
                     // execute the code
                                                                   ... code
        ... code
                                                           !$omp end single
}
                                                           !$omp barrier ! wait for all the other threads
#pragma omp barrier // wait for all the other threads
                                                                 ... code
      ... code
                                                           !$omp do private(k)
// don't wait (to wait is default)
                                                                   do ...
#pragma omp for nowait
                                                                   end do
   for ( ...
                                                           !$omp end do nowait ! don't wait (to wait is default)
   for ( ... // all iterations run by all threads
                                                                 do ... ! all iterations run by all threads
                                                                 end do
#pragma omp sections
                                                           !$omp sections
#pragma omp section
                                                           !$omp section
          ... code executed by one thread
                                                                     ... code executed by one thread
#pragma omp section
                                                                  section
                                                           !$omp
          ... code executed by another thread
                                                                     ... code executed by another thread
} // end sections, implicit barrier
                                                           !$omp end sections ! implicit barrier
# ifdef _OPENMP
                                                           !$ Fortran statements ... Included if we use OpenMP,
 C statements ... Included if we use OpenMP,
                                                           !$ but not otherwise (conditional compilation)
 but not otherwise (conditional compilation)
# endif
                                                           !Somp end parallel ! end of the parallel section
} // end of the parallel section
                         229
                                                                                     230
           Misuse of critical, atomic
                                                           Here are the times (on Ferlin):
                                                           n_thr
                                                                    time, reduction
Do not use critical sections and similar constructions too much.
                                                                    0.036
                                                             1
This test compares three ways to compute a sum.
                                                             2
                                                                    0.020
We try reduction, critical and atomic. n = 10^7.
                                                                    0.014
                                                             3
                                                             4
                                                                    0.010
 printf("n thr
                  time, reduction\n");
  for(n_thr = 1; n_thr <= 4; n_thr++) {</pre>
                                                           n_thr
                                                                    time, critical
   omp_set_num_threads(n_thr);
                                                             1
                                                                    0.666
   s = 0.0;
                                                             2
                                                                    5.565
   t = omp_get_wtime();
                                                             3
                                                                    5.558
                                                             4
                                                                    5.296
    #pragma omp parallel for reduction(+: s) private(i)
    for (i = 1; i <= n; i++)</pre>
                                                           n_thr
                                                                    time, atomic
      s += sqrt(i);
                                                             1
                                                                    0.188
                                                             2
                                                                    0.537
   printf("%3d %10.3f\n", n_thr, omp_get_wtime() - t);
                                                                    0.842
                                                             3
  }
                                                                    1.141
                                                             4
 printf("s = %e\n", s);
                                                           We get a slowdown instead of a speedup, when using critical
Change the inner loop to
                                                           or atomic.
    #pragma omp parallel for shared(s) private(i)
    for (i = 1; i <= n; i++) {
      #pragma omp critical
      s += sqrt(i);
    }
and then to
    #pragma omp parallel for shared(s) private(i)
    for (i = 1; i <= n; i++) {</pre>
      #pragma omp atomic
      s += sqrt(i);
    3
atomic updates a single variable atomically.
                         231
                                                                                     232
```

```
Subroutines and OpenMP
```

workshare Some, but not all, compilers support parallelisation of Fortran90 array operations, e.g. ... code ! a, b and c are arrays value become private. So: !\$omp parallel shared(a, b, c) !\$omp workshare a = 2.0 \* cos(b) + 3.0 \* sin(c)end workshare !\$omp . . . !\$omp end parallel ... code . . . or shorter { ... code !Somp parallel workshare shared(a, b, c) } a = 2.0 \* cos(b) + 3.0 \* sin(c)!\$omp end parallel workshare . . . ... code { } 233 In Fortran alla variables are passed by reference, so they inherit % a.out the data-sharing attributes of the associated actual parameters. work 1 work 3 Here comes a simple example in C: work 2 #include <stdio.h> work 0 #include <omp.h> void work(int[], int);

```
int main()
{
  int a[] = { 99, 99, 99, 99 }, i_am;
  omp_set_num_threads(4);
```

```
#pragma omp parallel private(i_am) shared(a)
  i_am = omp_get_thread_num();
 work(a, i am);
```

```
#pragma omp single
   printf("a = %d, %d, %d, %d\n",
           a[0], a[1], a[2], a[3]);
}
return 0;
```

// a[] becomes shared, i\_am becomes private void work(int a[], int i am)

int k; // becomes private (not used in this example)

235

```
printf("work %d\n", i_am);
  a[i_am] = i_am;
}
```

}

{

Here comes a first example of where we call a subroutine from a parallel region. If we have time leftover there will be more at the end of the lecture. Formal arguments of called routines, that are passed by reference, inherit the data-sharing attributes of the associated actual parameters. Those that are passed by

```
void work( double [], double [], double, double,
             double *, double *);
  double pr_vec[10], sh_vec[10], pr_val, sh_val,
         pr_ref,
                      sh_ref;
#pragma omp parallel private(pr_vec, pr_val, pr_ref)
                     shared( sh_vec, sh_val, sh_ref)
  work(pr_vec, sh_vec, pr_val, sh_val, &pr_ref, &sh_ref
void work(double pr_vec[], double sh_vec[],
          double pr_val, double sh_val,
double *pr_ref, double *sh_ref)
  // pr_vec becomes private
  // sh_vec becomes shared
  // pr_val becomes private
  // sh_val becomes PRIVATE, each thread has its own
  // pr_ref becomes private
  // sh_ref becomes shared
  int k; // becomes private
```

```
234
```

```
a = 99, 1, 99, 3
Print after the parallel region or add a barrier:
#pragma omp barrier
#pragma omp single
    printf("a = %d, %d, %d, %d\n",
```

```
a[0], a[1], a[2], a[3]);
% a.out
 work 0
work 1
work 3
work 2
a = 0, 1, 2, 3
```

OpenMP makes no guarantee that input or output to the same file is synchronous when executed in parallel. You may need to link with a special thread safe I/O-library.

```
236
```

# Case study: solving a large and stiff IVP

 $y'(t)=f(t,y(t)),\;y(0)=y_0,\;y,\;y_0\in\Re^n,\;\;f:\Re imes\Re^n o \Re^n$ 

where f(t, y) is expensive to evaluate.

LSODE (Livermore Solver for ODE, Alan Hindmarsh) from netlib. BDF routines; Backward Differentiation Formulas.

Implicit method:  $t_k$  present time,  $y^{(k)}$  approximation of  $y(t_k)$ .

Backward Euler (simplest BDF-method). Find  $y^{(k+1)}$  such that:

 $m{y}^{(k+1)} = m{y}^{(k)} + h m{f}(t_{k+1},m{y}^{(k+1)})$ 

LSODE is adaptive (can change both h and the order).

Use Newton's method to solve for  $z \equiv y^{(k+1)}$ :

$$z-y^{(k)}-hf(t_{k+1},z)=0$$

One step of Newton's method reads:

$$z^{(i+1)} = z^{(i)} - \left[I - hrac{\partial f}{\partial y}(t_{k+1}, z^{(i)})
ight]^{-1}(z^{(i)} - y^{(k)} - hf(t_{k+1}, z^{(i)}))$$

The Jacobian  $\frac{\partial f}{\partial y}$  is approximated by finite differences one column at a time. Each Jacobian requires *n* evaluations of *f*.

$$rac{\partial f}{\partial y} \, e_j pprox \left[ f(t_{k+1}, z^{(i)} + e_j \delta_j) - f(t_{k+1}, z^{(i)}) 
ight] / \delta_j$$

 $e_j$  is column j in the identity matrix I.

237

After having searched LSODE (Fortran 66):

```
c if miter = 2, make n calls to f to approximate j.
 . . .
     j1 = 2
     do 230 j = 1,n
       yj = y(j)
       r = dmax1(srur*dabs(yj),r0/ewt(j))
       y(j) = y(j) + r
       fac = -hl0/r
       call f (neq, tn, y, ftem)
       do 220 i = 1,n
         wm(i+j1) = (ftem(i) - savf(i))fac
220
       y(j) = yj
       j1 = j1 + n
230
       continue
c add identity matrix.
c do lu decomposition on p.
      call dgefa (wm(3), n, n, iwm(21), ier)
 100 call dgesl (wm(3), n, n, iwm(21), x, 0)
We see that
\mathbf{r} = \delta_i
\mathtt{fac} = -h/\delta_j
```

wm(2...) is the approximation to the Jacobian.
From reading the code: neq is an array but neq(1) = n

 $\mathtt{tn} = t_{k+1}$ 

 $\mathtt{ftem} = f(t_{k+1}, z^{(i)} + e_j \delta_j)$ 

Parallelise the computation of the Jacobian, by computing columns in parallel. Embarrassingly parallel.

Major costs in LSODE:

- 1. Computing the Jacobian, J, (provided f takes time).
- ${\bf 2.}$  LU-factorization of the Jacobian (once for each time step).
- 3. Solving the linear systems, given L and U.

What speedup can we expect?

Disregarding communication, the wall clock time for p threads, looks something like (if we compute J in parallel):

 $wct(p) = time(LU) + time(solve) + \frac{time(computing J)}{n}$ 

If the parallel part, "computing J", dominates we expect good speedup at least for small p. Speedup may be close to linear, wct(p) = wct(1)/p.

For large p the serial (non-parallel) part will start to dominate.

How should we speed up the serial part?

- 1. Switch from Linpack, used in LSODE, to Lapack.
- 2. Try to use a parallel library like ACML.

The parallel version

- j, i, yj, r, fac, ftemare private ftem is the output (y') from the subroutine
- j1 = 2 offset in the Jacobian; use wm(i+2+(j-1)\*n) no index conflicts

238

- srur, r0, ewt, h10, wm, savf, n, trare shared
- y is a problem since it is modified. **shared** does not work. **private(y)** will <u>not</u> work either; we get an <u>uninitialised</u> copy. **firstprivate** is the proper choice, it makes a private and initialised copy.

Did not converge! After reading of the code:

```
dimension neq(1), y(1), yh(nyh,1), ewt(1), ftem(1)
change to
dimension neq(1), y(n), yh(nyh,1), ewt(1), ftem(n)
```

# More on OpenMP and subprograms

So far we have essentially executed a main program containing OpenMP-directives. Suppose now that we call a function, containing OpenMP-directives, from a parallel part of the program, so something like:

```
int main()
{
  #pragma omp parallel ... ---
                             {
    #pragma omp for ...
                               | lexical extent of
    . . .
                              work(...);
                              | the parallel region
                              }
}
void work(...)
{
  #pragma omp for
  for (...) {
                               | dynamic extent of the
                               | parallel region
      . . .
    }
}
```

The omp for in work is an orphaned directive (it appears in the dynamic extent of the parallel region but not in the lexical extent). This for binds to the dynamically enclosing parallel directive and so the iterations in the for will be done in parallel (they will be divided between threads).

241

If we want the iterations to be shared between new threads we can set an environment variable, **setenv OMP\_NESTED TRUE** or **omp\_set\_nested(1)**.

If we enable nested parallelism we get three teams consisting of three threads each, in this example.

This is what the (edited) printout from the different loops <u>may</u> look like. omp() is the value returned by omp\_get\_thread\_num() The output from the loops may be interlaced though.

|    | i_am | omp() | k |     |    | i_am | omp() | k |
|----|------|-------|---|-----|----|------|-------|---|
| 1: | 1    | 1     | 3 |     | 3: | 1    | 0     | 1 |
| 1: | 1    | 1     | 4 |     | 3: | 1    | 0     | 2 |
| 1: | 2    | 2     | 5 |     | 3: | 1    | 2     | 5 |
| 1: | 2    | 2     | 6 |     | 3: | 1    | 2     | 6 |
| 1: | 0    | 0     | 1 |     | 3: | 1    | 1     | 3 |
| 1: | 0    | 0     | 2 |     | 3: | 1    | 1     | 4 |
|    |      |       |   |     | 3: | 2    | 0     | 1 |
| 2: | 0    | 0     | 1 |     | 3: | 2    | 0     | 2 |
| 2: | 1    | 1     | 1 |     | 3: | 2    | 1     | 3 |
| 2: | 1    | 1     | 2 |     | 3: | 2    | 1     | 4 |
| 2: | 2    | 2     | 1 |     | 3: | 2    | 2     | 5 |
| 2: | 0    | 0     | 2 |     | 3: | 2    | 2     | 6 |
| 2: | 0    | 0     | 3 |     | 3: | 0    | 0     | 1 |
| 2: | 1    | 1     | 3 |     | 3: | 0    | 0     | 2 |
| 2: | 1    | 1     | 4 |     | 3: | 0    | 1     | 3 |
| 2: | 1    | 1     | 5 |     | 3: | 0    | 1     | 4 |
| 2: | 1    | 1     | 6 |     | 3: | 0    | 2     | 5 |
| 2: | 2    | 2     | 2 |     | 3: | 0    | 2     | 6 |
| 2: | 2    | 2     | 3 |     |    |      |       |   |
| 2: | 2    | 2     | 4 |     |    |      |       |   |
| 2: | 2    | 2     | 5 |     |    |      |       |   |
| 2: | 2    | 2     | 6 |     |    |      |       |   |
| 2: | 0    | 0     | 4 |     |    |      |       |   |
| 2: | 0    | 0     | 5 |     |    |      |       |   |
| 2: | 0    | 0     | 6 |     |    |      |       |   |
|    |      |       |   |     |    |      |       |   |
|    |      |       |   | 243 |    |      |       |   |

Suppose now that work contains the following three loops and that we have three threads:

```
int k, i_am;
int k, i_am;
char f[] = "%1d:%5d %5d %5d\n"; // a format
#pragma omp master
printf(" i_am omp() k\n");
```

i\_am = omp\_get\_thread\_num();

#pragma omp for private(k)
for (k = 1; k <= 6; k++) // LOOP 1</pre>

printf(f, 1, i\_am, omp\_get\_thread\_num(), k);
for (k = 1; k <= 6; k++) // LOOP 2</pre>

printf(f, 2, i\_am, omp\_get\_thread\_num(), k);

```
#pragma omp parallel for private(k)
for (k = 1; k <= 6; k++) // LOOP 3
    printf(f, 3, i_am, omp_get_thread_num(), k);</pre>
```

In LOOP 1 thread 0 will do the first two iterations, thread 1 performs the following two and thread 2 takes the last two. In LOOP 2 all threads will do the full six iterations. In the third case we have:

A **PARALLEL** directive dynamically inside another **PARALLEL** directive logically establishes a new team, which is composed of only the current thread, unless nested parallelism is established.

We say that the loops is serialised. All threads perform six iterations each.

242

# Case study: sparse matrix multiplication

Task: given a matrix  $\boldsymbol{A}$  which is large, sparse and symmetric we want to:

- compute a few of its smallest eigenvalues OR
- solve the linear system Ax = b

n is the dimension of A and nz is the number of nonzeros.

Some background, which you may read after the lecture:

We will study iterative algorithms based on forming the Krylov subspace:  $\{v, Av, A^2v, \ldots, A^{j-1}v\}$ . v is a random-vector. So, Paige-style Lanczos for the eigenvalue problem and the conjugate-gradient method for the linear system, for example. When solving Ax = b we probably have a preconditioner as well, but let us skip that part.

The vectors in the Krylov subspace tend to become almost linearly dependent so we compute an orthonormal basis of the subspace using Gram-Schmidt. Store the basis-vectors as columns in the  $n \times j$ -matrix  $V_j$ .

Project the problem onto the subspace, forming  $T_j = V_j^T A V_j$  (tridiagonal) and solve the appropriate smaller problem, then transform back.

 $T_j$  and the basis-vectors can be formed as we iterate on  $j.\,$  In exact arithmetic it is sufficient to store the three latest v-vectors in each iteration.

p is the maximum number of iterations.

A Lanczos-algorithm may look something like:

|                                                                      | # operations      |
|----------------------------------------------------------------------|-------------------|
| v = randn(n, 1)                                                      | $\mathcal{O}(n)$  |
| $v = v/  v  _2$                                                      | $\mathcal{O}(n)$  |
| for $j = 1$ to $p$ do                                                |                   |
| t = Av                                                               | $\mathcal{O}(nz)$ |
| $\text{if } j > 1 \text{ then } t = t - \beta_{j-1} w \text{ endif}$ | $\mathcal{O}(n)$  |
| $\alpha_i = t^T v$                                                   | $\mathcal{O}(n)$  |
| $t = t - lpha_i v$                                                   | $\mathcal{O}(n)$  |
| $\beta_j =   t  _2$                                                  | $\mathcal{O}(n)$  |
| w = v                                                                | $\mathcal{O}(n)$  |
| $v = t/eta_i$                                                        | $\mathcal{O}(n)$  |
| Solve the projected problem and                                      | $\mathcal{O}(j)$  |
| and check for convergence                                            |                   |
|                                                                      |                   |

end for

The diagonal of  $T_j$  is  $\alpha_1, \ldots, \alpha_j$  and the sub- and super-diagonals contain  $\beta_1, \ldots, \beta_{j-1}$ .

How can we parallelise this algorithm?

- The *j*-iterations and the statements in each iteration must be done in order. Not possible to parallelise.
- It is easy to parallelise each of the simple vector operations (the ones that  $\cot \mathcal{O}(n)$ ). May not give any speedup though.
- $\bullet$  The expensive operation in an iteration is usually Av.
- Solving the projected problem is rather fast and not so easy to parallelise (let us forget it).

We will not look at graph-based pre-ordering algorithms. A block diagonal matrix would be convenient, for example.

245

## The tricky part, parallelising t = Av

A is large, sparse and symmetric so we need a special data structure which takes the sparsity and the symmetry into account.

First try: store all triples  $(r, c, a_{r,c})$  where  $a_{r,c} \neq 0$  and  $r \leq c$ . I.e. we are storing the nonzeros in the upper triangle of the matrix.

The triples can be stored in three arrays, **rows**, **cols** and **A** or as an array of triples. Let us use the three arrays and let us change the meaning of **nz** to mean the number of <u>stored</u> nonzeros. The first coding attempt may look like:

```
do k = 1, nz
if ( rows(k) == cols(k) ) then
... ! diagonal element
else
... ! off-diagonal element
end if
end do
```

If-statements in loops may degrade performance, so we must think some more.

If A has a dense diagonal we can store it in a separate array, diag\_A say. We use the triples for all  $a_{r,c} \neq 0$  and r < c (i.e. elements in the strictly upper triangle).

If the diagonal is sparse we can use pairs  $(r, a_{r,r})$  where  $a_{r,r} \neq 0$ . Another way is to use the triples format but store the diagonal first, or to store  $a_{k,k}/2$  instead of  $a_{k,k}$ . Vectors must not be too short if we are going to succeed. The figures show how boye (SGI) computes **daxpy** for different n and number of threads.

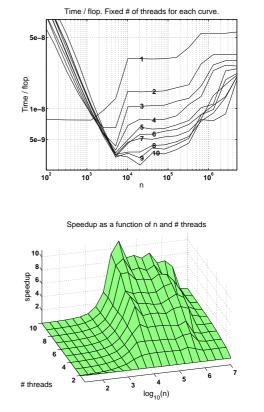

Our second try may look like this, where now nz is the number <u>stored</u> nonzeros in the strictly upper triangle of A.

246

```
! compute t = diag(A) * v
...
do k = 1, nz ! take care of the off-diagonals
r = rows(k)
c = cols(k)
t(r) = t(r) + A(k) * v(c) ! upper triangle
t(c) = t(c) + A(k) * v(r) ! lower triangle
end do
```

| [:]                                                                          |   | [··. :               | : ]                                                   | [:]     |
|------------------------------------------------------------------------------|---|----------------------|-------------------------------------------------------|---------|
| $egin{array}{c} ec t_r \ ec t_c \ ec v \end{array} \ t_c \ ec v \end{array}$ |   | $\ldots a_{r,r}$     | $\cdots a_{r,c} \cdots \cdots \cdots$                 | $v_r$   |
| :                                                                            | = | :                    | ••. :                                                 |         |
| $t_c$                                                                        |   | $  \ldots a_{c,r}  $ | $\ldots a_{c,c} \ldots$                               | $ v_c $ |
| $\begin{array}{c} \iota_c \\ \vdots \end{array}$                             |   | :                    | $\ldots a_{c,c} \ldots$<br>$\vdots \cdot \cdot \cdot$ |         |

Let us now concentrate on the loops for the off-diagonals and make it parallel using OpenMP.

Note that we access the elements in A once.

```
! Take care of diag(A)
...
!$omp do default(none), private(k, r, c), &
!$omp shared(rows, cols, A, nz, v, t)
do k = 1, nz ! take care of the off-diagonals
r = rows(k)
c = cols(k)
t(r) = t(r) + A(k) * v(c) ! upper triangle
t(c) = t(c) + A(k) * v(r) ! lower triangle
end do
```

This will probably give us the wrong answer (if we use more than one thread) since two threads can try to update the same t-element.

Example: The first row in A it will affect  $t_1$ ,  $t_3$  and  $t_5$ , and the second row in A will affect  $t_2$ ,  $t_4$  and  $t_5$ . So there is a potential conflict when updating  $t_5$  if the two rows are handled by different threads.

| $\begin{bmatrix} t_1 \end{bmatrix}$ |   | 0         | 0         | $a_{1,3}$ | 0         | $a_{1,5}$ | $\left[ \begin{array}{c} v_1 \end{array} \right]$                |
|-------------------------------------|---|-----------|-----------|-----------|-----------|-----------|------------------------------------------------------------------|
| $t_2$                               |   | 0         | 0         | 0         | $a_{2,4}$ | $a_{2,5}$ | $v_2$                                                            |
| $t_3$                               | = | $a_{1,3}$ | 0         | 0         | 0         | 0         | $v_3$                                                            |
| $t_4$                               |   | 0         | $a_{2,4}$ | 0         | 0         | 0         | $v_4$                                                            |
| $t_5$                               |   | $a_{1,5}$ | $a_{2,5}$ | 0         | 0         | 0         | $\left[egin{array}{c} v_1\ v_2\ v_3\ v_4\ v_5 \end{array} ight]$ |

If the first row is full it will affect all the other rows. A block diagonal matrix would be nice.

As in the previous example it is not possible to use critical sections. Vector reduction is an option and we can do our own as before. Here is a version using a public matrix.

249

## Compressed storage

The triples-format is not the most compact possible. A common format is the following compressed form. We store the diagonal separately as before and the off-diagonals are stored in order, one row after the other. We store **cols** as before, but **rows** now points into **cols** and **A** where each new row begins. Here is an example (only the strictly upper triangle is shown):

| 0 | $a_{1,2}$ | $a_{1,3}$                                                                                                    | 0         | $a_{1,5}$ |
|---|-----------|----------------------------------------------------------------------------------------------------|-----------|-----------|
| 0 | 0         | $a_{2,3}$                                                                                                    | $a_{2,4}$ | 0         |
| 0 | 0         | 0                                                                                                    | 0         | 0         |
| 0 | 0         | $egin{array}{c} a_{1,3} & \ a_{2,3} & \ 0 & \ 0 & \ $ | 0         | $a_{4,5}$ |
| 0 | 0         | 0                                                                                                    | 0         | 0         |
| L |           |                                                                                                    |           | -         |

is stored as  $\mathbf{A} = [a_{1,2} \ a_{1,3} \ a_{1,5} \ | \ a_{2,3} \ a_{2,4} \ | \ 0 \ | \ a_{4,5} \ ],$   $\texttt{cols} = [2 \ 3 \ 5 \ | \ 3 \ 4 \ | \ \bullet \ | \ 5 \ ],$  ( $\bullet$  fairly arbitrary, *n* say)  $\texttt{rows} = [1 \ 4 \ 6 \ 7 \ 8 \ ].$  (8 is one step after the last)

Note that rows now only contains n elements.

г.

The multiplication can be coded like this (no OpenMP yet):

... take care of diagonal, t = diag(A)\* v

```
do r = 1, n - 1 ! take care of the off-diagonals
  do k = rows(r), rows(r + 1) - 1
    c = cols(k)
    t(r) = t(r) + A(k) * v(c) ! upper triangle
    t(c) = t(c) + A(k) * v(r) ! lower triangle
  end do
end do
```

x has n rows and as many columns as there are threads, num\_thr below. Each thread stores its sum in x(:, thr), where thr is the index of a particular thread.

```
Here is the code:
```

```
!$omp parallel shared(X, ...)
```

```
. . .
i_am = omp_get_thread_num() + 1
do i = 1, n
                  ! done by all threads
 X(i, i_am) = 0.0 ! one column each
end do
!$omp do
 do i = 1, nz
   r = rows(i)
   c = cols(i)
   X(r, i_am) = X(r, i_am) + A(i) * v(c)
   X(c, i_am) = X(c, i_am) + A(i) * v(r)
  end do
!$omp end do
!$omp do
do i = 1, n
   do thr = 1, num_thr
     t(i) = t(i) + X(i, thr)
   end do
 end do
```

```
!$omp end parallel
```

The addition loop is now parallel, but we have bad cache locality when accessing  $\mathbf{x}$  (this can be fixed). None of the parallel loops should end with nowait.

One can get a reasonable speedup (depends on problem and system).

250

We can parallelise this loop (with respect to do  $\mathbf{r}$ ) in the same way as we handled the previous one (using the extra array  $\mathbf{X}$ ).

There is one additional problem though. Suppose that the number of nonzeros per row is fairly constant and that the nonzeros in a row is evenly distributed over the columns.

If we use default static scheduling the iterations are divided among the threads in contiguous pieces, and one piece is assigned to each thread. This will lead to a load imbalance, since the upper triangle becomes narrower for increasing  $\mathbf{r}$ .

To make this effect very clear I am using a full matrix (stored using a sparse format).

A hundred matrix-vector multiplies with a full matrix of order 2000 takes (wall-clock-times):

| $\#$ threads $\rightarrow$ | 1    | 2    | 3   | 4   |
|----------------------------|------|------|-----|-----|
| triple storage             | 19.7 | 10.1 | 7.1 | 6.9 |
|                            |      | 16.6 |     |     |
| compressed, static, 10     | 20.1 | 11.2 | 8.8 | 7.5 |

The time when using no OpenMP is essentially equal to the time for one thread.